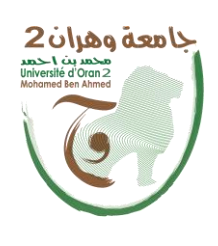

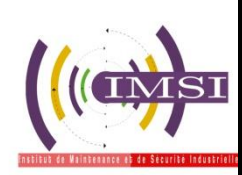

الجمهــــوريــــــة الجزائــــريــــــة الديمقــــراطيــــــة الشــعبيـــــة République Algérienne Démocratique et Populaire وزارة التـــــعلـــــيـــــــــــم العــــــــــــــالــــــــــــي والبــــحـــــــــــث العـــلمــــــ Ministère de l'Enseignement Supérieure et de la Recherche Scientifique

> جامعة وهران 2 حممد بن أحمد Université d'Oran 2Mohamed Ben Ahmed

معهد الصيانة واألمن الصناعي Institut de Maintenance et de Sécurité Industrielle

**Département de Maintenance en Instrumentation**

## **MÉMOIRE**

Pour l'obtention du diplôme de Master

**Filière** : Génie Industriel **Spécialité :** Ingénierie de maintenance en instrumentation

## **Thème**

# **Etude et réalisation d'un détartreur d'eau électronique**

Présenté et soutenu publiquement par :

## **Djilali Beloufa Manel**

Devant le jury composé de :

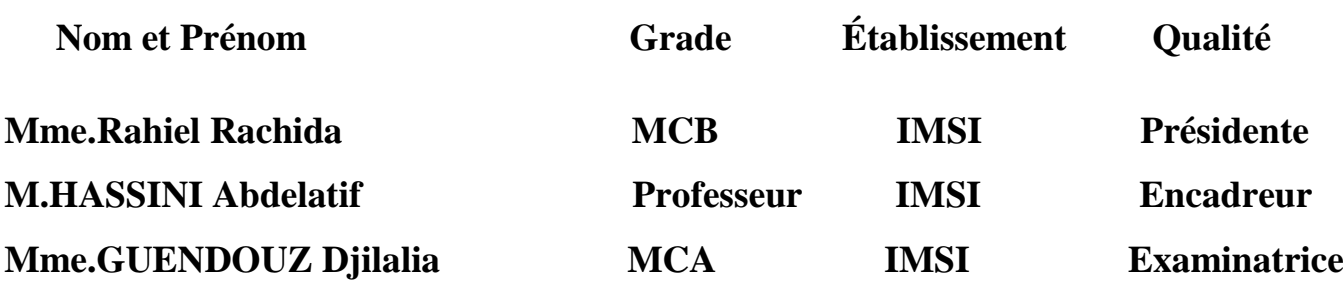

**Juin 2017**

## Table de matières

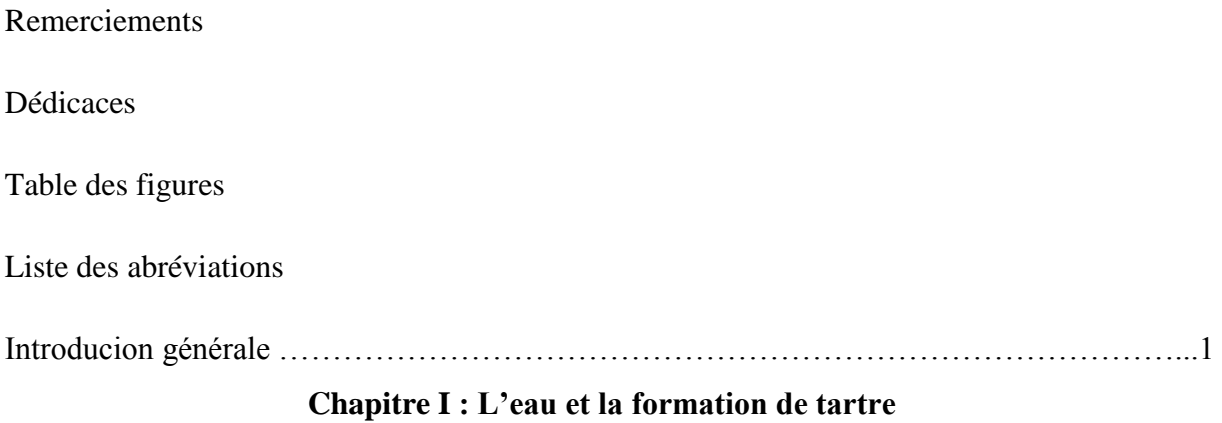

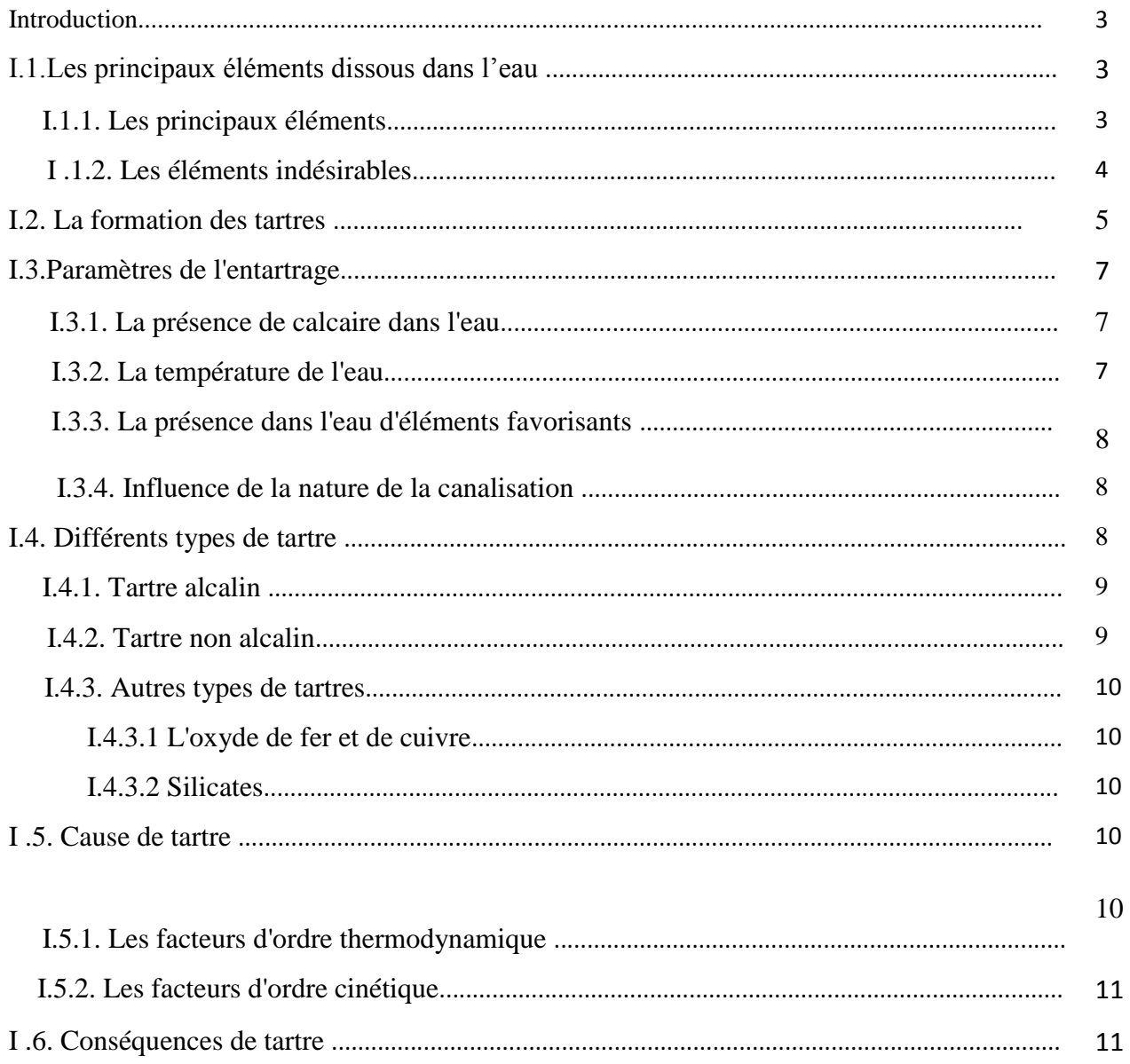

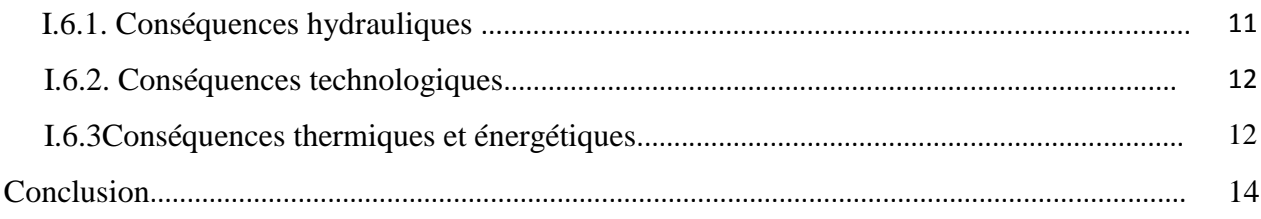

## **CHAITRE II : Les procédés antitartres**

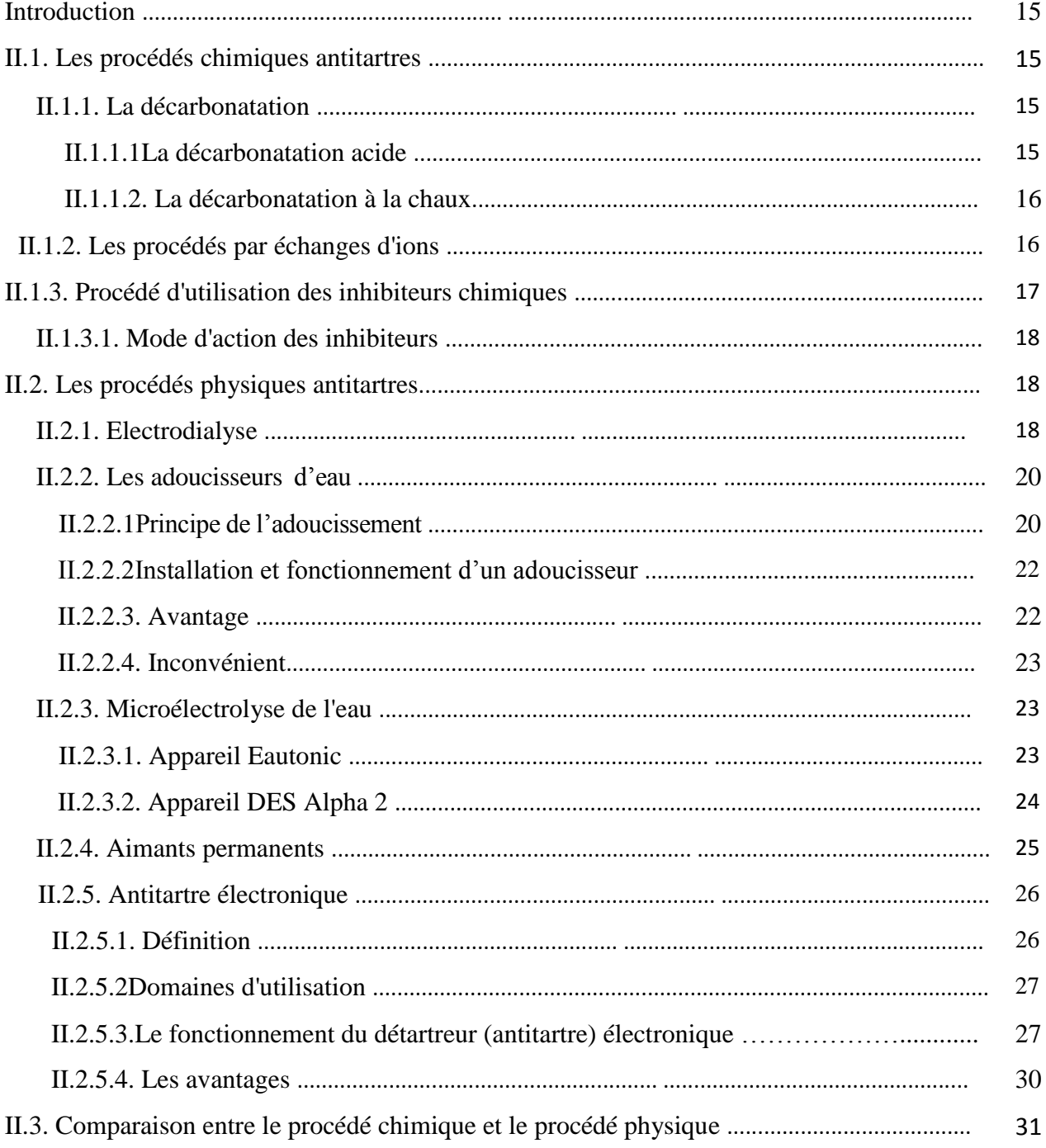

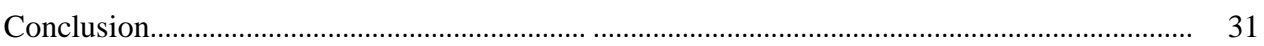

## **CHAPITRE III : Electronique et Logiciels utilisés**

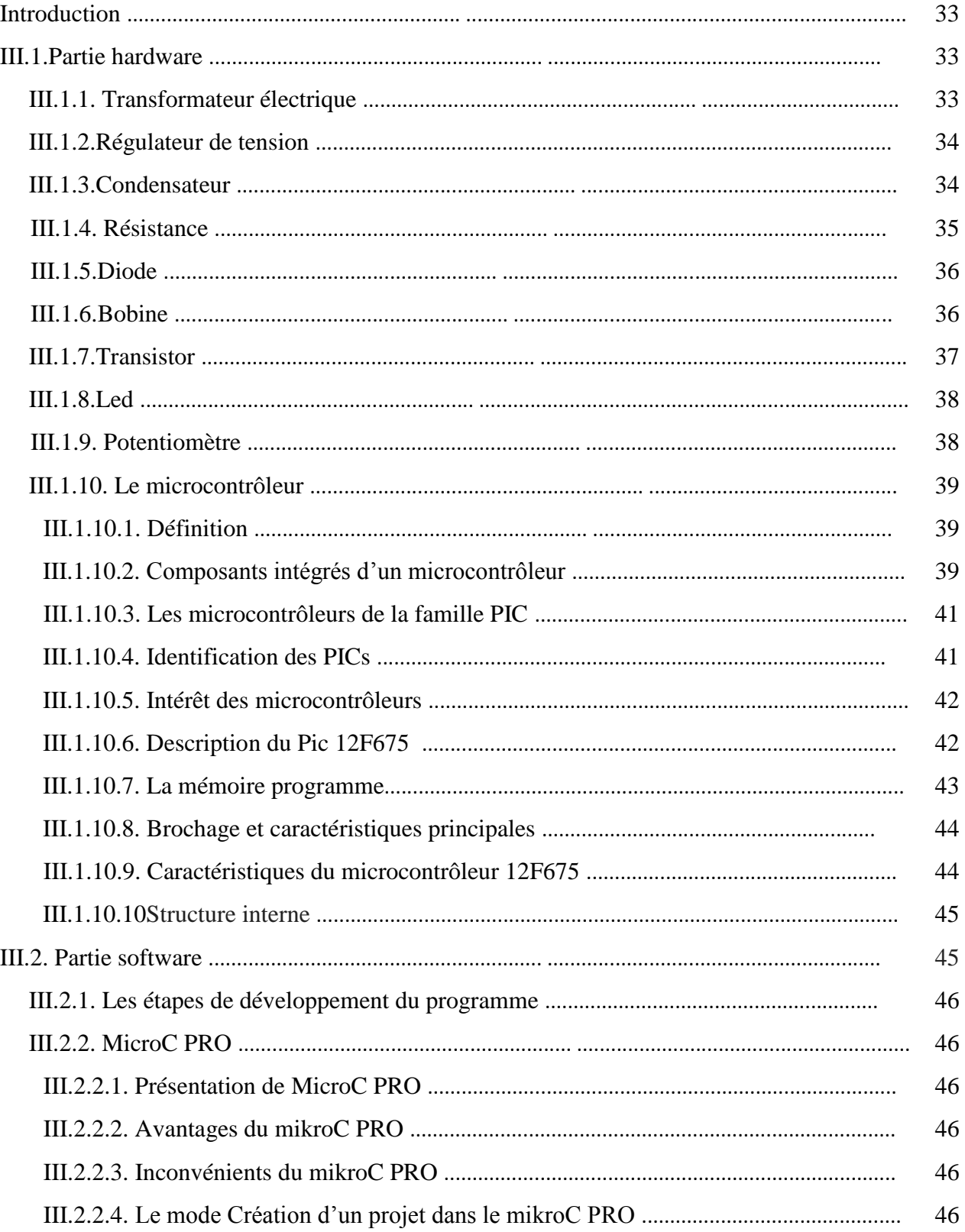

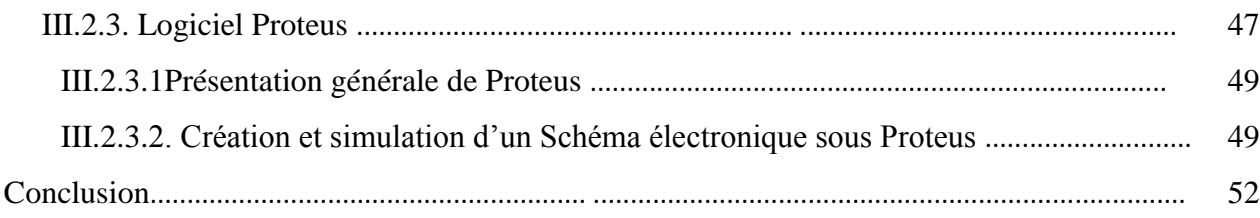

## **CHAPITRE IV : Simulation, Test et Réalisation**

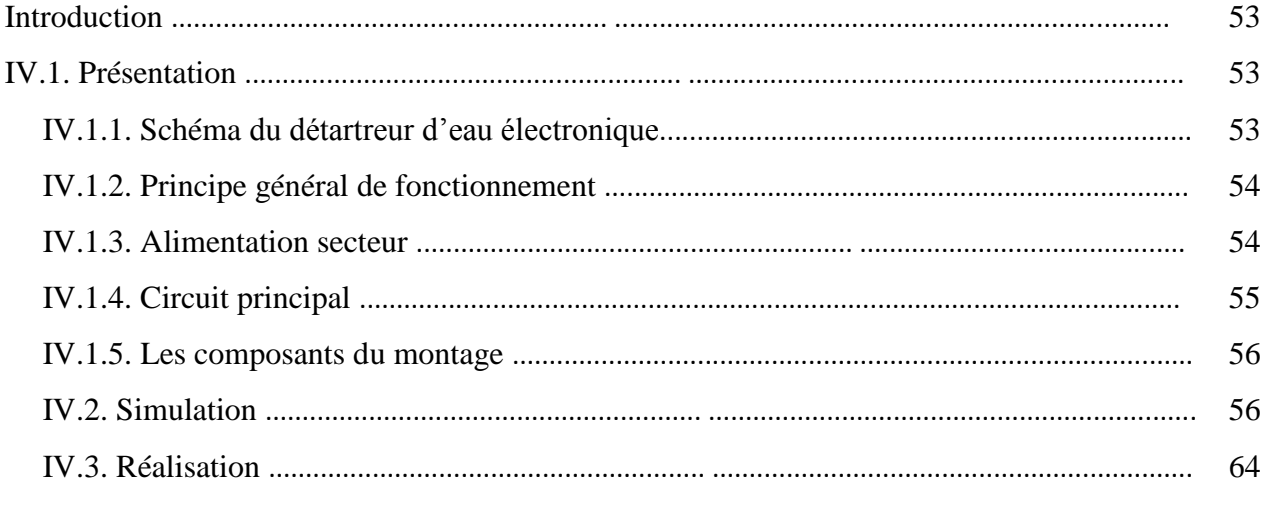

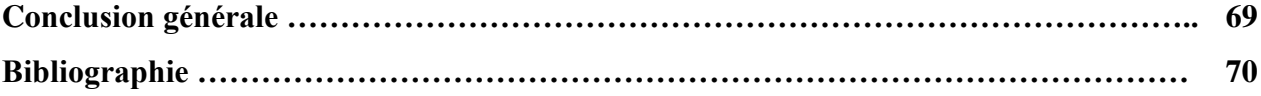

# *Liste des figures*

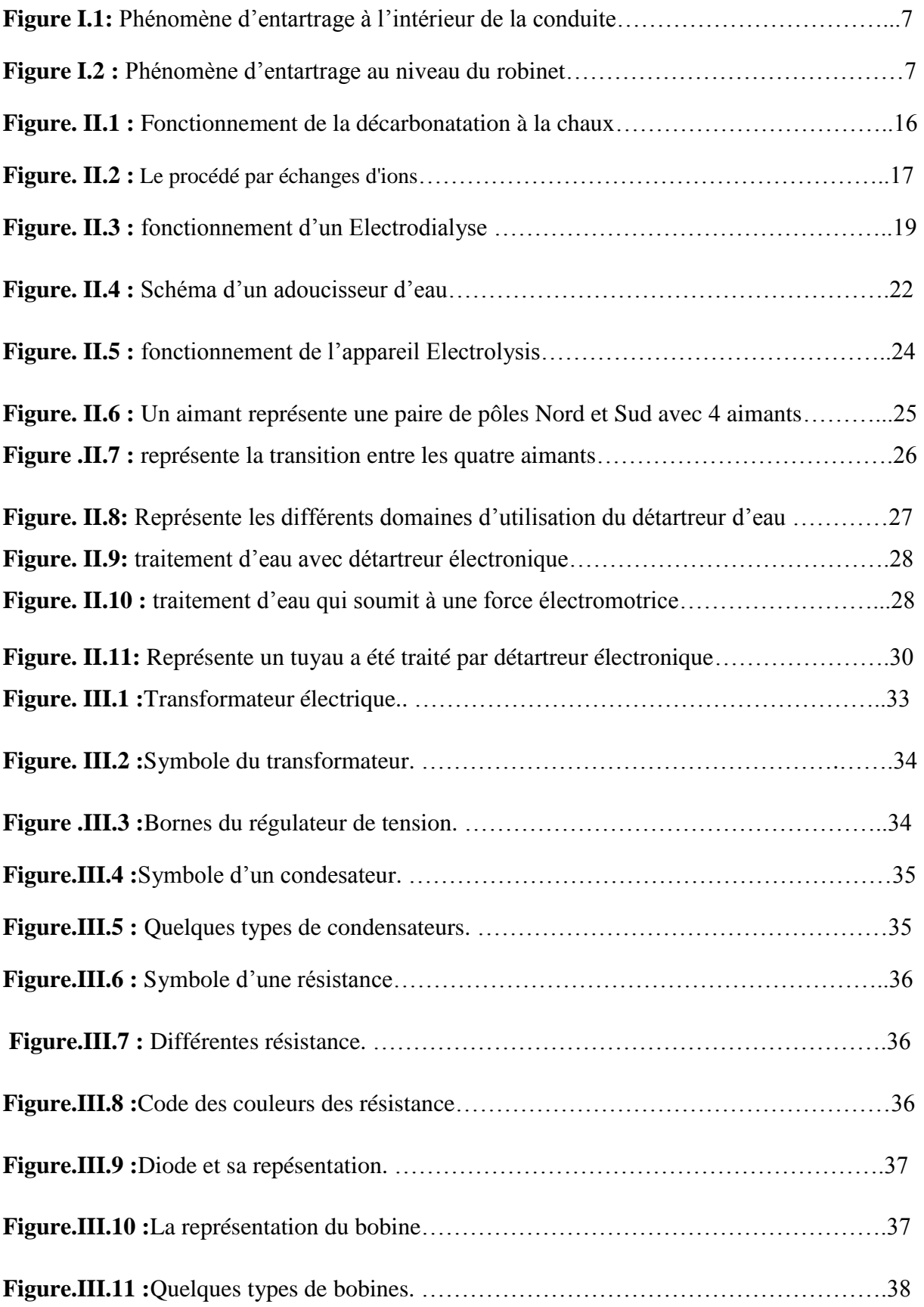

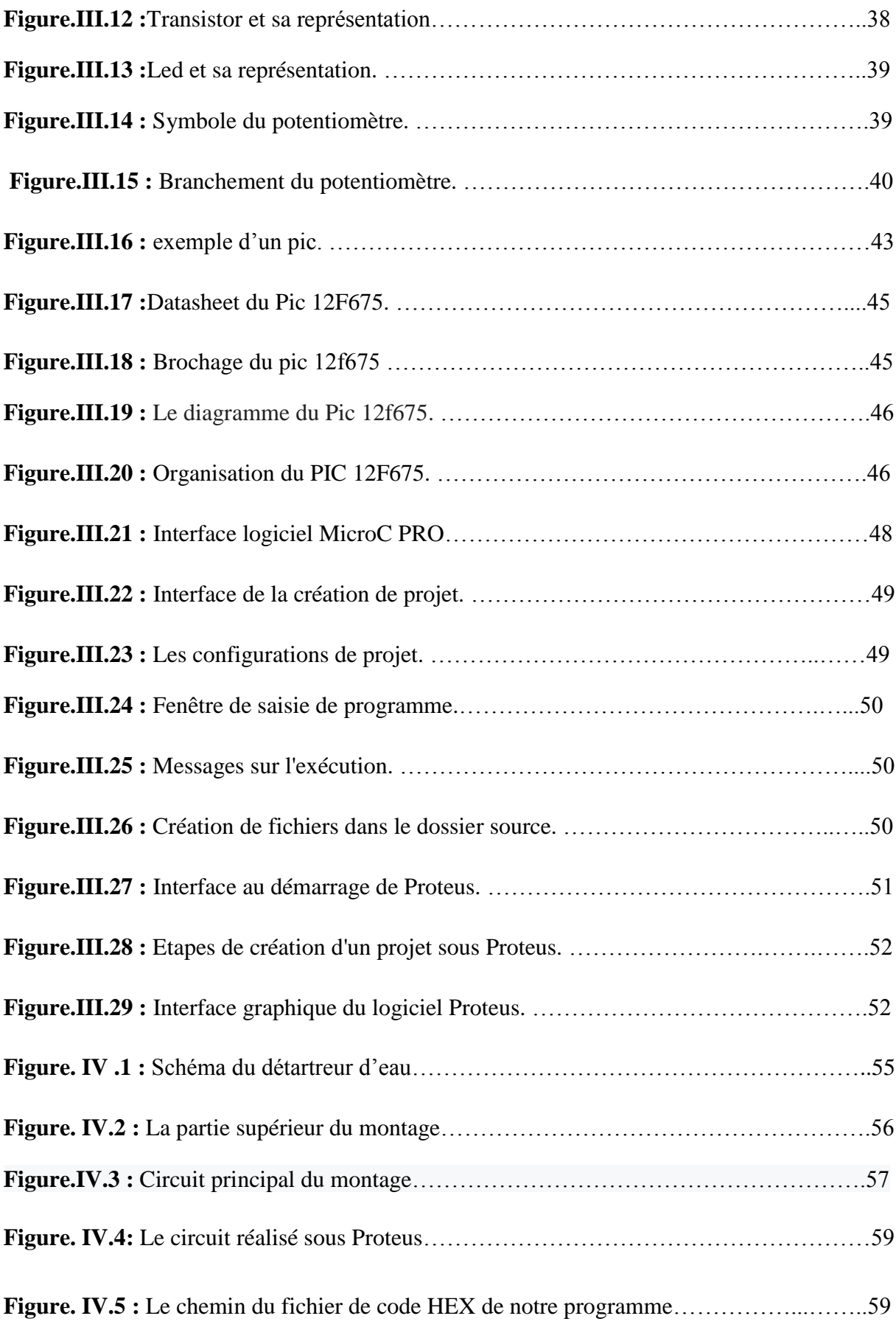

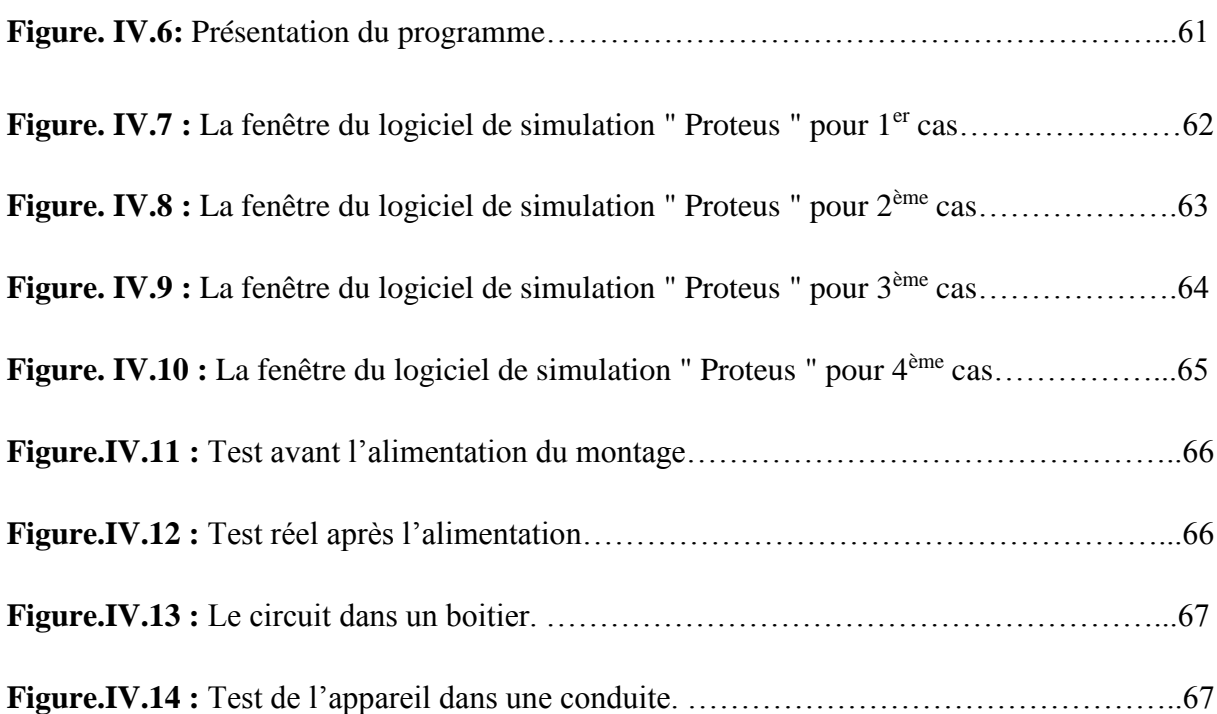

## **Liste des abréviations**

**O.M.S** : organisation mondiale de la santé.

**A.M.I**. : l'agitation moléculaire induite.

**Te** : Temps d'entartrage.

**LED**: light-emitting diode.

*PIC* : « Peripheral Interface Controller » (« contrôleur d'interface périphérique »). Une famille de microcontrollers de la société [Microchip.](https://fr.wikipedia.org/wiki/Microchip_Technology)

*RAM:* Random [Access Memory](https://fr.wikipedia.org/wiki/M%C3%A9moire_vive)

**ROM**: Read-Only Memory.

**EEPROM**: Electrically-Erasable Programmable Read-Only Memory.

**CAN :** convertisseur analogique-numériques.

**CAN :** convertisseur numériques analogique.

**RISC**: Reduce Instructions Construction Set.

**PWM**: La modulation de largeur d'impulsions (MLI) en [anglais](https://fr.wikipedia.org/wiki/Anglais) : Pulse Width Modulation, (PWM).

# *INTRODUCTION GÉNÉRALE*

L'eau est la plus importante pour le suivie et le développement de la société moderne. L'usage de l'eau implique l'utilisation de récipients, canalisations et mécanismes qui mettent en contact un matériau avec cette eau. Lorsqu'une paroi solide est en contact avec une eau naturelle douce ou salée, le développement d'une couche à l'interphase est couramment observé : dépôt calco-magnésien, tartre, produit de corrosion, ... provenant de la précipitation d'une espèce en solution et/ou de la dégradation de la paroi elle-même.

Tous les circuits alimentés par des eaux chaudes sont confrontés au problème de formation de dépôts cristallins au niveau des parois en contact avec l'eau.

Le tartre, composé essentiellement de carbonate de calcium  $CaCO<sub>3</sub>$ et d'hydroxyde de magnésium  $Mg(OH)_2$ , se forme à partir d'une température de chauffage supérieure à 50°C, s'accompagnant d'une formation de croûtes très dures dans les chaudières domestiques et industrielles, dans les circuits d'eau chaudes et dans les radiateurs de chauffage.

La précipitation du carbonate de calcium et la formation à la surface des canalisations et des ouvrages domestiques ou industriels des dépôts de tartre, compacts et adhérents, ont les graves conséquences techniques et économiques que l'on sait : bouchage des canalisations, invasion le tartre des systèmes de production d'eau chaude (chaudières, échangeurs…...etc.). Les inconvénients sont multiples : réduction du diamètre des conduites d'eau ; corrosion sous tartre ; surchauffe locale et éclatement des tubes de fumée des chaudières ; arrêt des

installations de climatisation.

Des procédés physiques et chimiques sont utilisés actuellement pour éliminer le tartre et empêcher l'apparition des germes.

L'objectif de ce travail est donc de réaliser un détartreur d'eau électronique fiable et moins coûteux à la fois.

Le mémoire est réparti en quatre chapitres principaux.

Nous présenterons, au cours du premier chapitre, des généralités sur les éléments dissous dans l'eau, le phénomène de l'entartrage et la formation de tartre dans l'eau.

Le deuxième chapitre traitera les différents procédés utilisés pour éliminer le tartre, Parmi les principaux procédés on peut distinguer les procédés chimiques et les procédés physiques.

La partie pratique est présentée dans les deux derniers chapitres.

Dans le troisième chapitre nous étalons quelques concepts généraux sur les différents composants électroniques utilisés et le microcontrôleur PIC12F675, aussi nous allons présenter l'étude du logiciel MikroC PRO et Proteus pour la simulation.

Le dernier chapitre présente la finalisation de ce projet, c'est-à-dire la simulation, le test et la réalisation du détartreur d'eau électronique. Nous appuyons notre projet d'un exemple d'application dans le milieu domestique et industriel.

Une conclusion générale qui résume le travail est en fin présentée.

### **Introduction :**

L'eau est la plus importante pour le suivie et le développement de la société moderne.

Les principaux modes d'utilisation de l'eau dans la société sont :

- $\checkmark$  Alimentation en eau potable.
- $\checkmark$  Alimentation en eau industrielle.
- $\checkmark$  Exploitation de centrales hydroélectriques.
- $\checkmark$  Les loisirs.

Tous les circuits alimentés par des eaux naturelles sont confrontés au problème de formation de dépôt calco-carbonique au niveau des parois en contact avec l'eau. L'enjeu économique de ce problème est d'autant plus important qu'il touche beaucoup de secteurs différents.

Le tartre est le nom donné à un dépôt cristallin adhérent, constitué majoritairement de carbonate de calcium  $CaCO<sub>3</sub>$ , lorsqu'il est déposé à partir des eaux de surface.

Enfin, en distribution d'eau, l'entartrage est susceptible de réduire les sections de passage mais aussi de bloquer le fonctionnement des accessoires de tuyauteries : robinetteries, clapets anti-retour, etc…et, surtout sur les circuits d'eau chaude, détériorer rapidement le matériel installé : chauffe-eau, machine à laver, etc…

Dans ce chapitre, nous présentons les éléments dissous dans l'eau et des notions générales sur le phénomène d'entartrage.

## **I.1.Les principaux éléments dissous dans l'eau :**

## **I.1.1. Les principaux éléments :**

#### **A. Calcium :**

Le calcium est un métal alcalino-terreux extrêmement répandu dans la nature et en particulier dans les roches calcaires sous forme de carbonates. Composant majeur de la dureté de l'eau, est généralement l'élément dominant des eaux potables. Les eaux potables de bonne qualité renferment de 100 à 140 mg/L de calcium.

La directive des communautés européennes indique comme teneur du calcium dans l'eau

destinée à la consommation humaine un niveau guide de 100 mg/L. [2]

#### **B. Magnésium :**

Le magnésium est un des éléments les plus répandus dans la nature, il constitue environ 2,1 % dans l'écorce terrestre. Le magnésium est par ordre d'importance le deuxième cation contenu dans les cellules après le potassium.

La directive des communautés européennes indique comme teneur du magnésium dans l'eau destinée à la consommation humaine un niveau guide de 30 mg/L et une concentration maximale admissible de 50 mg/L. [2]

#### **C. Potassium :**

Bien que dans les roches ignées, la teneur en potassium soit prèsque aussi importante que celle de sodium, sa présence à peu près constante dans les eaux naturelles ne dépasse pas habituellement 10 à 15 mg/L. La directive des communautés européennes indique comme teneur du potassium de l'eau destinée à la consommation humaine un niveau guide de 10mg/L et une concentration maximale admissible de 12 mg/L. [2]

#### **D. Sodium :**

Le sodium est un élément constant dans l'eau, toutefois, les concentrations peuvent être extrèrement variables allant de quelques dizaines de mg à 500 mg/L et même au-delà, l'O.M. S recommande une valeur limite de 200 mg/L. [2]

#### **E. Chlorures :**

Les teneurs en chlorures des eaux sont extrèrement variées et liées principalement à la nature des terrains traversés. La réglementation française, les normes américaines, l'O.M.S recommandent que la teneur en chlore (Cl<sup>-</sup>) des eaux ne dépasse pas 250 mg/L. [2]

#### **I .1.2. Les éléments indésirables :**

#### **A. Fer :**

Les eaux de surface peuvent contenir jusqu'à 0,5 mg/L de fer qui peut avoir pour origine la lixiviation des terrains traversés, ou les pollutions industrielles ; dans les eaux de distribution, il provient le plus souvent de la corrosion des conduites d'amenées. Le fer peut se rencontrer jusqu'à 10 mg/L dans les eaux de sondage. Ce métal à l'état ferreux est assez soluble dans l'eau ; il précipite à la suite du départ de l'anhydride carbonique et par oxydation à l'air.

Les normes américaines et l'O.M. S ont retenu la valeur limite 0,3 mg/L, pour les usages industriels, en particulier pour les industries alimentaires, il est recommandé de ne pas dépasser 0,2 mg/L. [2]

#### **B. Nitrates :**

Toutes les formes d'azote (azote organique, ammoniaque, nitrites…) sont susceptibles d'être à l'origine des nitrates par un processus d'oxydation biologique.

L'O.M. S indique comme valeur limite pour les nitrates 10 mg/L (exprimée en N), les normes américaines donnent le chiffre de 45 mg/L (NO3<sup>-</sup>). [2]

#### **C. Nitrites :**

Les nitrites peuvent être rencontrés dans les eaux, mais généralement à des doses faibles, les nitrites proviennent soit d'une oxydation incomplète de l'ammoniaque, soit d'une réduction des nitrates sous l'influence d'une action dénitrifiante. L'O.M. S, sans indiquer de valeur guide préconise que la teneur en nitrite de l'eau de boisson soit nettement inférieure à 1 mg/L. [2]

#### **I.2. La formation des tartres :**

Le tartre est formé par des ions présents naturellement dans l'eau et en quantité importante comme le calcium, le magnésium et le bicarbonate. Ces ions sont des sels minéraux donc bon pour la santé. Cependant, c'est leur transformation sous forme de calcite ou d'aragonite qui est dangereux. Sous cette forme le tartre bouche notre tuyauterie et favorise le développement de certaines bactéries. De plus, l'action de chauffer son eau (par exemple pour nos équipements ménagers) favorise l'incrustation de tartre à l'intérieur de nos canalisations. [1].

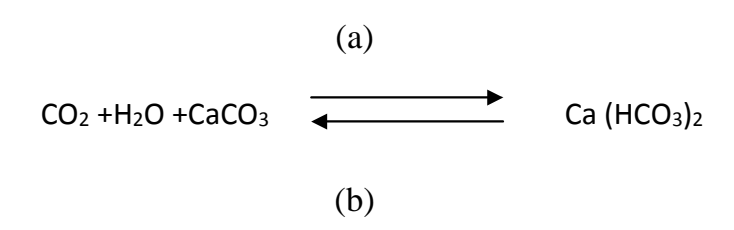

Le tartre est essentiellement composé de carbonate de calcium, plus ou moins coloré par des oxydes métalliques, matières organiques, etc. Il existe une multitude de [cristallisations](https://fr.wikipedia.org/wiki/Cristallisation_(chimie)) du carbonate de calcium. On distingue deux ensembles :

- [calcite](https://fr.wikipedia.org/wiki/Calcite) : cristaux compacts et irréguliers avec un pouvoir élevé d'accrochage ;
- [aragonite](https://fr.wikipedia.org/wiki/Aragonite) : cristaux de carbonate de calcium de forme géométrique régulière (aiguilles par exemple), avec un faible pouvoir d'accrochage. [1].

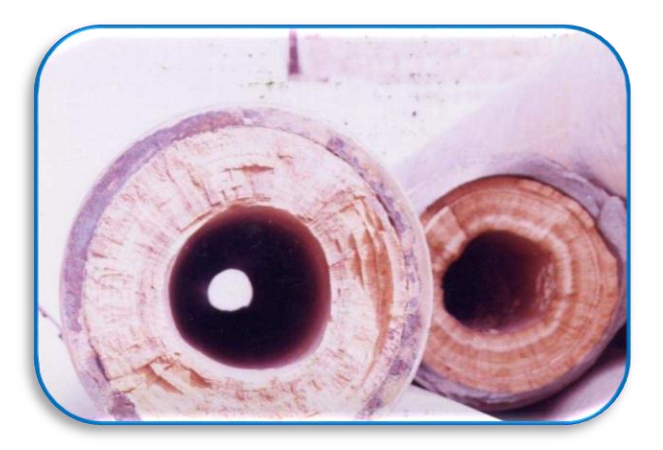

Figure I.1: Phénomène d'entartrage à l'intérieur de la conduite [1].

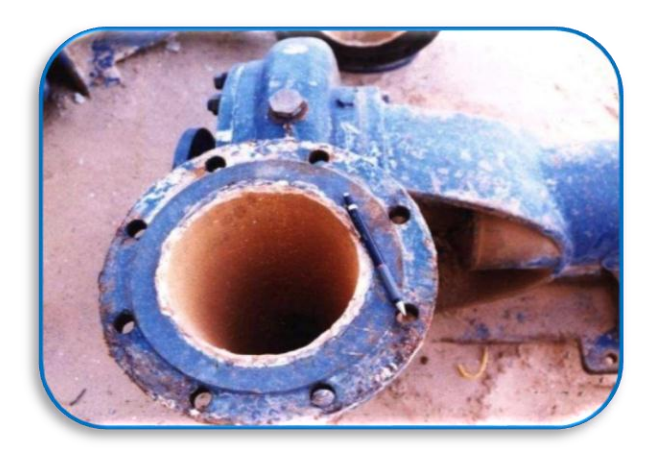

Figure I.2 : Phénomène d'entartrage au niveau du robinet [1].

## **I.3.Paramètres de l'entartrage :**

Il existe quelques paramètres qui contribuent à la précipitation des sels, ces paramètres sont les suivants [3] :

- **La présence de calcaire dans l'eau.**
- **La temperature de l'eau.**
- **La présence dans l'eau d'éléments favorisants.**
- **Influence de la nature de la canalisation.**

#### **I.3.1. La présence de calcaire dans l'eau :**

La présence de sels de calcium et, dans une moindre mesure, de magnésium dans l'eau est le premier facteur qui contribue au caractère entartrant de l'eau. Ainsi, plus la dureté de l'eau est élevée, plus il a prédisposition au dépôt de calcaire (en fait, de carbonate de calcium  $CaCO<sub>3</sub>(1)$ ) sur les parois en contact avec l'eau. Mais la présence de sels de calcium dans l'eau n'est pas à elle seule suffisante pour provoquer l'entartrage.

$$
CaCO3 \longrightarrow Ca++ + CO3- (1)
$$

#### **I.3.2. La température de l'eau :**

La réaction chimique qui provoque la précipitation du carbonate de calcium est largement favorisée par l'élévation de la température qui, en libérant du gaz carbonique, accélère la précipitation du tartre. Il n'y a pas ou très peu d'entartrage sur les canalisations d'eau froide. En revanche, les circuits d'eaux chaudes sanitaires représentent un terrain favorable à l'entartrage.

#### **I.3.3. La présence dans l'eau d'éléments favorisants :**

On a pu constater que deux types d'eaux de composition identique et placées dans les mêmes conditions n'avaient pas forcement le même pouvoir entartrant. Le phénomène tient à la présence dans l'eau en quantité infinitésimale susceptible de déclencher le phénomène

d'entartrage. Ainsi, la présence dans l'eau d'ions cuivre ou d'ions zinc freine le dépôt de tartre qui reste en suspension dans l'eau. Les quantités nécessaires sont très faibles, de l'ordre de quelques dizaines à quelques centaines de microgrammes par litre.

#### **I.3.4. Influence de la nature de la canalisation :**

Dans le cas des eaux moyennement ou peu entartrantes, le cuivre peut empêcher l'apparition des premières traces de tartre et bloquer ainsi le développement naturel du processus d'entartrage. Le cuivre a donc un avantage décisif sur les autres matériaux avec lesquels il y a toujours amorce d'entartrage.

 Dans le cas des eaux très entartrantes, il y a aussi un avantage au cuivre mais d'un autre ordre. Le tartre déposé sur un tube de cuivre contient lui-même des traces de cuivre qui jouent leur rôle bactéricide vis-à-vis des eaux transportées par la canalisation. On sait que le tartre favorise le développement de certaines bactéries comme celles de la légionellose, mais si la canalisation est en cuivre, la présence de ces traces de cuivre dans le tartre va inhiber le risque de prolifération de ces micro-organismes*.* 

#### **I.4. Différents types de tartre :**

L'analyse de tartre provenant du circuit de refroidissement ou des chaudières et même dans les installations industrielles montre la présence de plusieurs composants.

Parmi les composants fondamentaux qui forment le tartre l'ion bicarbonate (HCO3),

L'ion carbonique (CO3<sup>2-</sup>), l'ion calcium (Ca<sup>++</sup>), l'ion magnésium (Mg<sup>++</sup>) et les sulfates. Généralement il y a deux types de tartre [4] :

## **I.4.1. Tartre alcalin :**

Le tartre alcalin est dû principalement à la présence de carbonate et d'hydroxydes, résultant de la décomposition thermique de l'ion bicarbonate (HCO3).

$$
2 \text{ HCO}_3 \longrightarrow CO_3^{2-} + \text{H2O} + \text{CO}_2
$$

$$
H_2O + CO_3^2 \xrightarrow{\longleftarrow} 2OH^- + CO_2
$$

L'élévation de la température provoque l'élimination du CO2 donc obligatoirement la formation d'ion  $CO_3^2$ , le carbonate de calcium CaCO3 et l'hydroxyde de magnésium Mg(OH)2 se forment, lorsque les ions de calcium, de magnésium et les ions de carbonates et hydroxyde contenus dans l'eau, et de nous donnent respectivement [4] :

$$
Ca++ + CO32- \longrightarrow CaCO3
$$
  
Mg<sup>++</sup> + 2OH<sup>-</sup> \longrightarrow Mg(OH)<sub>2</sub>

La formation du carbonate de calcium solide est maximale aux alentours de 60°C, cela se traduit par une nette diminution de la concentration des ions  $Ca^{++}$  en solution, en effet les bicarbonates se transforment en carbonates moins solubles. Au-delà de cette température,

Le solide alcalin commence à disparaître pour céder la place à un autre dépôt de tartre alcalin, l'hydroxyde de magnésium Mg(OH)2 entre 90 - 100 °C. Donc, le degré de formation de ces deux mélanges dépend de la concentration de bicarbonate et de la température de travail (circuit).

#### **I.4.2. Tartre non alcalin**

 Le type de tartre non alcalin le plus important est composé essentiellement de sulfates et surtout de sulfates de calcium (CaSO4).

Il commence à apparaître d'une façon nette à partir de 100°c. Le sulfate de calcium

Peut se présenter sous plusieurs formes ; dans la nature, il existe trois formes :

- L'anhydride (CaSO4).
- L'hymydrate (CaSO4 . 1/2H<sub>2</sub>O).
- Le dihydrate (CaSO4 . 2H<sub>2</sub>O).

Les trois formes sont beaucoup plus solubles que le carbonate de calcium et l'hydroxyde de magnésium. Donc, ces tartres ne se forment que dans le cas où la solution serait sursaturée en sulfate de calcium à des températures élevées [4].

#### **I.4.3. Autres types de tartres**

Il existe autres types de tartres qui sont des variétés minoritaires, parmi ces types on cite :

#### **I.4.3.1 L'oxyde de fer et de cuivre :**

Ce type est rencontré généralement dans le cas où un acide est utilisé pour le traitement de l'eau ; la corrosion des composants cuivreux et ferreux de l'installation, amène souvent des oxydes de fer et de cuivre à se former dans les tubes.

#### **I.4.3.2 Silicates :**

La silice et le silicate de calcium et de magnésium sont insolubles ; ces tartres ne se manifestent que pour une eau ayant une concentration élevée.

#### **I .5. Cause de tartre :**

Pour qu'il y ait dépôt entartrant, deux conditions doivent être réunies : [5]

 $\geq$  Il faut que la limite de solubilité soit dépassée, c'est-à-dire qu'il y ait sursaturation, c'est l'aspect thermodynamique.

➢ Il faut ensuite que la vitesse de dépôt soit suffisamment rapide, c'est l'aspect cinétique.

#### **I.5.1. Les facteurs d'ordre thermodynamique :**

La formation d'un précipité peut se produire dans diverses conditions :

- •Changements des conditions physiques (température, pression, pH,) d'une eau contenant des ions capables de donner un précipité en se recombinant.
- •Modification de la composition d'eau due au mélange de deux eaux.
- « Incompatibles », c'est-à-dire deux eaux contenant des ions capables de former un précipité après mélange.
- •Modification par évaporation et augmentation des concentrations(dessalement).

## **I.5.2. Les facteurs d'ordre cinétique :**

Les facteurs qui influent sur ces deux processus sont :

- ➢ La nature du matériau : elle constitue le récipient où a lieu le dépôt de carbonate de calcium. Certains matériaux favorisent la germination, d'autres au contraire semblent l'inhiber ou au moins la ralentir ; cela rapproché à la charge électrique qui existe sur tout solide en contact avec l'eau.
- ➢ L'état de surface : les surfaces les moins bien polies offrent de meilleures conditions pour la germination et la croissance. Ainsi le dépôt se forme plus facilement sur l'acier nu que sur l'acier revêtu ou ayant subi un traitement de surface.

## **I .6. Conséquences de tartre :**

Les conséquences de tartre sont :

- Hydrauliques.
- Technologiques.
- Energétiques et thermiques.

## **I.6.1. Conséquences hydrauliques :**

L'accumulation d'une épaisseur de tartre dans les équipements conduit à une diminution des sections de passage, ce qui occasionne une augmentation de la résistance hydraulique des réseaux qui conduit dans tous les cas à une augmentation de la dépense énergétique des pompes dans le cas de réseaux fermés ou sur pressés et :

- Si la hauteur manométrique des pompes ou la charge disponible reste constante, à une diminution du débit ;
- Si le débit est maintenu constant à une augmentation de la perte de charge, une vitesse accrue et donc un niveau sonore plus élevé. [6]

## **I.6.2. Conséquences technologiques :**

L'entartrage peut avoir pour conséquences technologiques :

• Le blocage des organes de manœuvre des robinetteries,

- L'impossibilité d'obtenir l'étanchéité siège clapet des robinetteries,
- Le blocage des soupapes de sécurité.
- La diminution du volume utile des réservoirs,
- Des dégradations des états de surface des appareils sanitaires,
- L'entraînement de particules en suspension qui peuvent être abrasives. [6]

## **I.6.3 Conséquences thermiques et énergétiques :**

Les tartres ont des conductivités thermiques très faibles en regard des matériaux utilisés dans la construction des échangeurs : acier ou cuivre.

Les matériaux ne sont pas tous sensibles à l'entartrage de la même façon. Pour qu'un entartrage puisse se produire il faut :

- Une précipitation de sels minéraux,
- Un accrochage des sels aux parois.

Cette dernière phase n'est pas forcément réalisable, ainsi, les matériaux de synthèse qui présentent des coefficients de dilatabilité très élevés seront relativement peu sensibles à l'entartrage s'ils sont soumis à des variations de température et donc à des dilatations.

De même pour les aciers inoxydables de par leur état de surface. L'augmentation dans de fortes proportions des dépôts entraînent une augmentation de la résistance thermique des parois et donc une diminution du coefficient d'échange **[2]**.

#### **Conclusion :**

Ce chapitre a décrit d'une manière détaillé les notions de base sur la formation de tartre. En se basant sur les conséquences de ce phénomène. Pour cela on va présenter dans le chapitre suivant des différents traitements qui peuvent guider vers le choix d'un moyen efficace de détartrage.

#### **Introduction :**

Les considérations purement thermodynamiques sont incapables de prévoir si une eau va être entartrant et avec quelle importance ; en effet, les solutions peuvent être sursaturées en carbonate de calcium  $(CaCO<sub>3</sub>)$  et la cinétique de la précipitation joue un rôle fondamental.

Ce chapitre explique les principaux procédés pour éliminer le tartre ; on peut distinguer les procédés chimiques et les procédés physiques.

## **II.1. Les procédés chimiques antitartres :**

Les techniques utilisées pour éliminer les ions responsables de la formation du tartre sont les suivantes :

## **II.1.1. La décarbonatation :**

La décarbonatation est un précédé chimique de lutte contre l'entartrage, qui consiste à éliminer complètement ou partiellement les ions carboniques  $(CO_3^2)$  et les ions bicarboniques ( $HCO<sub>3</sub>$ ) qui sont la cause fondamentale de la formation de tartre. Il existe quelques techniques de décarbonatation :

## **II.1.1.1. La décarbonatation acide :**

Cette méthode permet la décomposition des bicarboniques par un acide fort. L'acide le plus souvent utilisé est l'acide sulfurique (H2SO4) dont la réaction de principe est la suivante  $[7]$ :

$$
Ca(HCO3^-)2 + H2SO4 \longrightarrow SO42+ + Ca2+ + 2CO2 + 2H2O
$$

Cette technique présente l'avantage qui ne nécessite aucun appareillage de grande dimension, et l'inconvénient dans le fait qu'il transpose un phénomène d'entartrage en un phénomène de corrosion pour les raisons suivantes :

 $\checkmark$  Abaissement du pH de l'eau.

 $\checkmark$  Augmentation de la teneur en sel d'acide fort.

Donc un tel traitement impose l'emploi des produits anti-corrosifs, efficaces dont les doses, sont déterminées par des essais préliminaires.

## **II.1.1.2. La décarbonatation à la chaux :**

Ce procédé est basé sur l'utilisation de la chaux et permet de réduire la concentration d'ions calcium d'une eau, n'exerce aucune influence sur la dureté non carbonatée et sur la dureté magnésienne. L'équation chimique qui régit la réaction sur laquelle repose ce procédé est la suivante [8] :

$$
Ca (HCO3)2 + Ca(OH)2 \longrightarrow 2 CaCO3 + 2 H2O
$$

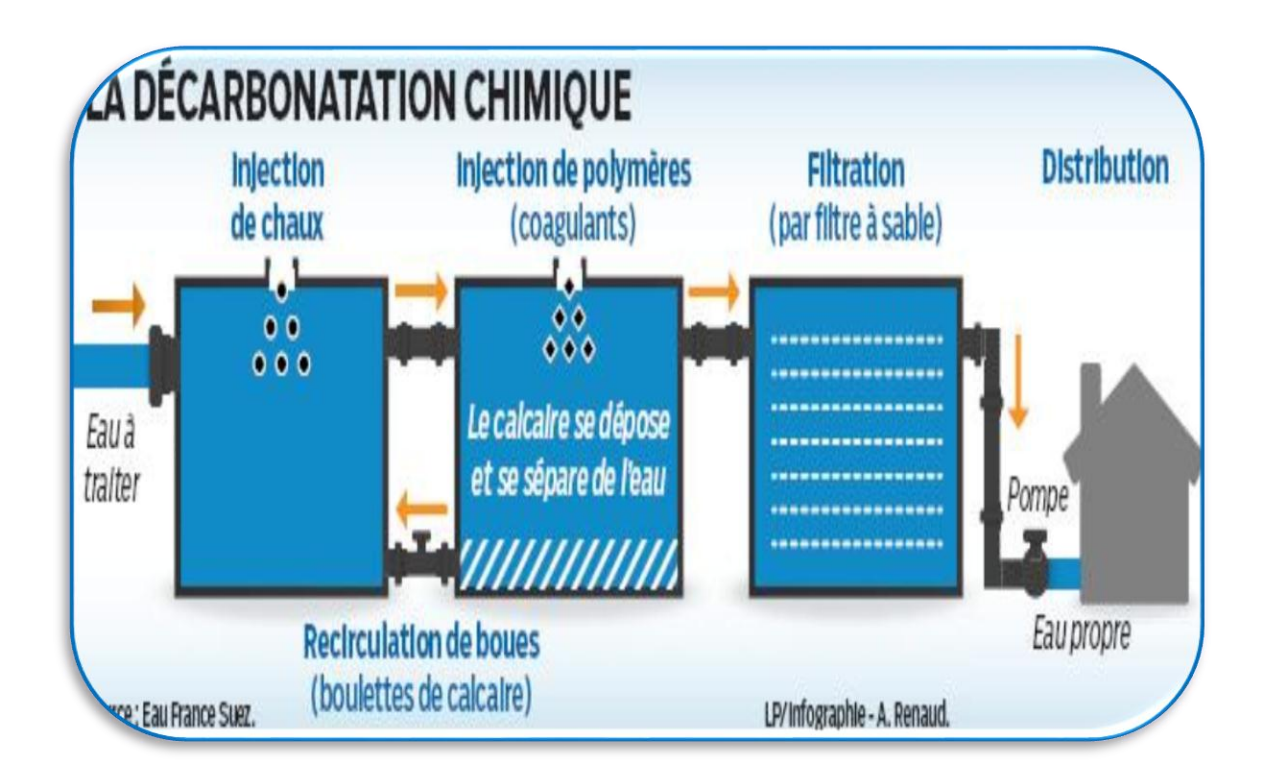

Figure. II.1 : Fonctionnement de la décarbonatation à la chaux [8].

## **II.1.2. Les procédés par échanges d'ions :**

L'échange d'ions est un procédé par lequel, dans certaines conditions, une substance insoluble (résine) attire un ion positif ou négatif d'une solution et rejette un autre ion de même signe. La réaction générale sur laquelle repose ce phénomène est la suivante [9] :

$$
n(R-A^+) + B^+ \longrightarrow R-B^+ + n A^+
$$

Où :

R- : radical anionique faisant partie de la résine échangeuse d'ions.

A + : ions fixés sur la résine neuve.

B<sup>+</sup>: ions en solution.

La plupart des résines utilisées de nos jours sont des matières synthétiques produites à partir d'un polymère (habituellement, des chaînes de polystyrène reliées entre elles par du divnylebènzene). On peut les classer en deux catégories : les résines échangeuses de cations et les résines échangeuses d'anions.

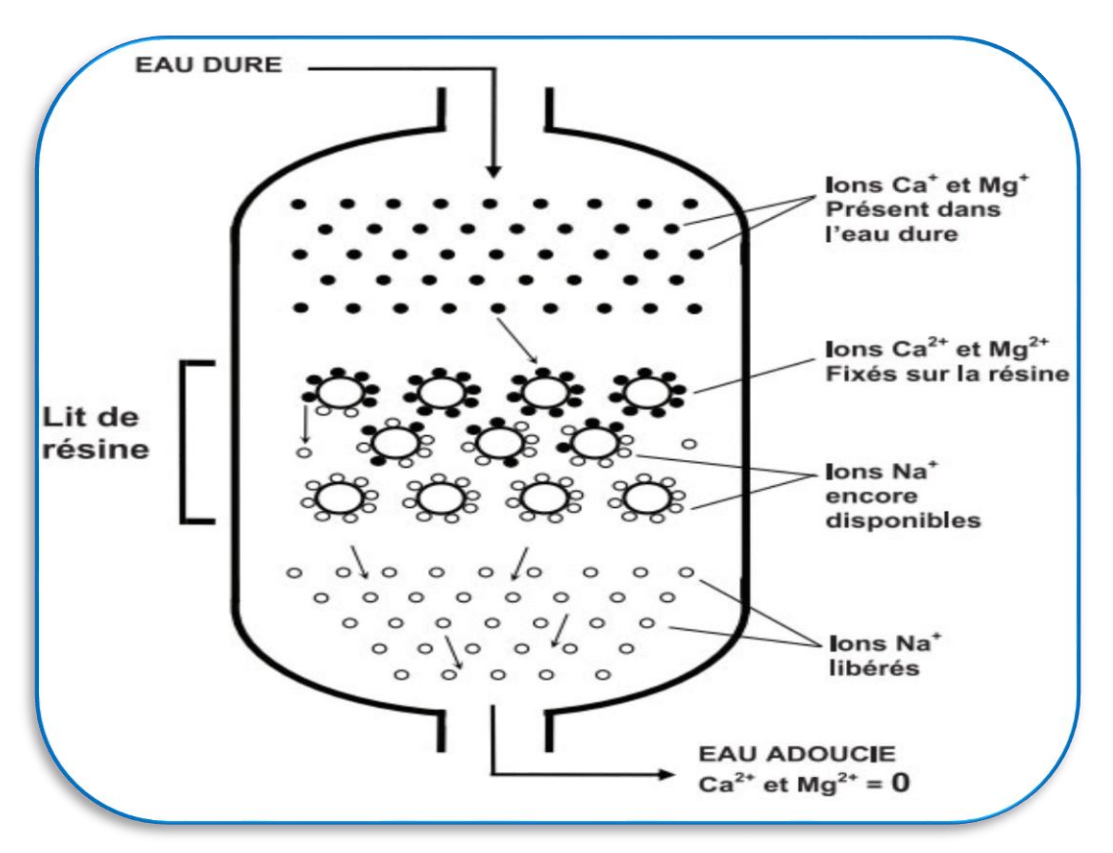

Figure. II.2 : Le procédé par échanges d'ions [9].

## **II.1.3. Procédé d'utilisation des inhibiteurs chimiques :**

Ce procédé s'attaque directement au temps et au type de germination. A cet effet, on utilise des produits (inhibiteurs) qui retardent l'apparition des germes (temps de germination plus long que le temps de séjour de l'eau dans le circuit), qui favorisent la formation de cristaux peu adhérents (germination homogène) et/ou qui diminuent la vitesse de croissance des cristaux [7].

#### **II.1.3.1. Mode d'action des inhibiteurs :**

Ils s'adsorbent de façon sélective sur les sites de croissance des cristaux. Cette adsorption altère le mécanisme de croissance de sorte que les cristaux se développent plus lentement et sont fortement déformés. Ceci entraîne un retard à la croissance du cristal, ce qui diminue la quantité de dépôt sur les surfaces à protéger. La déformation de la structure du cristal provoque une diminution de l'adhérence du solide ainsi formé, ce qui contribue à réduire l'incrustation. Ce mode d'action est différent de la complexation qui nécessiterait une quantité d'inhibiteur en proportion stœchiométrique avec les ions calcium. Or, l'effet tartrifuge se manifeste à des concentrations inférieures à 1/1000 de celles en ions calcium présents en solution ce qui exclut la complexation quantitative de ces ions en solution [3].

#### **II.2. Les procédés physiques antitartres :**

#### **II.2.1. Electrodialyse :**

L'électrodialyse est le transfert d'ions sous l'influence d'un courant électrique continu à travers une membrane perméable aux ions et imperméable au solvant. Donc les membranes d'électrodialyse sont des membranes à exclusion ionique qui possèdent une perméabilité sélective soit aux cations, soit aux anions. Elles sont caractérisées par la présence de groupements fonctionnels ionisés. Le signe de la charge de ces groupements détermine le signe opposé de la charge des ions susceptibles de traverser la membrane.

Chaque membrane porte donc des groupes ionisés fixés sur la structure et dont la charge est neutralisée par un ion mobile de signe contraire ou contre ion.

Les différents types de membranes sont [9] :

**A) Membranes homopolaires :** Comportant des groupes ionisés de même signe :

 $\checkmark$ Anionique lorsqu'elles laissent passer les anions.

 $\checkmark$ Cationique lorsqu'elles laissent passer les cation.

**B) Membranes bipolaires :** Comme deux feuillets accolés, l'un anionique, l'autre cationique, elles permettent la dissociation de l'eau en ses ions. Elles peuvent être classées suivant leur mode de préparation :

- **Membranes hétérogènes :** Obtenus à partir de résines échangeuses d'ions de granulométrie très fine mélangées à un liant (pvc), le mélange obtenu est étalé sur un tissu en polyester.
- **Membranes homogènes :** Obtenus par introduction d'un groupement fonctionnel sur un support inerte.

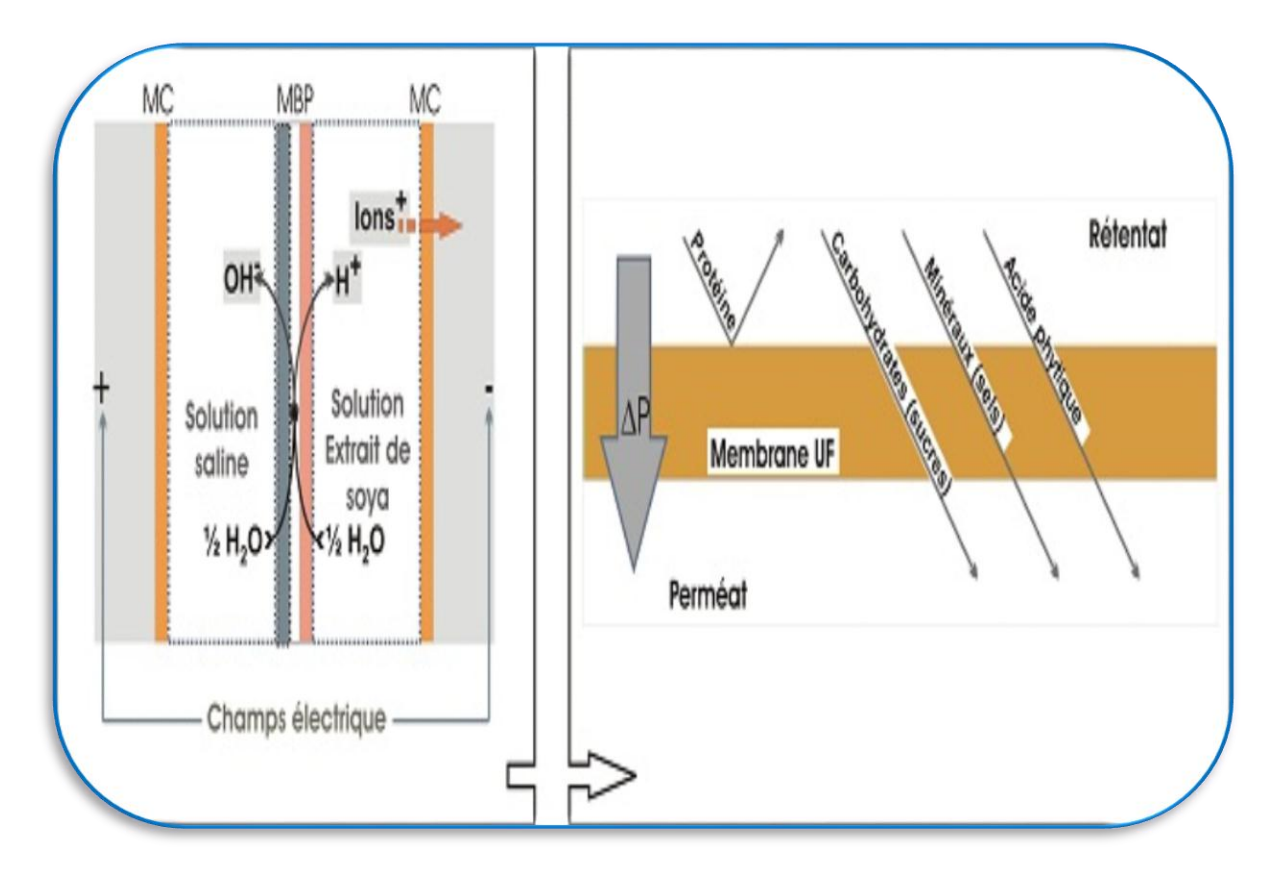

Figure. II.3 : fonctionnement d'un Electrodialyse [9].

## **II.2.2. Les adoucisseurs d'eau :**

L'adoucissement électrochimique sont destinés à réduire les possibilités de formation de calcaire de l'eau dont les effets sont bien connus de tous ceux qui effectuent des tâches

ménagères : dépôts blanchâtres sur la vaisselle ou le linge, dysfonctionnements des appareils d'électroménagers chauffant l'eau, peau sèche…. Ces appareils sont également appelés conditionneurs ou affineurs. [10]

dire qu'il résulte de la précipitation des ions calcium  $Ca^{2+}$  et magnésium  $Mg^{2+}$  avec des ions Le calcaire est composé de sels de calcium CaCO3 et de magnésium MgCO3, c'est- àbicarbonates CO3. La dureté de l'eau est définie par le titre hydrométrique (TH) exprimé en degrés français (°f) : un degré TH correspond à 10mg de CaCO3 par litre d'eau. On peut ainsi classer les eaux en fonction de leur dureté comme suit :

- Eau très douce : de 0 à 8°f de TH.
- Eau douce : de 8 à 15°f de TH.
- Eau moyennement dure : de 15 à 30°f de TH.
- Eau dure :  $TH > 30^{\circ}f$ .

#### **II.2.2.1. Principe de l'adoucissement :**

Un adoucisseur est composé de plusieurs éléments :

- ➢ La tête d'adoucisseur (vanne) qui constitue le « cerveau » de l'appareil.
- ➢ Le corps qui contient la résine échangeuse d'ions.
- ➢ Le bac à saumure.

L'adoucissement de l'eau consiste en une élimination totale ou partielle des ions alcalinoterreux responsables de la dureté de l'eau et donc des dépôts de tartre dans les installations.

Cette élimination repose sur l'échange d'ions. C'est un procédé par lequel les ions contenus dans une solution sont retenus sur la résine pour être remplacés par une quantité équivalente d'autres ions de charge électrique de même signe. Dans le cas qui nous intéresse, les ions calcium et magnésium de l'eau à traiter sont remplacés par des ions sodium. Le support de cet échange est une résine cationique forte (polystyrène sulfoné) en cycle sodium.

Typiquement, un cycle de fonctionnement comporte deux grandes phases : la production (phase de service) et la régénération qui se déroule en trois temps (soulèvement, régénération et rinçage).

La phase de production consiste à faire passer l'eau sur le lit de résine. Les réactions d'échange durant cette étape sont rappelées ci-dessous.

**2(R-SO**<sub>3</sub><sup>-</sup>, Na<sup>+</sup>) + Ca<sup>2+</sup><sub>S</sub> = (R-SO<sub>3</sub><sup>-</sup>)<sub>2</sub>, Ca<sup>2+</sup> + 2Na<sup>+</sup><sub>S</sub>

#### $2(R-SO_3$ ;  $Na^+) + Mg^{2+}S = (R-SO_3)$ ;  $Mg^{2+} + 2Na^+s$

Un volume de résine donné peut fixer une quantité limitée d'ions. Lorsque ce seuil est atteint, l'eau à traiter ressort sans que ses caractéristiques n'aient évolué. On dit que la colonne, ou lit, de résine est percée.

La régénération consiste à redonner à la résine sa capacité initiale d'échange en inversant la réaction de la phase de service. Pour ce faire, on injecte dans l'échangeur une solution régénérant adaptée au groupe fonctionnel. Pour l'adoucissement d'eau, la solution régénérant est une saumure à base de sel de chlorure de sodium NaCl à 10%. Les ions  $Na<sup>+</sup>$  en concentration élevée se fixent à la résine initiant ainsi le relargage des ions  $Ca^{2+}$  et  $Mg^{2+}$  qui sont évacués à l'égout en même temps que les ion Cl<sup>-</sup> de la saumure.

Après le passage de la solution régénérant, la résine doit être soigneusement rincée. Le rinçage s'effectue en deux étapes. La première, appelée rinçage lent, permet de déplacer la saumure restante dans la colonne en fin de régénération alors que la seconde est un rinçage rapide qui élimine les dernières traces de régénérant jusqu'à l'obtention de la qualité d'eau souhaitée. [10]

#### **II.2.2.2. Installation et fonctionnement d'un adoucisseur :**

Idéalement, l'adoucissement ne doit concerner que le réseau d'eau chaude sanitaire pour éviter de traiter aussi l'eau destinée à la consommation humaine. Néanmoins, la plupart des appareils d'électroménager est branchée sur le réseau d'eau froide et le traitement de la totalité du réseau paraît difficilement évitable si l'on veut protéger ces appareils (un des principaux intérêts de l'adoucissement).

L'installation d'un adoucisseur ne devrait concerner que des zones où l'eau distribuée à un TH suffisamment élevé (TH > 15°f, par exemple). Les conditions de fonctionnement doivent être déterminées au cas par cas, la qualité de l'eau du réseau variant dans le temps et dans l'espace. Une analyse de l'eau à traiter devrait donc être réalisée avant chaque mise en service, afin d'établir la fréquence des cycles de régénération et de régler les conditions de

fonctionnement de l'appareil en fonction de l'objectif de traitement. La mise en service de ces appareils devrait donc être réalisée par un technicien qualifié. [10]

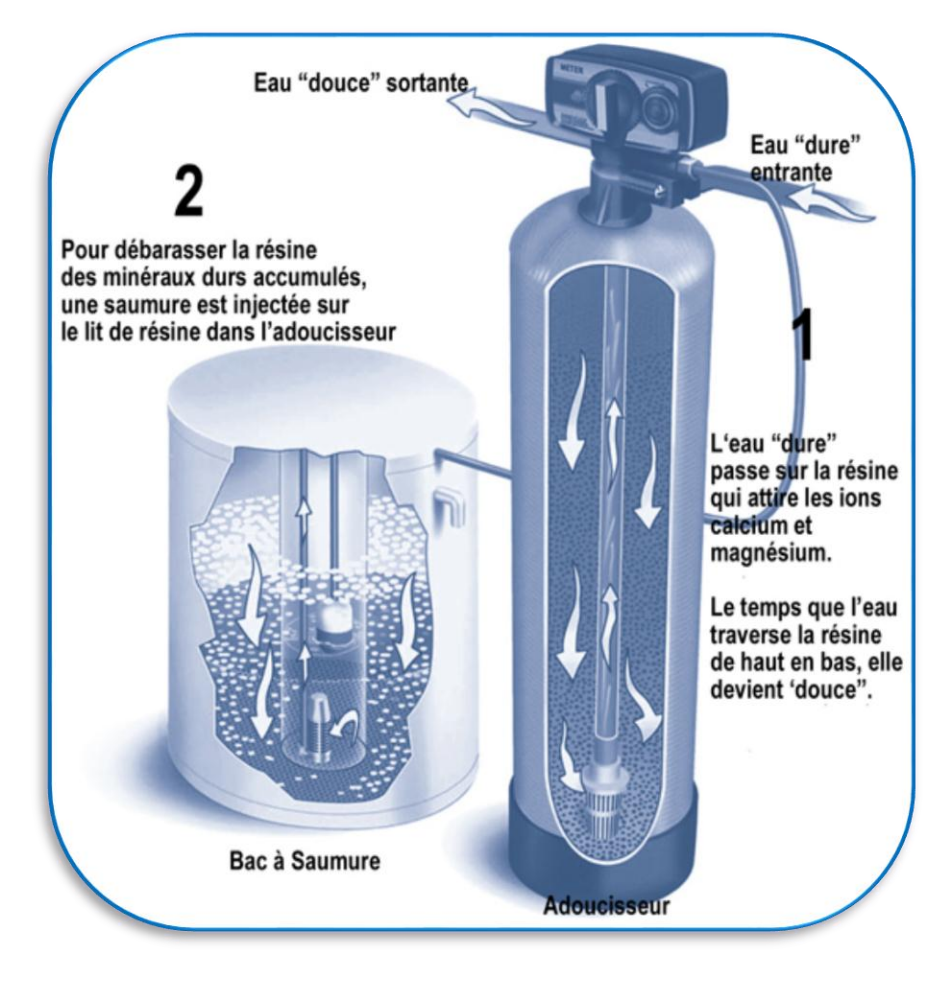

Figure. II.4. : Schéma d'un adoucisseur d'eau [10].

## **II.2.2.3. Avantage :**

- ✓ Enlève la dureté, ne laisse aucun résidu
- ✓ Protection des appareils d'électroménager et amélioration de leurs performances
- $\checkmark$  Absence de dépôts dans les canalisations

#### **II.2.2.4. Inconvénients :**

- ✓ Augmentation du taux de sodium dans l'eau.
- ✓ Pas d'élimination des solides dissous et des polluants tels que virus, bactéries, contaminants…
- $\checkmark$  Sur consommation en eau (environ 10%).
- $\checkmark$  Eau trop adoucie corrosive.
- ✓ Risque de développement bactérien supplémentaire, surtout après des périodes de stagnation souvent impossible de ne traiter qu'une partie de l'eau de l'habitation.

#### **II.2.3. Microélectrolyse de l'eau :**

Elle contient deux méthodes l'appareil Eautonic et l'appareil DES Alpha 2 [11].

#### **II.2.3.1. Appareil Eautonic :**

Il réalise une microélectrolyse de l'eau entre une cathode en acier inoxydable qui constitue la cuve cylindrique à travers laquelle circule l'eau à traiter et une anode en titane. Un boîtier électronique envoie aux bornes de la cuve une tension continue à laquelle est superposée une tension alternative de faible amplitude (40 mV) et d'une fréquence de 100 Hz. Cet appareil a fait l'objet d'une étude détaillée, essentiellement par comparaison de l'eau traitée et de l'eau brute par chronoampérométrie à potentiel imposé. De très nombreux essais ont été effectués par chronoampérométrie et démontrent l'effet de l'Eautonic. On constate que

le temps d'entartrage TE augmente à la suite du traitement, ce qui indique une eau moins entartrant, donc il y a une diminution de l'indice d'entartrage.

On peut se demander si le traitement Eautonic modifie d'autres caractéristiques macroscopiques de l'eau telles que la dureté, le pH, la résistivité et la composition chimique :

- On observe une légère diminution de la dureté de l'eau. Celle-ci est toutefois insuffisante pour expliquer la diminution importante de l'indice d'entartrage.
- L'influence sur le pH est très faible. Entre l'eau non traitée et l'eau traitée on a observé une augmentation peu significative. Le sens de la variation est toutefois en accord avec la génération d'ions OH- .
- Encore l'influence sur la résistivité est peu significative, on observe une diminution de valeur de résistivité. On remarque que le sens de variation est en accord avec la légère augmentation de pH de l'eau (ce qui la rend plus conductrice).
- Tous ces effets n'ont aucune influence sur la composition chimique de l'eau.

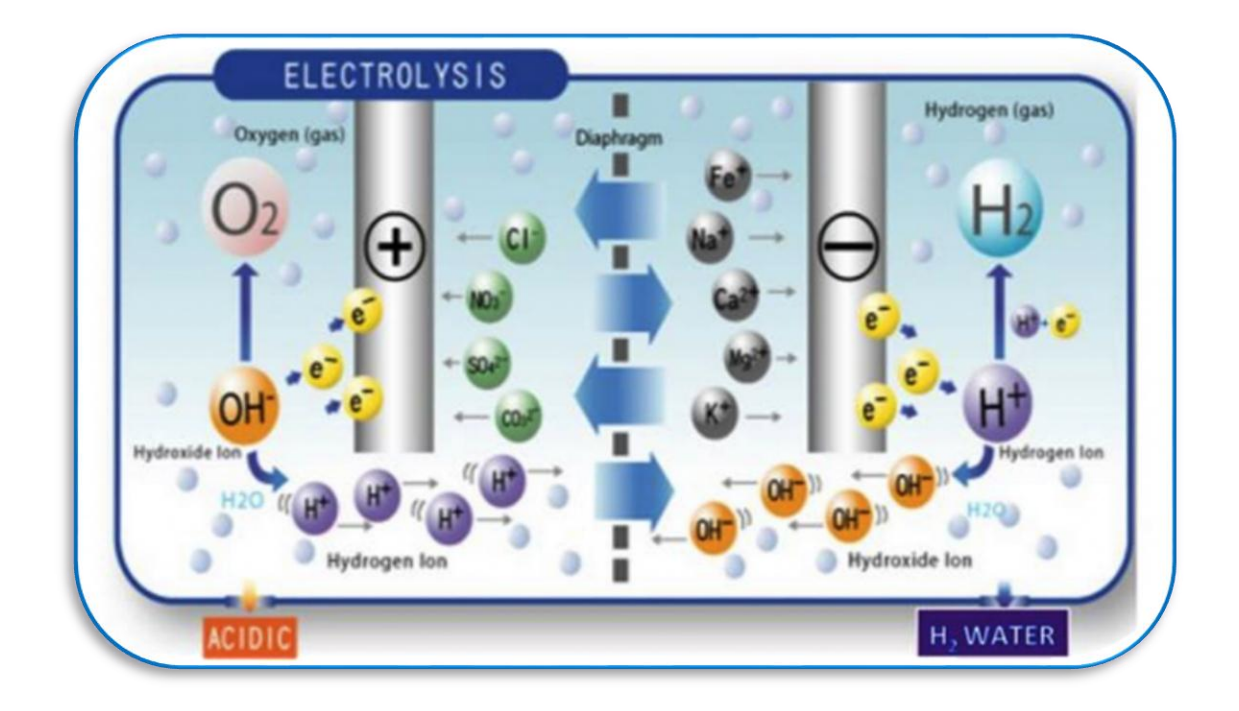

Figure. II.5 : fonctionnement de l'appareil Electrolysis[11].

#### **II.2.3.2. Appareil DES Alpha 2 :**

Cet appareil comporte une cuve de traitement où circule l'eau. Elle est munie d'une électrode cylindrique de 70 mm de diamètre et d'une électrode coaxiale constituée d'une tige métallique de 10 mm de diamètre. Un générateur électronique permet d'appliquer aux électrodes une tension variable en fonction du temps semblable à des décharges de condensateur dont la fréquence dépend de débit d'eau traversant la cuve.

Les expériences montrent que le temps d'entartrage  $T_E$  de l'eau traitée à l'aide de l'appareil "DES Alpha 2" est beaucoup plus grand que celui obtenu avec de l'eau non traitée. De plus, aucune modification significative sur la composition de l'eau, on note seulement une légère augmentation de la turbidité de l'eau.

#### **II.2.4. Aimants permanents :**

Le procédé consiste à faire passer l'eau à traiter à travers une succession d'aimants permanents. Certains fabricants insistent sur l'importance d'un cheminement hélicoïdal de l'eau à travers les aimants ainsi que sur la présence de restriction de débit en sorte que le débit de l'eau varie le long de son trajet dans les aimants.

Les aimants permanents ont la composition suivante : fer  $(51\%)$  – cobalt  $(24\%)$  – nickel

(14%) – aluminium (8%) – cuivre (3%). Une installation type génère une induction magnétique de 2,5 à 2500 gauss. Les auteurs considèrent que ce champ magnétique a une action sur la diminution des dimensions des particules de carbonate de calcium. Or des cristaux plus gros ont moins tendance à s'agglomérer que des cristaux de petite taille d'où un tartre moins incrustant.

Le point important du dispositif magnétique n'est pas seulement la puissance du champ mais de créer une variation de champ brutale sur le passage de l'eau. Cette variation est obtenue par la mise en place de deux paires d'aimant disposées en polarités opposées dans le sens longitudinal de la conduite comme le montre la figure ci-dessous.

Un aimant représente une paire de pôles Nord et Sud. Il faut quatre aimants plats.

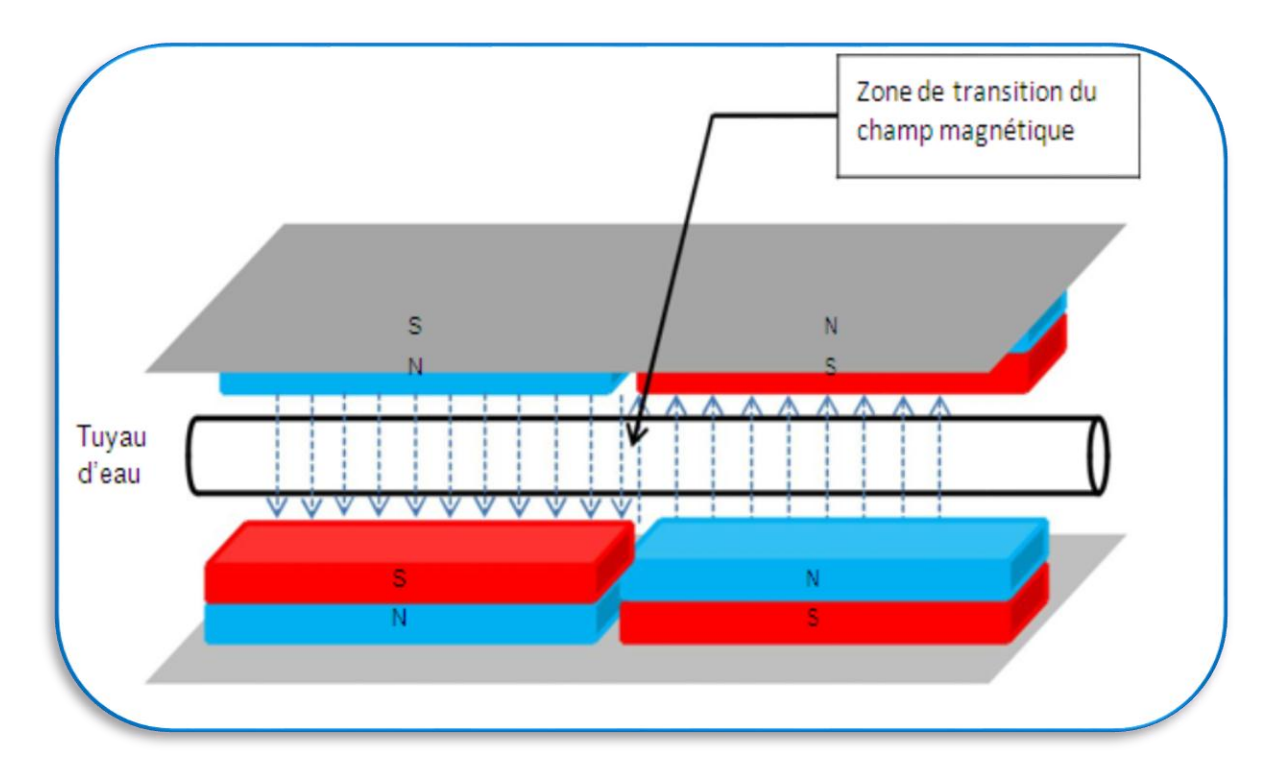

Figure. II.6 : Un aimant représente une paire de pôles Nord et Sud avec 4 aimants.

Un autre détail important est lié aux plaques d'acier qui doivent canaliser le champ externe au-delà de la canalisation pour permettre une bonne uniformité du champ radial à travers la section d'écoulement. Celles-ci débordent de 2 cm de part et d'autre des aimants. Le sens de passage de l'eau n'a aucune importance par rapport à la disposition des aimants, c'est la transition entre les quatre aimants qui compte [11].

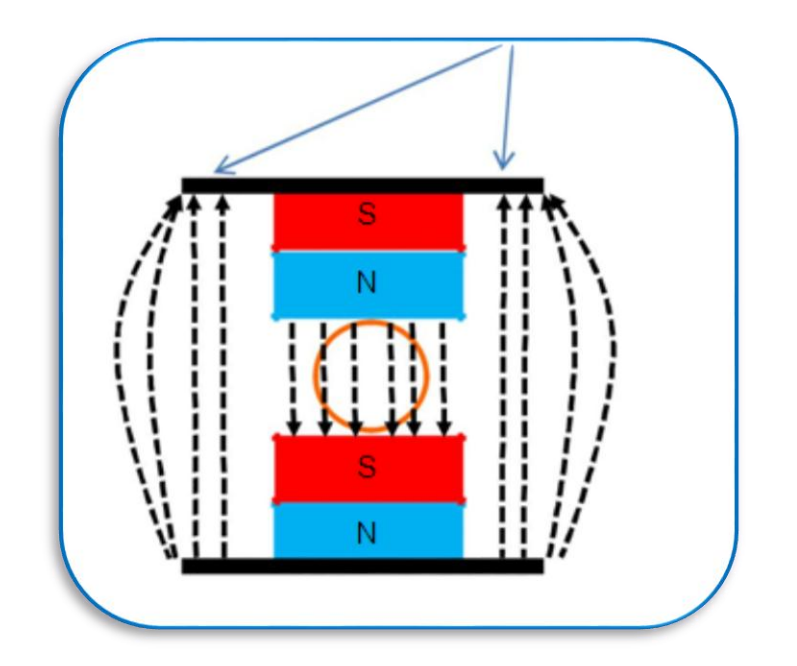

Figure. II.7 : représente la transition entre les quatre aimants. [11]

## **II.2.5. Antitartre électronique :**

#### **II.2.5.1. Définition :**

Les appareils antitartres électroniques appliquent un champ électrique ou magnétique impulsionnel et alternatif aux charges électriques naturelles des ions calcium (Ca2+) et hydrogénocarbonates (H2CO3−) qui sont dissous dans l'eau.

L'action de ce champ magnétique provoque une agitation ionique.

Cette agitation déplace l'équilibre calco-carbonique vers la formation de nano-cristaux de carbonate de calcium (CaCO3).

 $2$  HCO3<sup>-</sup> + Ca<sup>2+</sup> ⇔CaCO3 + H2O + CO2.

Ces nano-cristaux restent en suspension dans le flux d'eau et se comportent en points privilégies de cristallisation, en fixant des ions calcium qui n'auraient pas été transformés. L'entartrage est ainsi neutralisé sans que le calcium n'ait été enlevé de l'eau. Les nano-cristaux seront évacues lors de soutirages d'eau de consommation.

Le calcium reste parfaitement assimilé par l'organisme humain [12].

## **II.2.5.2. Domaines d'utilisation :**

**Maisons ou habitations :** Réduire le calcaire dans les canalisations. Les surfaces des cuisines, robinets et appareils sanitaires restent propres. Les tâches habituelles sur la vaisselle se réduiront et pourront même disparaître.

**Secteur médical :** Hôpitaux **;** Unités de soin **;** Résidences.

**Tourisme d'accueil :** Hôtels et centres de vacance **;** Restaurants et cafés **;** Paquebots et maritime.

**Industries :** Industrie du bois de sciage ; Industrie automobile ; Traitement des eaux usées etc.…

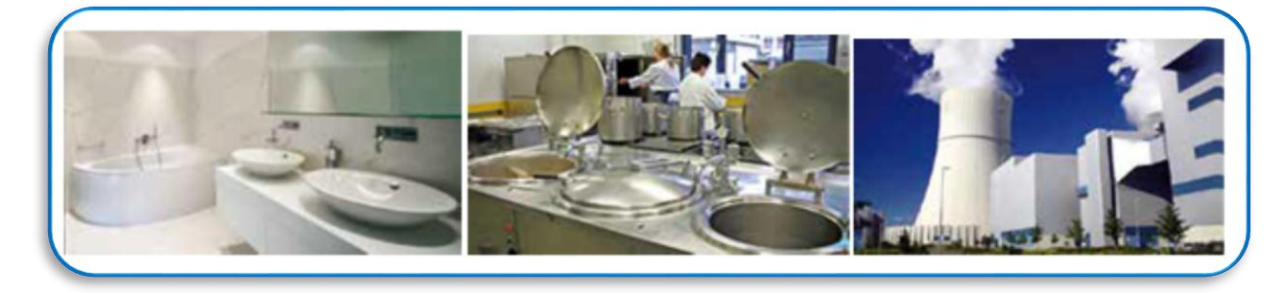

Figure. II.8: Représente les différents domaines d'utilisation du détartreur d'eau

## **II.2.5.3. Le fonctionnement du détartreur (antitartre) électronique :**

Le détartreur comporte un dispositif électronique générant un courant oscillant dynamique, c'est le signal. Celui-ci est transporté par un fil qui s'enroule plusieurs fois autour d'un tuyau, c'est la bobine d'induction, qui génère à l'intérieur de la conduite des ondes de champs électromagnétiques extrêmement faibles mais variables dans le temps (fréquence = cycles = nombre d'évènements par unité de temps).

Un détartreur électronique doit être adapté à la concentration maximale de calcaire ou ''Dureté'' de l'eau et à la taille maximale du tuyau. Plus la dureté et le diamètre de la conduite sont élevés, plus la force du champ électromagnétique doit être grande. Les produits dont il est question ici ont été conçus pour des tuyaux non ferreux de type cuivre ou plastique. La force du champ ici généré est de l'ordre du milli-Gauss [12].

Le principe de fonctionnement du détartreur électronique est fondé principalement sur deux lois en électricité :

A) Un courant électrique produit un champ d'induction électromagnétique obéissant à la loi d'Ampère.

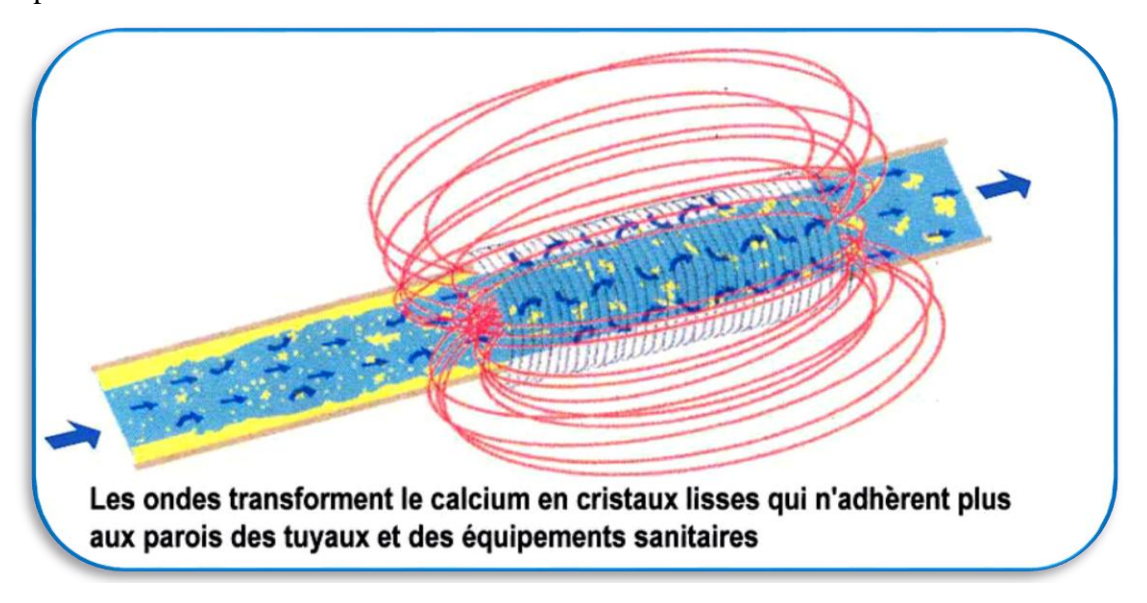

Figure. II.9: traitement d'eau avec détartreur électronique [12].

B) La loi de Faraday. Un circuit soumis à un flux magnétique subit une force électromotrice :

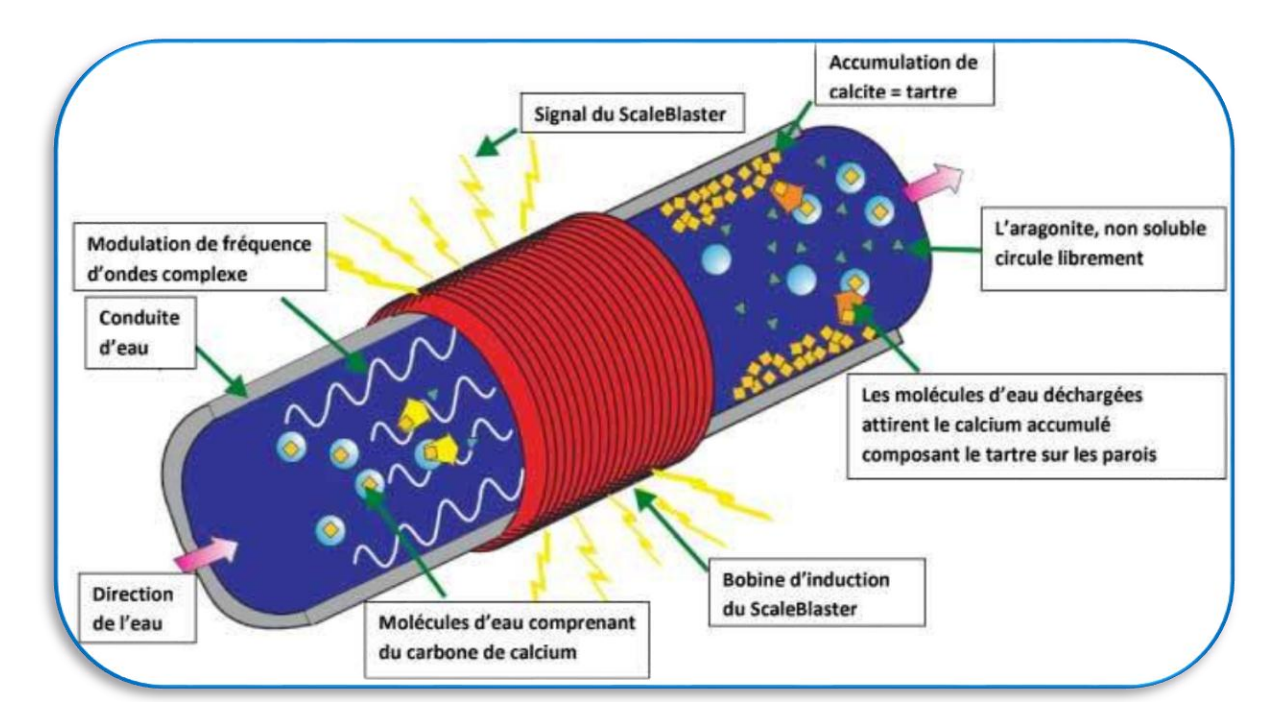

Figure. II.10 : traitement d'eau qui soumit à une force électromotrice [12].

Le signal produit par le détartreur électronique est une onde carrée très particulière qui oscille dans des fréquences allant de 1 à 10 kilohertz au rythme d'un changement de fréquence à tous les 20ièmes de seconde. Quand la force du champ d'oscillation varie dans le temps et change de direction, un courant induit est produit à l'intérieur de la conduite ; ce phénomène relève de la loi d'induction de Faraday. Une telle induction oscillante étant créée, le champ électrique oscillant fournit la force électromotrice nécessaire à l'agitation moléculaire induite (A.M.I.).

 Afin de produire l'agitation moléculaire induite ou A.M.I., le détartreur électronique utilise la modulation de fréquence et se base sur la théorie d'induction. Quand un champ magnétique varie en sens et en force dans le temps, il se produit une induction de force électromotrice. Puisque la technologie du Détartreur utilise un signal d'onde carrée qui change de sens de 1,000 à 10,000 fois par seconde à tous les 20ièmes de seconde, le sens du champ électrique induit varie en conséquence. Les ions calcaires ont une charge soit positive, soit négative et les molécules d'eau, bien que neutres, sont les molécules polarisées qui se comportent de ce fait comme des ions dans un champ électrique. L'oscillation du champ électromagnétique induit crée une agitation moléculaire des molécules d'eau polarisées et des ions électriquement actifs. En conséquence, les ions responsables de l'entartrage commencent à s'isoler, c'est-à dire à se regrouper sous forme de précristaux colloïdaux de calcaire qui s'avèrent donc non ou beaucoup moins adhérents et glissent au fil de l'eau sous forme de particule en suspension.

**Remarque :** Deux questions intéressantes sont les suivantes [3] :

1- Toutes les eaux sont-elles traitables, physiquement et comment déterminer ?

2- Est-ce que on peut l'installé sur tous les types de matériaux ?

1-Des chercheurs ont proposé d'effectuer, successivement, sans renouveler l'eau, deux essais d'entartrage accéléré. Le temps d'entartrage du premier essai est désigné par T1 ; celui du deuxième essai, réalisé immédiatement après le premier est désigné par R1. Trois cas sont alors possibles :

A : R1 >T1 : l'eau contenait des germes incrustants ; ils ont été consommés dans le premier essai aussi R1 est plus grand que T1 ; ce type d'eau est traitable par un procédé physique.

B : R1 < T1 : l'eau contenait des substances inhibitrices de l'entartrage ; elles ont été consommées au cours du premier essai ; l'eau est devenue plus entartrant. Ce type d'eau n'est
pas traitable par un procédé physique.

 $C: R1 = T1$ : l'eau contenait beaucoup de substances inhibitrices de l'entartrage ; elles ne sont pas consommées de manière appréciable par le premier essai. Une telle eau est, à priori, peu entartrant. Elle n'est pas traitable par un procédé physique (elle n'a pas à être traitée).

2- Fonctionne pour les tuyaux de cuivre, de plastique ou d'acier inoxydable**.** Le système fonctionne pour la tuyauterie de cuivre ou de plastique en enroulant simplement la bobine autour de ces tuyaux. Pour les tuyaux d'acier galvanisé il faut en remplacer une section par un bout de tuyau de cuivre ou de plastique d'environ 24 pouces (61 cm.) de longueur. Pour les tuyaux en acier inoxydable il faut une plus grande puissance d'impulsion seulement disponible pour les équipements industriels.

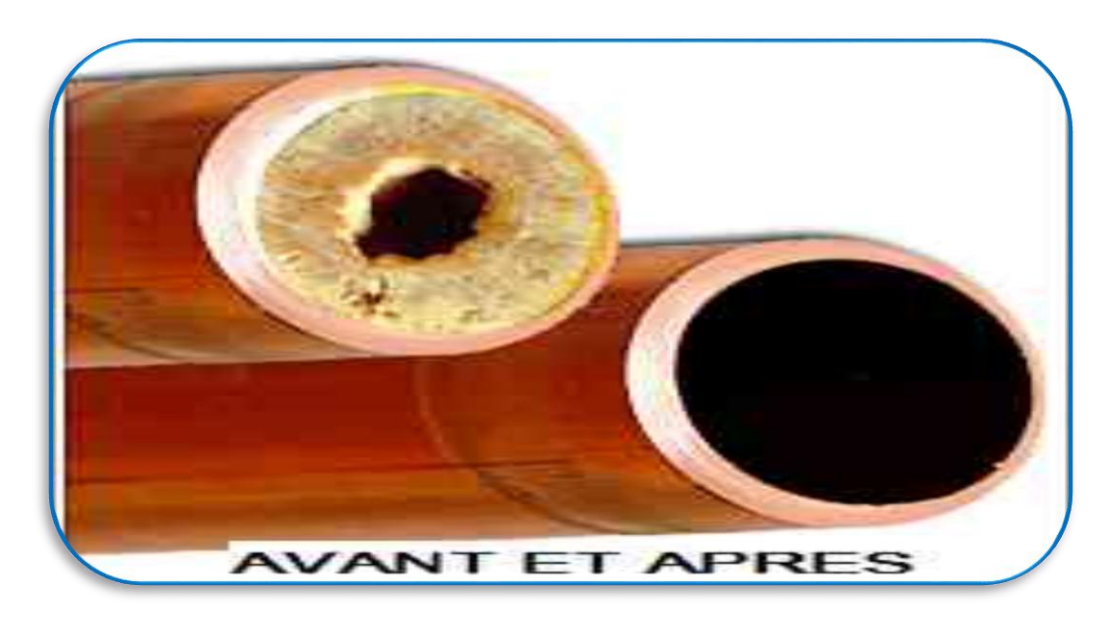

Figure. II.11: Représente un tuyau a été traité par détartreur électronique.

#### **II.2.5.4. Les avantages :**

- Moins de dépôts calcaires dans l'ensemble de la tuyauterie.
- Réduction du temps de nettoyage.
- Conservation du goût naturel des mets et des boissons.
- Réduction des coûts grâce à une meilleure utilisation de l'énergie dans le domaine de l'eau chaude.
- Réduction des frais d'installation sans interruption de la production.
- Économies sur la maintenance des machines.
- Réduction de l'utilisation de produits chimiques à de nombreux niveaux.

### **II.3. Comparaison entre le procédé chimique et le procédé physique** :

D'après tous ce qui est présenté dans la partie théorique on peut dire que le traitement physique est plus utilisable par rapport le traitement chimique puisque le dernier a beaucoup d'inconvénients comme : ces produits chimiques sont dangereux pour la santé de l'homme et aussi donne un goût caractéristique à l'eau. Et leur installation nécessite le transport et le stockage de produit toxique et pour le système est coûteux à l'utilisation, car il faut renouveler régulièrement.

Par contre le traitement physique est moins coûteux et plus rapide à cause de sa force électromagnétique qui accélère les associations entre les ions (entre le calcium et le bicarbonate par exemple). Et conserve la qualité de l'eau avec un degré plus grand que le traitement chimique. Leur installation est facile à l'appliquer sur la conduite.

Donc le traitement physique est plus efficace par rapport au traitement chimique.

#### **Conclusion :**

Dans ce chapitre nous avons vu les différents procédés qu'on peut utiliser pour traiter l'eau.

Alors par mesure de sécurité et de prévention la présence d'un détartreur d'eau est nécessaire. Ce qui nous pousse à penser de réaliser un détartreur d'eau électronique, qui sera à la portée de tout le monde.

## **Introduction :**

Tous dispositif électronique est décomposé en deux partie complémentaires :

Une parite hardware est circuiterie élecrtonique constituée de plusieurs élémements connectés entre eux d'une façon prédéterminée pour assurer un fonctionnement précis.Et une partie software qui inclue les logiciels informatiques utilisés pour piloter et commander les différents constituants de l'appareil.

La maitrise des notions théoriques de l'électronique et d'information servent de base pour réussir toutes réalisation électronique.

Dans ce chapitre,nous présentons quelques notions de base sur les differents matériels et logiciels utilisés pour réaliser le montage de détartreur d'eau électronique .

## **III.1.Partie hardware :**

#### **III.1.1. Transformateur électrique :**

Un transformateur électrique est une machine électrique permettant de modifier les valeurs de tension et d'intensité du courant délivrées par une source d'énergie électrique alternative, en un système de tension et de courant de valeurs différentes, mais de même fréquence et de même forme.

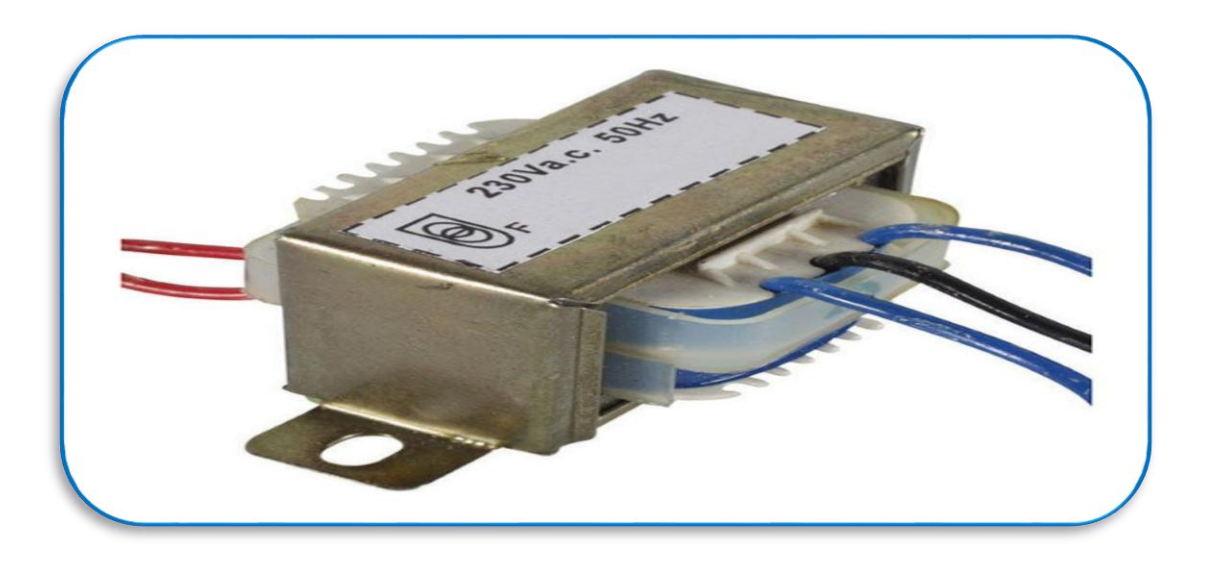

Figure. III.1.Transformateur électrique. [25].

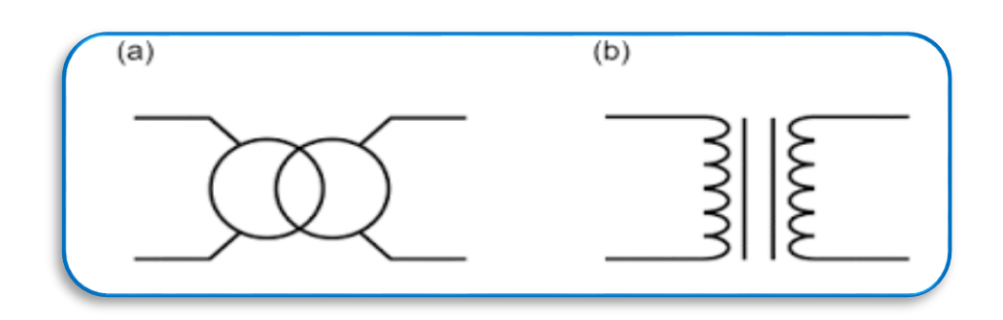

Figure. III.2.Symbole du transformateur[25].

#### **III.1.2.Régulateur de tension :**

Ce circuit intégré plus spécialisé,est très répandu puisqu'il est utilisé dans la plupart des alimentations électroniques,Son emploi est en effet très simple et son cout est minime.Le principe d'une alimentation continue stabilisée ne peut fournir q'un courant relativement faible.Dès que le débit excède quelques dizaines de milliampères,on fait appel à un régulateur itégré.On obtient ainsi une tension continue bien stable pour une large plage de courant de sorite.On trouve couramment toutes les valeurs de tensions habituellement utilisées5,9,12,15v…

Le circuit comporte trois bornes :l'entrée (E) ,la sortie (S) et la variation (V) (voir la  $figure(III.3)$ ).

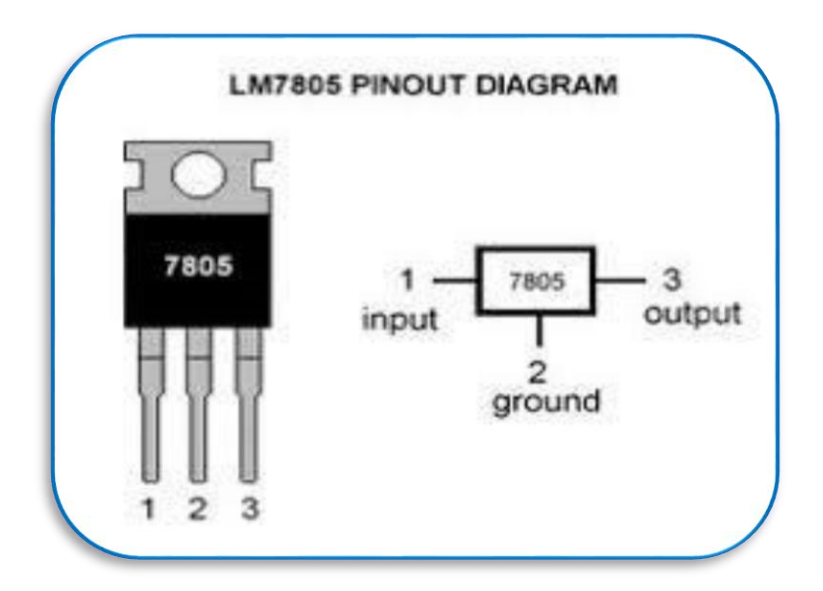

Figure .III.3.Bornes du régulateur de tension.[13]

## **III.1.3.Condensateur:**

Un condensateur est formé de deux armatures métalliques séparées par un isolant,le diélectrique,Quand on applique une tension continue entre les bornes du condensateur(qui sont reliées aux armatures),des charges + et – vont s'accumuler les unes en face des autres de chaque coté de l'isolant.

Lorsqu'un condesateur est chargé, il conserve l'électricité accumulée jusqu'à une décharge (le condensateur a une certaine mémoire).

Pour un composant choisi,la quantité de charge est proportionnelle à la tension appliquée à ses bornes.On s'écrit :

$$
Q = C x U
$$

La constante C est caractéristique du condensateur .On l'appelle et on l'exprime en Farads (symbole F).On emploie plutôt les sous-multiples de cette unité :le microfarad (pF,nF,µF et mF).Le nom de Farad vient du physicien anglais M.Faraday.

Q est quantité d'électricité en coulombs ; U est la tension en volt.

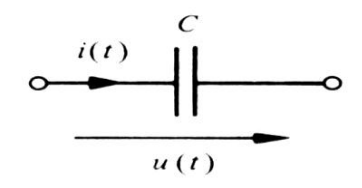

Figure.III.4.Symbole d'un condesateur.[14]

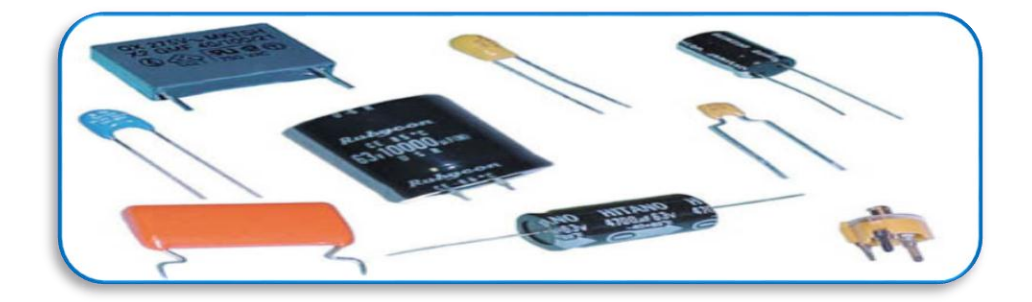

Figure.III.5. Quelques types de condensateurs. [14]

## **III.1.4. Résistance** :

 Une résistance est un [composant](https://fr.wikipedia.org/wiki/Composant_%C3%A9lectronique) [électronique](https://fr.wikipedia.org/wiki/%C3%89lectronique) ou [électrique](https://fr.wikipedia.org/wiki/%C3%89lectricit%C3%A9) dont la principale caractéristique est d'opposer une plus ou moins grande [résistance](https://fr.wikipedia.org/wiki/R%C3%A9sistance_(%C3%A9lectricit%C3%A9)) (mesurée en [ohms\)](https://fr.wikipedia.org/wiki/Ohm_(unit%C3%A9)) à la circulation du [courant électrique](https://fr.wikipedia.org/wiki/Courant_%C3%A9lectrique).

La résistance qui permet de relier tension et intensité, c'est la loi d'Ohm que vous connaissez déjà : U=R×I ;

Lorsque l'on soumet une [différence de potentiel](https://fr.wikipedia.org/wiki/Diff%C3%A9rence_de_potentiel) U *[continue](https://fr.wikipedia.org/wiki/Courant_continu)* à un objet (exprimée en [volts,](https://fr.wikipedia.org/wiki/Volt) V), on provoque une circulation de [charges électrique](https://fr.wikipedia.org/wiki/Charge_%C3%A9lectrique) quantifiée par l['intensité du](https://fr.wikipedia.org/wiki/Intensit%C3%A9_d%27un_courant_%C3%A9lectrique)  [courant](https://fr.wikipedia.org/wiki/Intensit%C3%A9_d%27un_courant_%C3%A9lectrique) I (exprimée en [ampères,](https://fr.wikipedia.org/wiki/Amp%C3%A8re) A). Si cette intensité n'est pas nulle, la résistance R est alors le rapport entre la différence de potentiel et l'intensité.

 $R=U/I$ .

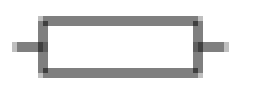

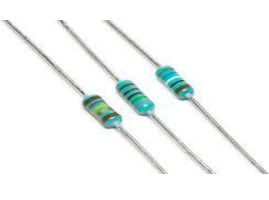

Figure.III.6. Symbole d'une résistance [14]. Figure.III.7. Différentes résistances.

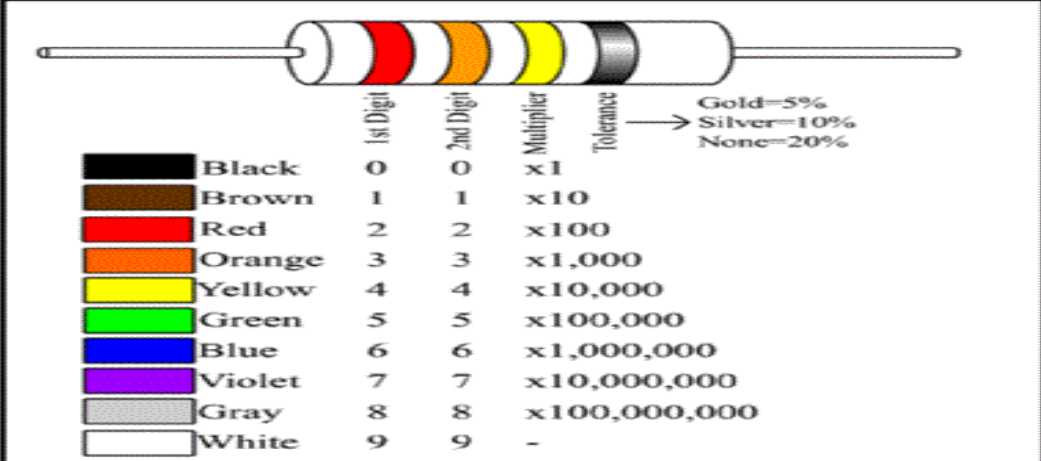

Figure.III.8.Code des couleurs des résistance[14].

## **III.1.5.Diode :**

La diode est un composant électronique qui laisse passer le courant que dans un seul sens dit sens passant ou direct ;et l'autre sens est dit sens inverse ou bloquant.

 La diode se présente comme un petit cylindre en plastique ou en verre et a deux sortie appellées anode et cathode ,cette dernière est indiquée par la bague généralement noir ou blanche.Elle est utilisée en électronique pour dresser une tension.

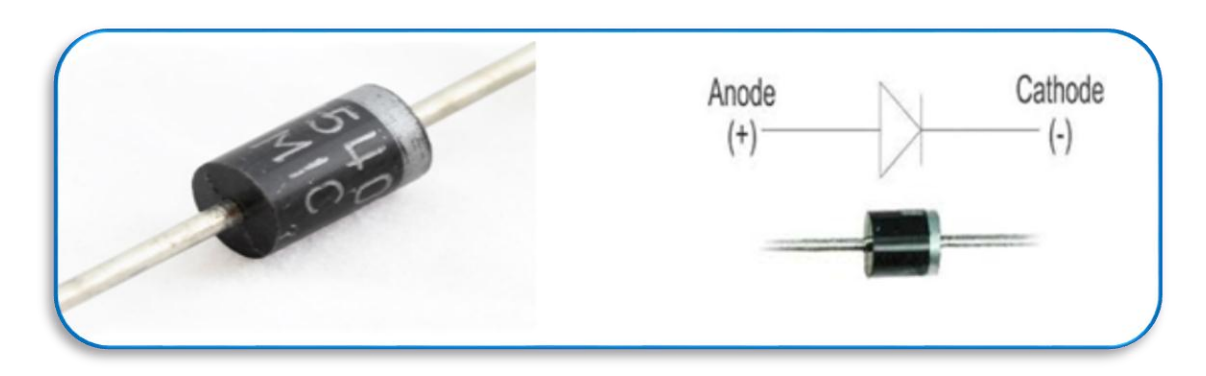

Figure.III.9.Diode et sa repésentation.[16]

### **III.1.6.Bobine :**

Une bobine est formée d'un fils enroulé soit dans l'air ;soit sur un noyau magnétique.

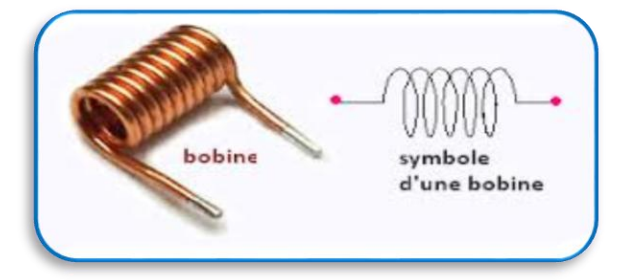

Figure.III.10.La représentation du bobine[17].

Un conducteur parcouru par un courant crée un champ magnétique (comme un aimant).La présence d'un noyau ayant la propriétés ferromagnétique augmente considérablement le champ magnétique obtenu.Si une bobine de **N** spires de section **S** est soumise à un champ magnétique **B** , on appelle flux la quantité :

#### **ɸ=NBS**

Le flux **ɸ** s'exprime en webers (symbole **Wb**).Si le champ magnétique a été crée par l'enroulement lui-meme, on parle de flux propre.Tant que le courant I n'est pas trop élevé,le flux **ɸ** est proportionnel au courant qui l'a engendré :

#### **ɸ**=LI

Le coéfficient **L** est l'inductance (ou auto-inductance) de la bobine.l'unité de l'inductance est le henry (symbole **H**), du nom du physicien américain J.Henry connu pour ses études sur le phénomène d'auto-induction.On utilise les souvent les sous-multiples (mH et µH).

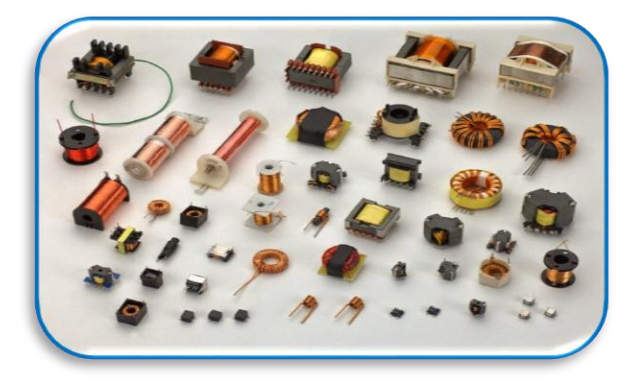

Figure.III.11.Quelques types de bobines.[18]

#### **III.1.7.Transistor :**

Le transistor est un composant électronique actif utilisé :comme interrupteur dans les circuits logiques ;comme amplificateur de signal ; pour stabiliser une tension,moduler un signal ainsi que nombreuse autres utilisations .Il comporte trois connexions :

#### **L'emetteur (E) ,la base (B) et le collecteur (C)**

On peut considérer le transistor comme l'association de deux diodes montées en sens inverse.Selon le sens de montage de ces diodes on obtient deux types de transistors

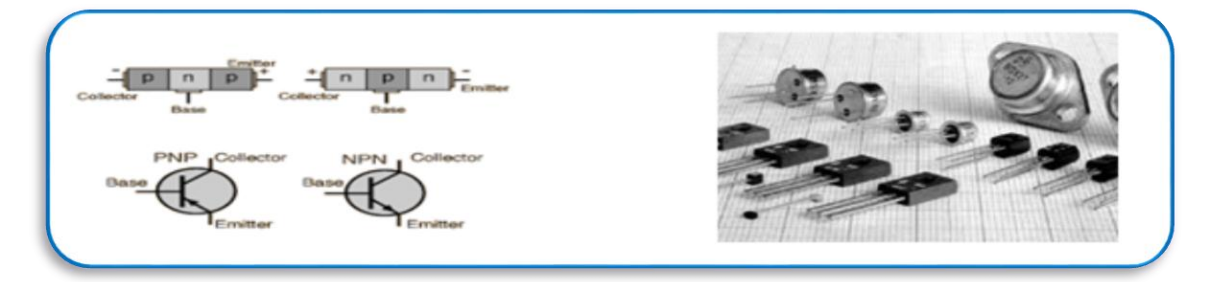

Figure.III.12.Transistor et sa représentation.[15]

#### **III.1.8.Led :**

Les leds (diode électroluminescente) ou encore LED en Anglais (Light-Emitting Diode) sont représentés sur les schémas électriques avec le symbole indiqué sur la figure ,elles peuvent etre comparées à des ampoules miniautues, équipées de deux sorties anode et cathode qu'on distingue grace a la longeur supérieure de la pate anode .

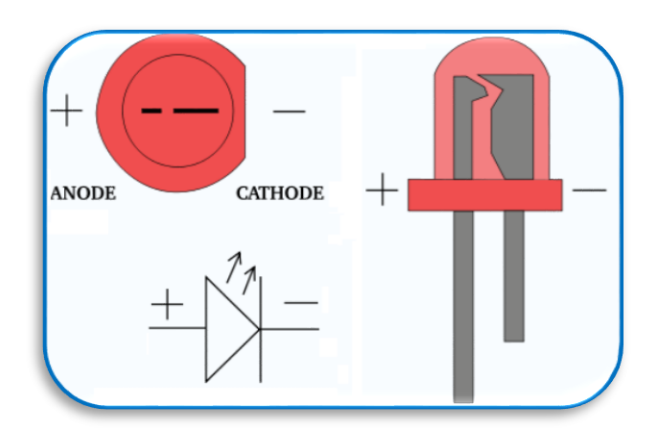

Figure.III.13. Led et sa représentation. [19]

## **III.1.9. Potentiomètre :**

Quand dans un circuit électronique on a besoin d'une résistance capable de fournir de façon graduelle une valeur ohmique de 0 ohm à une valeur maximum donnée, on doit utiliser un composant appelé potentiomètre ou résistance variable.

Son symbole est donné par la figure suivante :

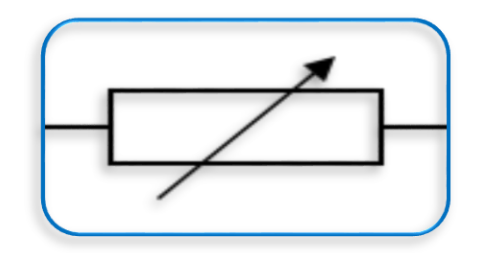

Figure.III.14. Symbole du potentiomètre. [13]

Il a un curseur relié à un axe sur lequel il est possible de fixer un bouton qui permet de faire varier la résistance. Le potentiomètre possède trois pattes : l'entrée ; la masse et la sortie.

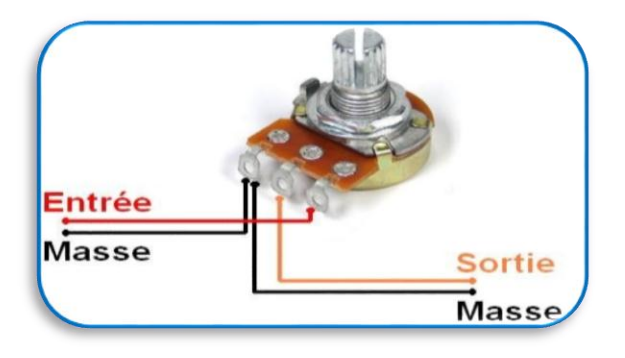

Figure.III.15. Branchement du potentiomètre. [15]

## **III.1.10. Le microcontrôleur :**

## **III.1.10.1. Définition :**

Le microcontrôleur est typiquement un système micro programmé.

Un microcontrôleur (en notation abrégée µc, ou MCU en Anglais) est un circuit intégré qui rassemble les éléments essentiels d'un ordinateur : processeur, mémoires (mémoire morte pour le programme, mémoire vive pour les données), unités périphériques et interfaces d'entrées-sorties. Les microcontrôleurs se caractérisent par un plus haut degré d'intégration, une plus faible consommation électrique et un coût réduit par rapport aux microprocesseurs polyvalents utilisés dans les ordinateurs personnels.

C'est un ordinateur monté dans un circuit intégré. Les technologiques avancées en matière d'intégration, ont permis d'implanter sur une puce de silicium de quelques millimètres carrés la totalité des composants qui forment la structure de base d'un ordinateur.

Les microcontrôleurs sont fréquemment utilisés dans les systèmes embarqués, comme les contrôleurs des moteurs automobiles, les télécommandes, les appareils de bureau, l'électroménager, les jouets, la téléphonie mobile, etc.

## **III.1.10.2. Composants intégrés d'un microcontrôleur :**

Un microcontrôleur intègre sur un unique circuit :

•Un processeur (CPU), avec une largeur du chemin de données allant de 4 bits pour les modèles les plus basiques à 32 ou 64 bits pour les modèles les plus évolués.

• De la mémoire vive (RAM) pour stocker les données et variables.

•De la mémoire morte (ROM) pour stocker le programme. Différentes technologies peuvent être employées : EPROM, EEPROM, mémoire flash (la plus récente).

• Souvent un oscillateur pour le cadencement. Il peut être réalisé avec un quartz, un circuit RC ou encore une PLL.

•Des périphériques, capables d'effectuer des tâches spécifiques. On peut mentionner entre autres :

 $\sqrt{l}$  Les convertisseurs analogiques-numériques (CAN) (donnent un nombre binaire à partir d'une tension électrique).

 $\sqrt{\phantom{a}}$  Les convertisseurs numériques-analogiques (CNA) (effectuent l'opération inverse).

 $\sqrt{\phantom{a}}$  Les générateurs de signaux à modulation de largeur d'impulsion (MLI, ou en anglais, PWM pour Pulse Width Modulation).

 $\sqrt{\phantom{a}}$  Les timers/compteurs (compteurs d'impulsions d'horloge interne ou d'événements externes).

 $\sqrt{\phantom{a}}$  Les chiens de garde (watchdog).

 $\sqrt{\ }$  Les comparateurs (comparent deux tensions électriques).

Les contrôleurs de bus de communication (UART, I²C, SSP, CAN, FlexRay, USB, Ethernet, etc.).

Certains microcontrôleurs ont un nombre très restreint de broches, si bien qu'une broche donnée peut correspondre à plusieurs périphériques internes. La fonction choisie doit alors être sélectionnée par logiciel.

Le choix des périphériques à intégrer dans un microcontrôleur est délicat. Les fabricants doivent réaliser un compromis entre des besoins contradictoires : utiliser des fréquences élevées, réduire la taille du circuit, apporter des fonctionnalités nombreuses, élaborer une architecture flexible, assurer des coûts modérés, etc.

## **III.1.10.3. Les microcontrôleurs de la famille PIC :**

Les PICs sont des composants RISC (Reduce Instructions Construction Set), ou encore composant à jeu d'instruction réduit. L'avantage est que plus on réduit le nombre d'instructions, plus facile et plus rapide en est le décodage, et plus vite le composant fonctionne.

La famille des PICs est subdivisée en 3 grandes familles :

- La famille Base-Line, qui utilise des mots d'instructions de 12 bits.
- La famille Mid-Range, qui utilise des mots de 14 bits.
- Et la famille High-End, qui utilise des mots de 16 bits (18FXXX)

#### **III.1.10.4. Identification des PICs :**

Un PIC est généralement identifié par une référence de la forme suivante : xx(L)XXyy-zz

xx : famille du composant, actuellement « 12, 14, 16,17 et 18 ». L : tolérance plus importante de la plage de tension. XX : type de programme.

C : EPROM ou EEPROM.

F: flash.

yy : identificateur.

zz : vitesse maximale du quartz de pilotage.

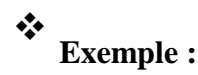

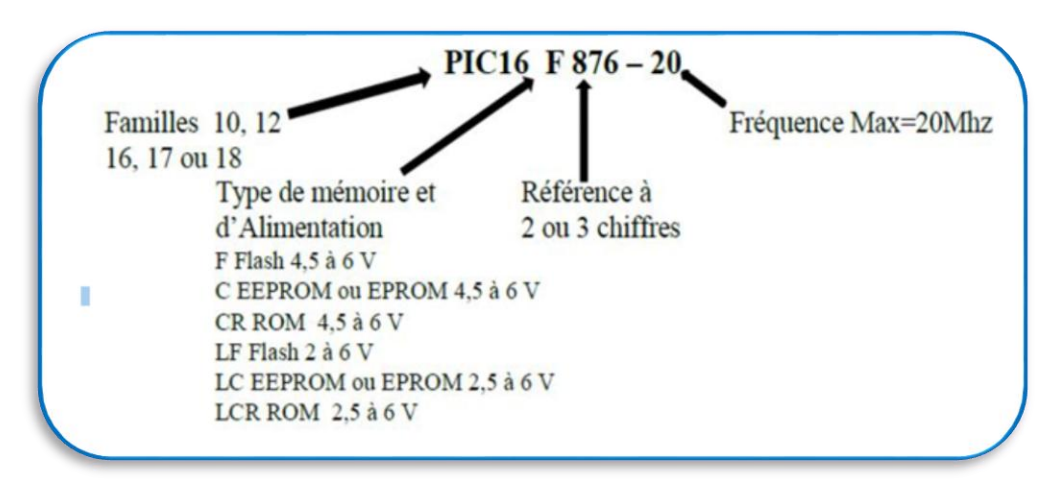

Figure.III.16. Exemple d'un pic. [21]

## **III.1.10.5. Intérêt des microcontrôleurs :**

Les microcontrôleurs sont de taille tellement réduite qu'ils peuvent être sans difficulté implantés sur l'application même qu'ils sont censés piloter. Leur prix et leurs performances simplifient énormément la conception de système électronique et informatique.

On peut encore préciser :

- $\checkmark$  Les performances sont identiques voir supérieurs à ses concurrents.
- $\checkmark$  Très utilisés donc très disponible.
- $\checkmark$  Les outils de développement sont gratuits et téléchargeable sur le Web.
- $\checkmark$  Le jeu d'instruction réduit est souple, puissant et facile à maitriser.
- ✓ Les versions avec mémoire flash présentent une souplesse d'utilisation et des avantages pratiques indéniables.
- $\checkmark$  La communauté des utilisateurs des PICs est très présente sur le Web, on trouve sur l'internet quasiment tout ce dont on a besoin : tutoriaux pour démarrer, document plus approfondis, schéma de programmeurs avec les logiciels qui vont avec, librairies de routines, forums de discussions …etc.
- $\checkmark$  L'utilisation des microcontrôleurs ne connait de limite que l'ingéniosité des concepteurs, on les trouve dans nos cafetières, les magnétoscopes, les radios...etc.

## **III.1.10.6. Description du Pic 12F675 [20] :**

Le microcontrôleur 12F675 est emballé dans une puce 8 broches :

Alimentation : de 2 V à 5 V

- Consommation :

- 32 KHz (mode LP) : 9 µA sous 2 V et 35 µA sous 5 V.
- 4 MHz (mode XT) : 220 µA sous 2V et 600 µA sous 5 V.
- 4 MHz (mode INTOSC) : 340 µA sous 2 V et 800 µA sous 5 V.
- 20 MHz (mode HS) : 2 mA sous 5 V.
- Architecture RISC : 35 instructions de durée 1 ou 2 cycles.

- Courant max fourni par un port en sortie : 25 mA, dans la limite de 125 mA max pour tout le PORT (5 sorties)

- 8 niveaux de pile pour appels SP et IT.
- 1 comparateur analogique.
- 1 CAN 10 bits à 4 canaux (pour le 12F675 uniquement)
- 1 Timer 8 bits avec prédiviseur
- 1 Timer 16 bits avec prédiviseur
- 1 K mots de 14 bits de mémoire programme : de h'0000' à h'03FF'.
- 64 octets de RAM
- 128 octets d'EEPROM DATA (de h'00' à h'7F')
- 6 ports E/S au maximum (récupération des pins MCLR et Xtal).

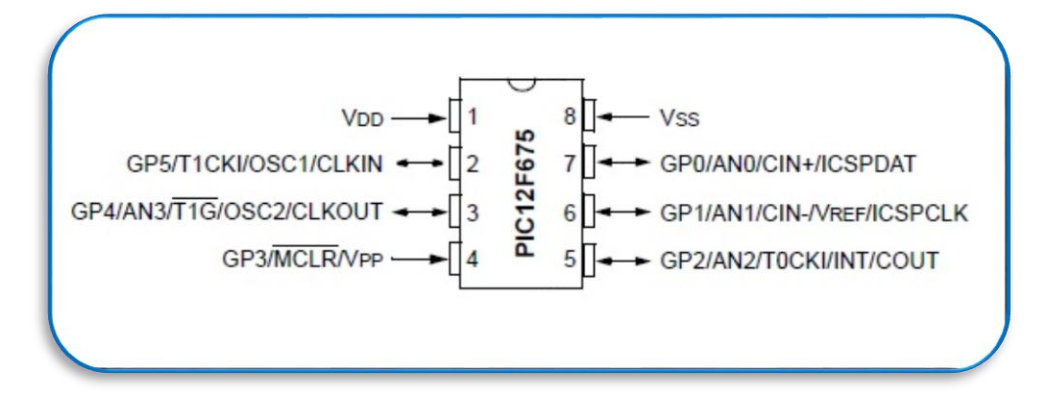

Figure.III.17. Datasheet du Pic 12F675. [20]

## **III.1.10.7. La mémoire programme :**

Le PIC 12F675 possède un compteur programme sur 13 bits, qui peut donc adresser 8K mots de 14 bits. Seuls, les premiers 1K, entre h'0000' et h'03FF' sont implémentés. Le vecteur de reset est en h'0000' et celui d'IT en h'0004'.

Le 12F675 a 1024 mots de mémoire de programme, 64 octets de RAM et 128 octets d'EEPROM, un oscillateur interne, des minuteries un ADC et un comparateur

## **III.1.10.8. Brochage et caractéristiques principales :**

Le PIC 12F675 est un circuit intégré de 8 broches.

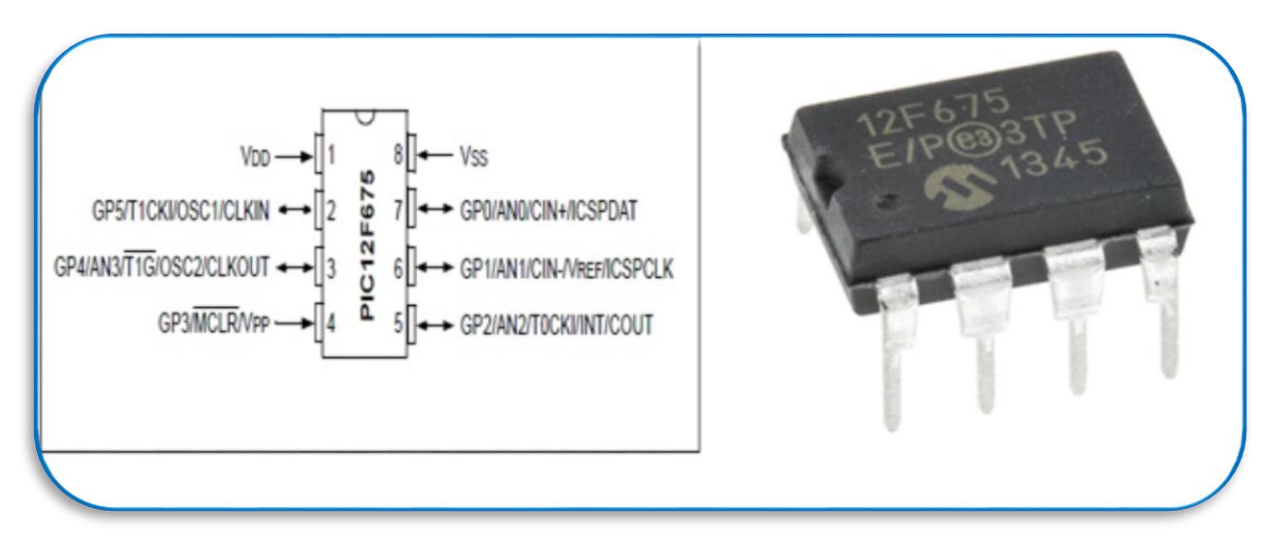

Figure.III.18. Brochage du pic 12f675 [20].

## **III.1.10.9.Caractéristiques du microcontrôleur 12F675 :**

 Le diagramme de bulles ci-dessous montre les principaux périphériques et caractéristiques du 12F675 dans un format visuel:*.*

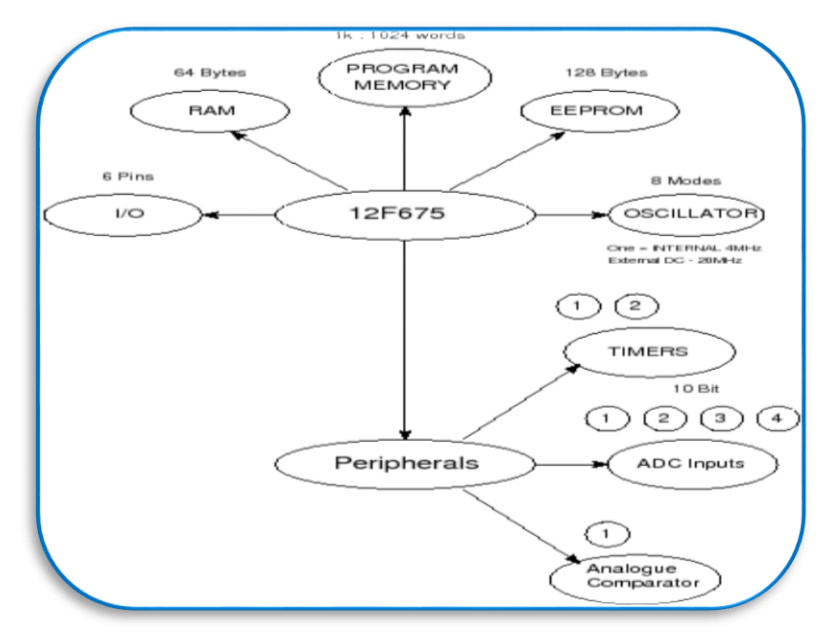

Figure.III.19. Le diagramme du Pic 12f675. [20]

#### **III.1.10.10Structure interne :**

La structure interne du PIC 12F675 est donnée. Elle est montée selon la structure HARVARD, ou la mémoire de programme et la mémoire de donnée sont séparées, ce qui permet l'exécution des instructions codées en un seul mot sur 14 bits tout en manipulant des données d'un format de 8 bits. Cela veut dire : transférer des données et des instructions simultanément, ce qui permet un gain de performances.

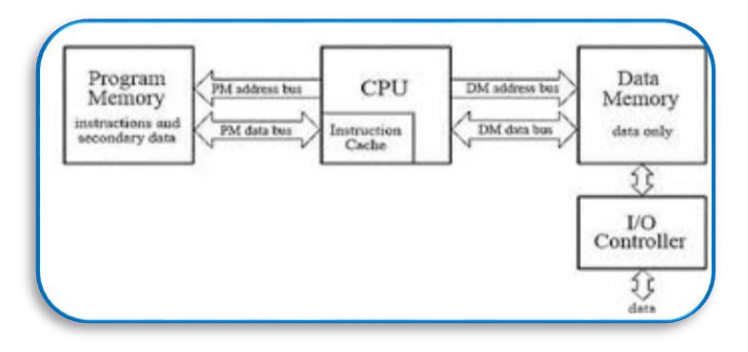

Figure.III.20. Organisation du PIC 12F675.

## **III.2. Partie software :**

## **III.2.1. Les étapes de développement du programme :**

L'élaboration d'un programme est un travail qui se fait en plusieurs étapes :

- $\checkmark$  La première étape : l'algorithme
- ✓ La deuxième étape : Ecriture du programme.
- $\checkmark$  La troisième étape : Simulation du programme.
- ✓ La quatrième étape : Transfert du programme vers PIC.

## **III.2.2. MikroC PRO :**

## **III.2.2.1. Présentation de MikroC PRO :**

Le PRO mikroC est un puissant outil de développement riche en fonctionnalités pour les microcontrôleurs PIC. Il est conçu pour fournir le programmeur avec la solution la plus simple possible de développer des applications pour les systèmes embarqués, sans compromettre les performances ou le contrôle.

PIC ou C vont bien ensemble : PIC est la puce la plus populaire, 8bits dans le monde utilisé dans une grande variété d'application, et le C, pris pour son efficacité, est le choix naturel pour le développement de systèmes embarqués. MikroC PRO pour PIC fournit une correspondance réussie avec IDE très avancé, ANSI compilateur conforme, vaste ensemble de bibliothèque de matériel, documentation complète, et beaucoup d'exemples exécuter prêt [22].

## **III.2.2.2. Avantages du mikroC PRO :**

Pour de la programmation de base, le C est intéressant. Il permet rapidement, sans gros effort, de développer des programmes fonctionnels. Il permet aussi de s'affranchir de connaissances complexes sur l'architecture des PIC. Il a l'avantage de gérer facilement les boucles, les choix, ainsi que l'affichage.

#### **III.2.2.3. Inconvénients du mikroC PRO :**

Le C n'est pas le langage naturel du microcontrôleur. Il permet de programmer plus intuitivement. Les logiciels de programmation en C transforment alors les lignes en C en lignes assembleurs directement compréhensibles par le microcontrôleur. Pour programmer efficacement, il est souvent nécessaire d'aller voir le code assembleur, il est donc conseillé d'avoir des bases solides en assembleur.

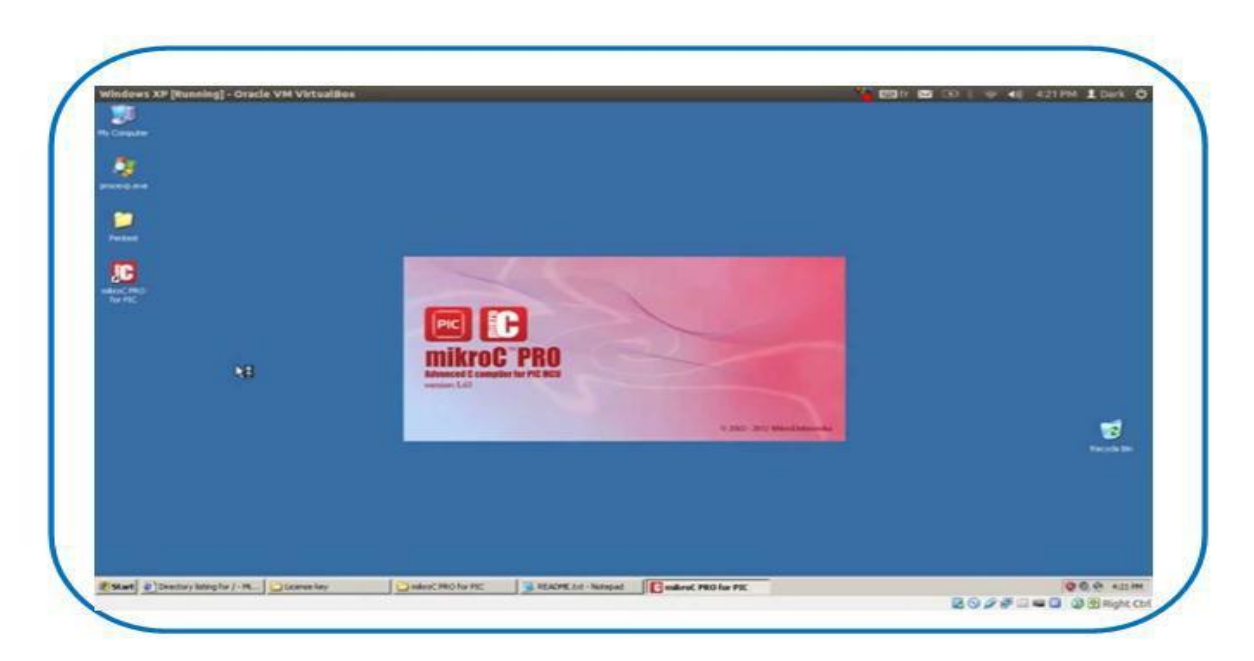

Figure.III.21. Interface logiciel MicroC PRO.

## **III.2.2.4. Le mode Création d'un projet dans le mikroC PRO :**

Le processus de création d'un nouveau projet est vraiment très simple. Sélectionnez New Project (Nouveau Projet) de puis le menu Project (Projet), comme indiqué sur (FigureIII.22).

| <b>Becent Films</b><br>٠<br>$Crit-5$ | Ctrl+O Ngw Unit                                                  | Ctrl+N                                                              |              |  |  |       |  |  |  | $-63$                                                                                                    |
|--------------------------------------|------------------------------------------------------------------|---------------------------------------------------------------------|--------------|--|--|-------|--|--|--|----------------------------------------------------------------------------------------------------|
|                                      |                                                                  |                                                                     |              |  |  |       |  |  |  |                                                                                                    |
|                                      |                                                                  |                                                                     |              |  |  |       |  |  |  | $\label{eq:1} \begin{array}{c}{\parallel} \hspace{-2.5pt}\begin{array}{c}{\parallel}} \hspace{-2.5pt}\begin{array}{c}{\parallel}} \hspace{-2.5pt}\begin{array}{c}{\parallel}} \hspace{-2.5pt}\begin{array}{c}{\parallel}} \hspace{-2.5pt}\begin{array}{c}{\parallel}} \hspace{-2.5pt}\begin{array}{c}{\parallel}} \hspace{-2.5pt}\begin{array}{c}{\parallel}} \hspace{-2.5pt}\begin{array}{c}{\parallel}} \hspace{-2.5pt}\begin{array}{c}{\parallel}} \hspace{-2.5pt}\begin{array}{c}{\parallel}} \hspace{-2.5pt}\begin{array}{c}{\parallel}} \hspace{-2$ |
|                                      |                                                                  |                                                                     |              |  |  |       |  |  |  |                                                                                                    |
| El Seve bs-                          |                                                                  |                                                                     |              |  |  |       |  |  |  |                                                                                                    |
|                                      |                                                                  |                                                                     |              |  |  |       |  |  |  |                                                                                                    |
|                                      |                                                                  |                                                                     |              |  |  |       |  |  |  |                                                                                                    |
| <b>Brint Preview</b>                 |                                                                  |                                                                     |              |  |  |       |  |  |  |                                                                                                    |
|                                      |                                                                  |                                                                     |              |  |  |       |  |  |  |                                                                                                    |
|                                      |                                                                  |                                                                     |              |  |  |       |  |  |  |                                                                                                    |
|                                      |                                                                  |                                                                     |              |  |  |       |  |  |  |                                                                                                    |
|                                      |                                                                  |                                                                     |              |  |  |       |  |  |  |                                                                                                    |
| <b>D</b> bruss                       |                                                                  |                                                                     |              |  |  |       |  |  |  |                                                                                                    |
|                                      |                                                                  |                                                                     | Message Text |  |  | Lint: |  |  |  |                                                                                                    |
|                                      |                                                                  |                                                                     |              |  |  |       |  |  |  |                                                                                                    |
|                                      |                                                                  |                                                                     |              |  |  |       |  |  |  |                                                                                                    |
|                                      |                                                                  |                                                                     |              |  |  |       |  |  |  |                                                                                                    |
|                                      |                                                                  |                                                                     |              |  |  |       |  |  |  |                                                                                                    |
|                                      | $ChI-54$<br>Close All Shift+Co1+F4<br>$CIII + P$<br>Alt+X<br>16. | <b>El Messages Ell</b> Quick Converter<br>U Warrings<br>Message No. | El Heta      |  |  |       |  |  |  |                                                                                                    |

Figure.III.22. Interface de la création de projet.

Une nouvelle fenêtre apparaîtra. Comme indiqué sur (Figure23.24), il y a plusieurs champs à renseigner comme le nom du projet, l'emplacement du projet, sa description,

L'horloge et les options du composant. Le tableau devise flags (options composant) est utilisé pour la configuration des paramètres du microcontrôleur [23].

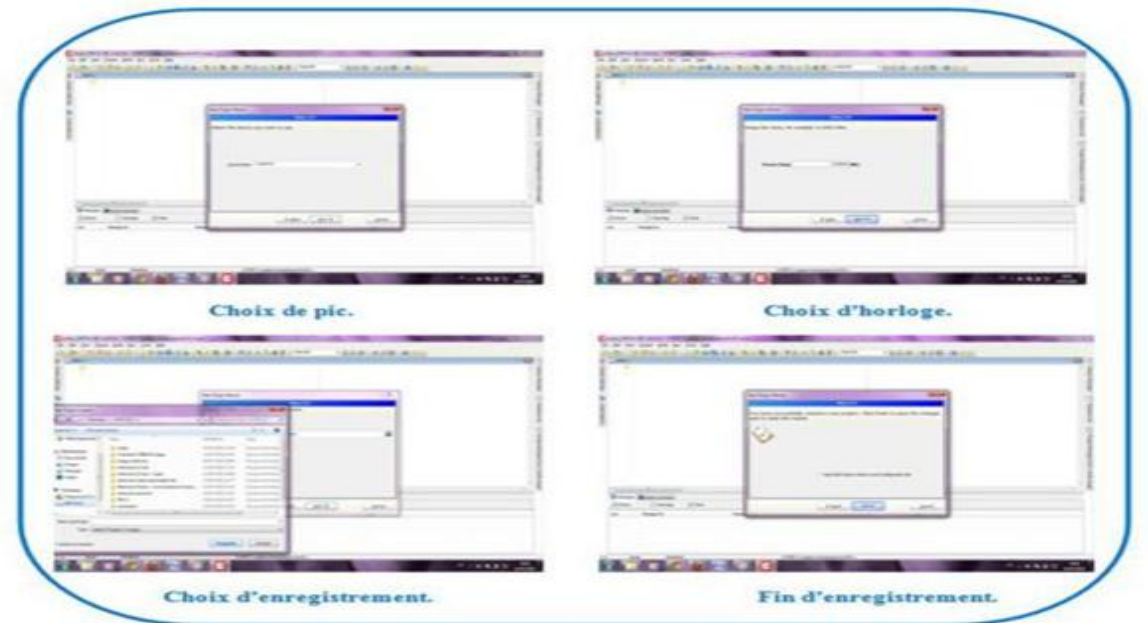

Figure.III.23. Les configurations de projet.

Après ça, une nouvelle fenêtre (Figure 24) vide s'affiche pour écrire notre programme.

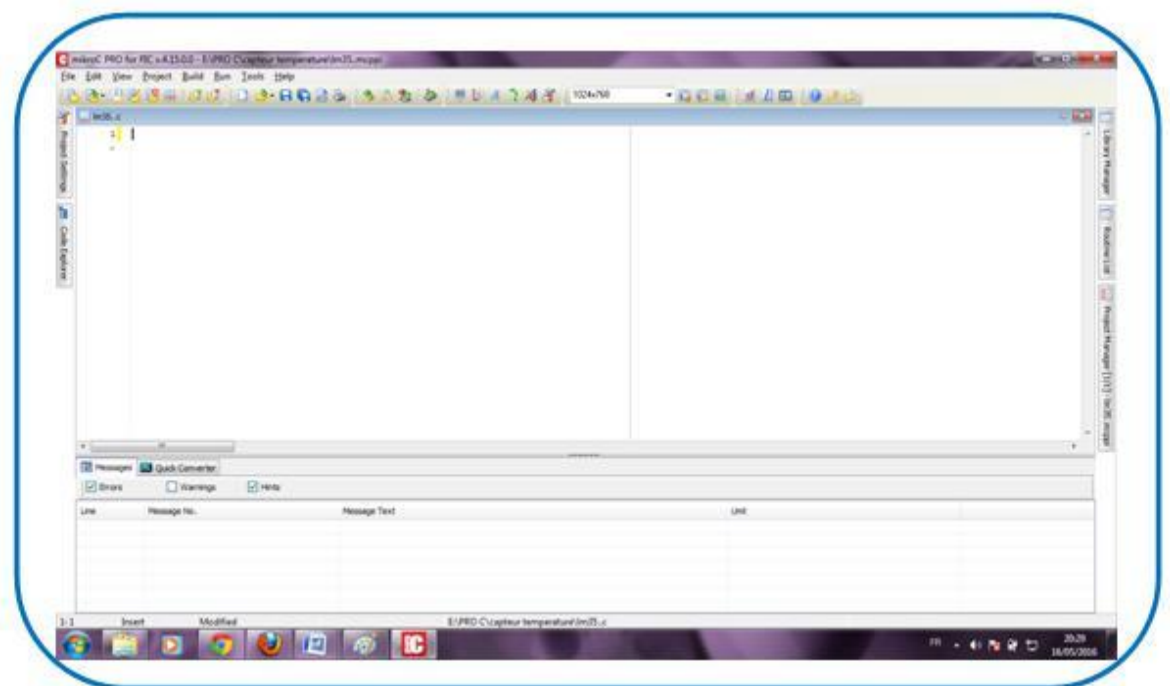

Figure.III.24. Fenêtre de saisie de programme.

Ensuite, il faut saisir le programme à exécuter avant de cliquer sur « Build » dans la fenêtre « Projet ».

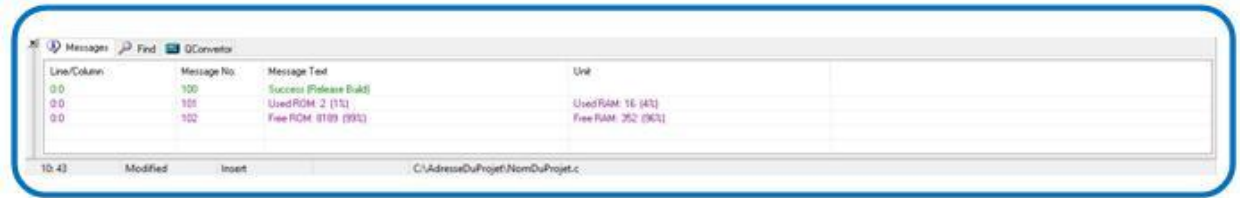

Figure.III.25. Messages sur l'exécution.

On obtient un rapport d'exécution et/ou des messages liés à la présence d'erreurs.

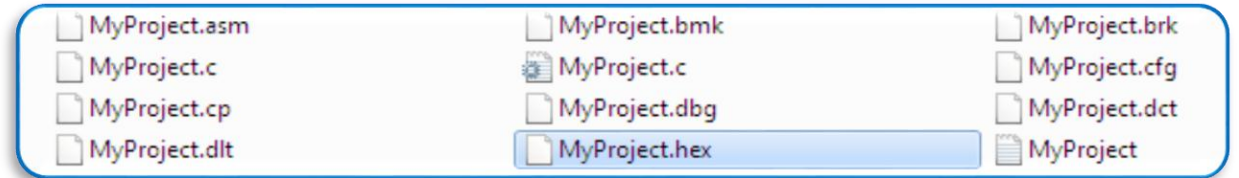

Figure.III.26. Création de fichiers dans le dossier source.

Enfin, il y'a une génération de fichiers (hex, .asm, etc.) dans le dossier source du projet, ces derniers sont utilisés pour la programmation du PIC.

#### **III.2.3. Logiciel Proteus :**

#### **III.2.3.1Présentation générale de Proteus :**

Proteus est un logiciel de simulation électronique qui composé de trois modules :

- L'éditeur de schéma ISIS.
- Le simulateur LISA.
- L'outil de conception de circuit imprimé ARES.

**ISIS** produit d'une part, une liste d'équipotentiels qui peut être utilisée par le simulateur LISA et l'outil de conception de circuit imprimé ARES, d'autre part, une liste de matériel et des rapports de contrôle des règles électriques.

**LISA est** un ensemble de modules de simulation lié à ISIS. Le noyau de simulation

PROSPICE est basé sur la version 3F5 du moteur SPICE publié par l'université de Berkeley.

**ARES** est un module de conception de circuit imprimé compatible Windows, 98 2000 et XP. Il permet le placement des composants en mode automatique, manuel ou semi-automatique et le routage des liaisons sur plusieurs couches en mode automatique manuel ou semiautomatique [24].

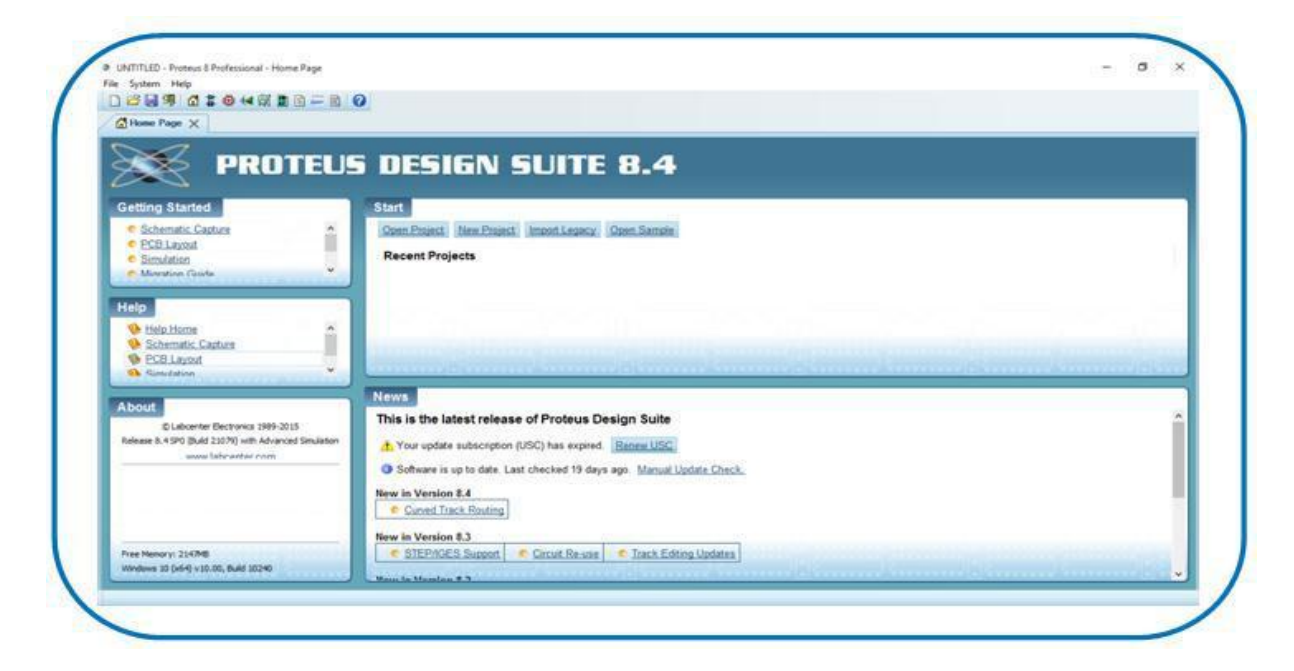

Figure.III.27. Interface au démarrage de Proteus.

## **III.2.3.2. Création et simulation d'un Schéma électronique sous Proteus :**

Dans l'écran d'accueil, il faut cliquer sur « New Project » puis remplir les différents champs (Figure III.28).

Il faut saisir le nom du projet et son adresse d'enregistrement.

Sélectionner le type de schéma, PCB et le Firmware qu'on souhaite utiliser.

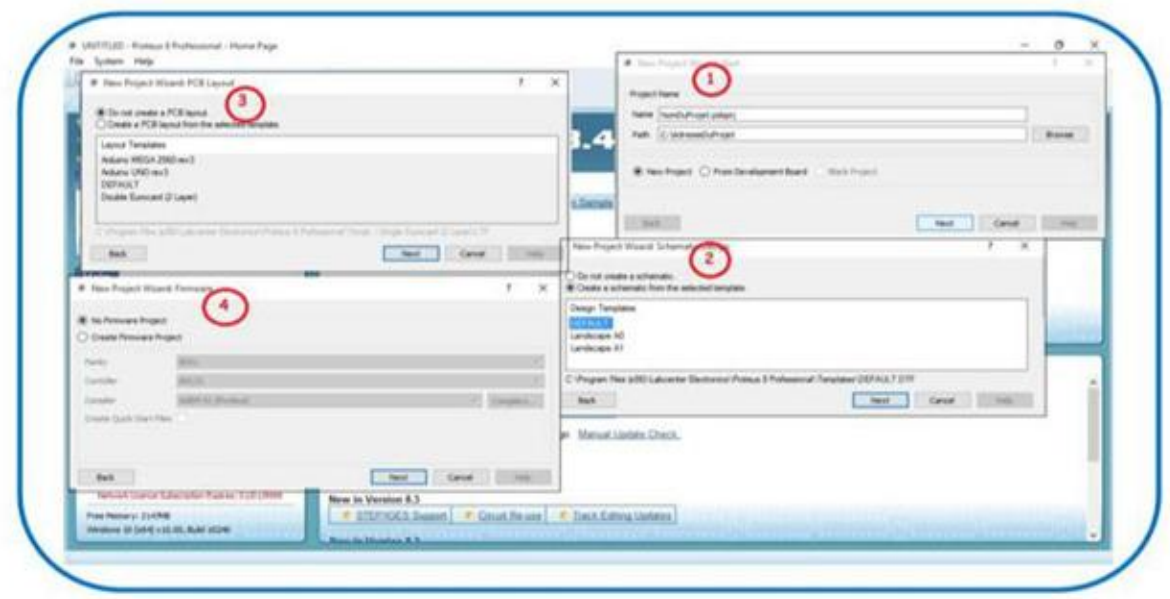

Figure.III.28. Etapes de création d'un projet sous Proteus.

Finalement, on accède à l'espace de travail.

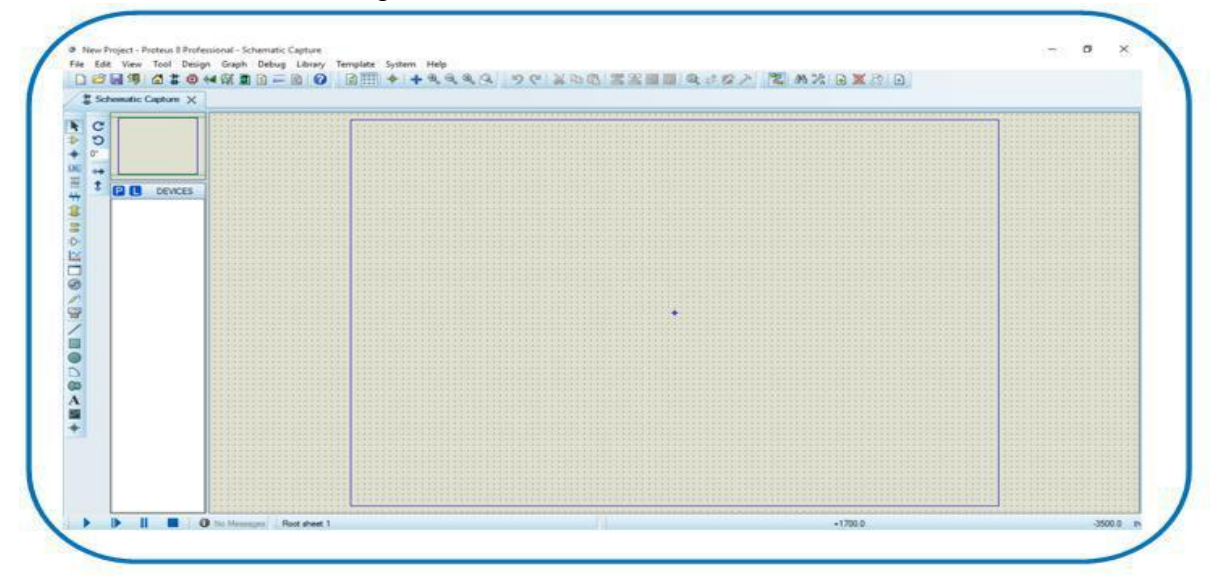

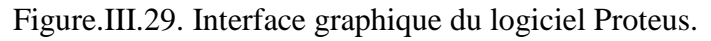

## **Conclusion :**

Dans ce chapitre nous avons présenté les concepts généraux des différents éléments constitutifs du montage détartreur d'eau électronique.

Nous avons détaillé le fonctionnement des composants les plus importants du montage ; afin de permettre au lecteur de comprendre le fonctionnement général du détartreur ainsi que le rôle de chaque composant dans circuiterie globale.

Toutes les notions citées dans ce chapitre servent de base pour le chapitre qui suit.

## **Introduction :**

L'objectif de notre travail est de réaliser un système qui permet d'éliminer le tartre aux différents endroits que ce soit dans nos domestiques, les lieux de travail ou même dans les grandes entreprises, d'un côté. D'un autre côté, on veut avoir un détartreur fiable et peu coûteux pour qu'il soit à la disposition de tous les gens qui en ont besoin.

Dans ce qui suit, nous présentons le montage électronique du détartreur d'eau à base d'un microcontrôleur Pic12f675, son principe de fonctionnement, ainsi que quelques essais dans de différents milieux pour vérifier son bon fonctionnent.

## **IV.1. Présentation :**

L'antitartre présenté ici permet de limiter le dépôt de calcaire à l'intérieur de canalisations d'eau (canalisations en acier, cuivre, galvanisé,)

Sa réalisation est aisée et ne demande aucun réglage. Le montage s'appuie sur l'utilisation d'un petit PIC de type 12F675 et s'alimente sur le secteur 220 V au travers d'un petit transformateur d'alimentation.

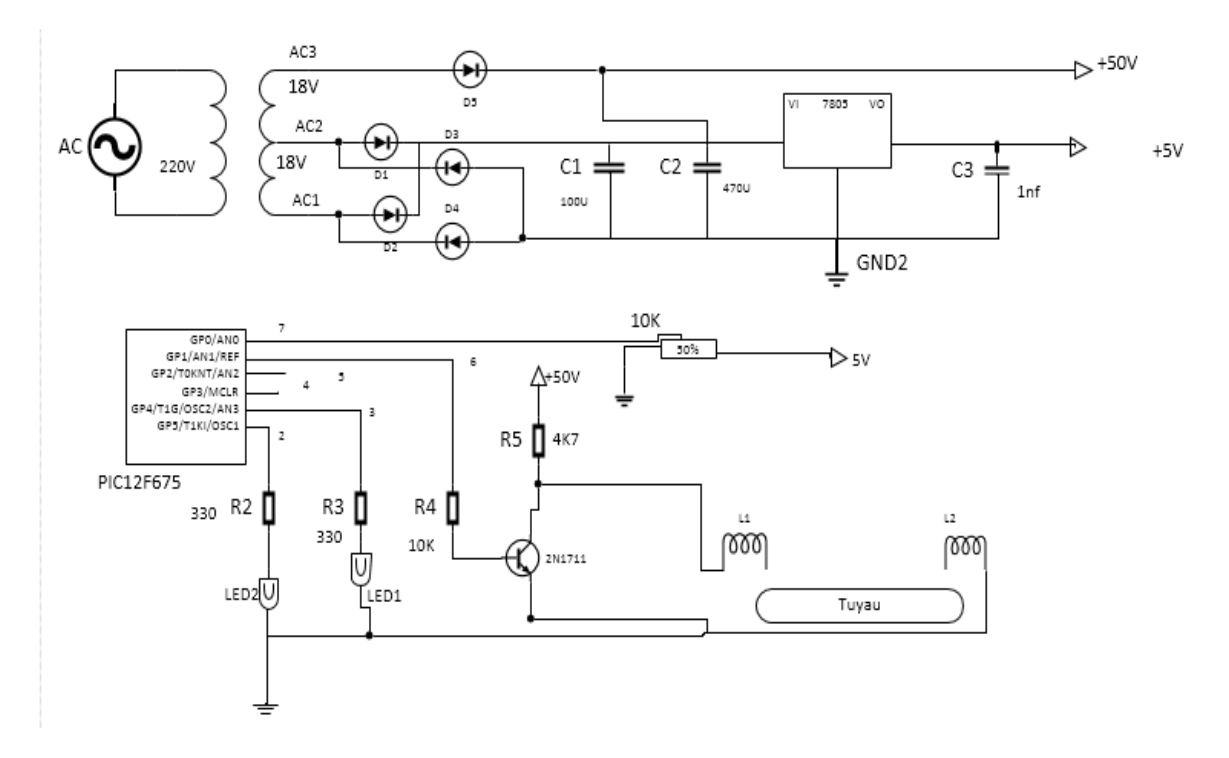

**IV.1.1. Schéma du détartreur d'eau électronique :**

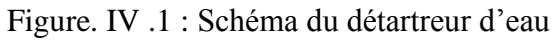

## **IV.1.2. Principe général de fonctionnement :**

Le montage décrit ici produit un signal périodique dont la fréquence change à intervalles réguliers (toutes les secondes), avec quatre valeurs possibles : 1 kHz, 2 kHz, 5 kHz et 10 kHz. Ces fréquences ne sont pas choisies au hasard, il s'agit de celles qui sont utilisées par les appareils du commerce. Comme je suis bien incapable de préciser quelle est la meilleure valeur à adopter, j'ai choisi de leur donner à chacune la chance de se rendre utile. Le schéma peut être décomposé en deux parties distinctes :

- -alimentation secteur.
- circuit principal.

#### **IV.1.3. Alimentation secteur :**

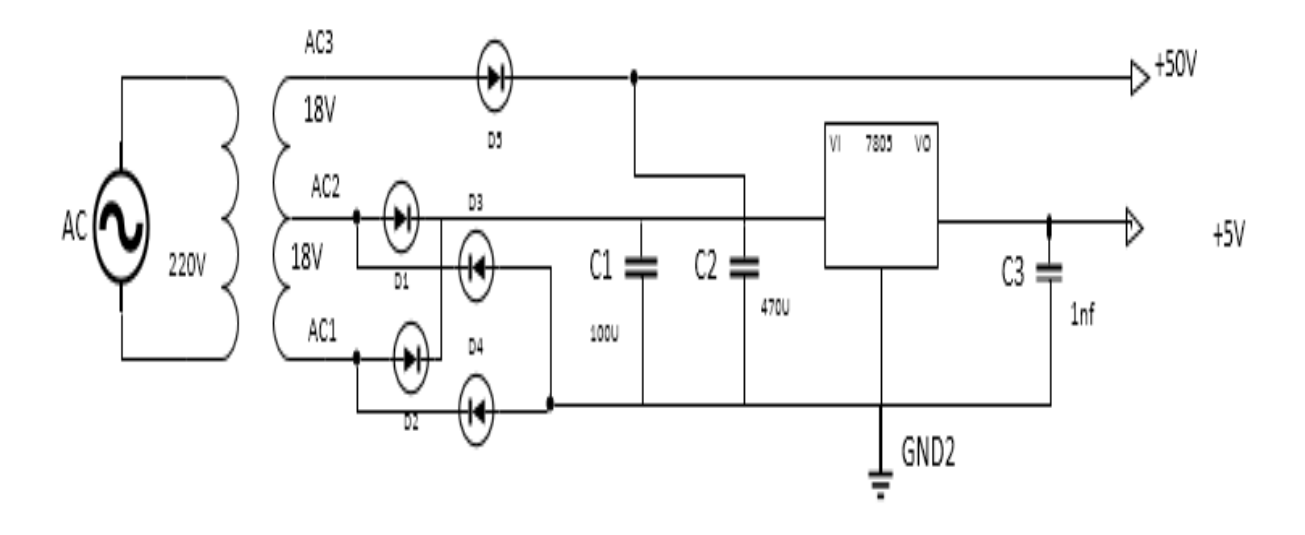

Figure. IV.2 : La partie supérieur du montage.

On utilise un transformateur à deux sorties 18 V (secondaire avec prise intermédiaire ou deux secondaires indépendant que l'on relie ensemble). La partie "inférieure" de cette alimentation est on ne peut plus classique, dotée de ses quatre diodes de redressement D1 à D4, de son condensateur de filtrage principal C1 et d'un régulateur de tension U2. Ces composants classiques sont chargés de fournir une tension continue positive de +5 V pour alimenter le microcontrôleur U1. La tension issue du transformateur est de 18 Veff, ce qui peut sembler beaucoup pour obtenir au final une tension de 5 V. Mais on peut se le permettre ici car le courant consommé par le PIC et les led reste suffisamment faible pour que la dissipation thermique du régulateur reste modérée. La partie "supérieure" de l'alimentation permet de disposer d'une tension continue positive de valeur plus élevée, de +50 V environ.

Cette tension, qui est obtenue par redressement mono-alternance grâce à la diode D5 et au filtrage de condensateur C2, est uniquement utilisée pour produire le champ magnétique autour de la tuyauterie, sa valeur élevée permet de disposer d'un champ d'amplitude suffisante.

## **IV.1.4. Circuit principal :**

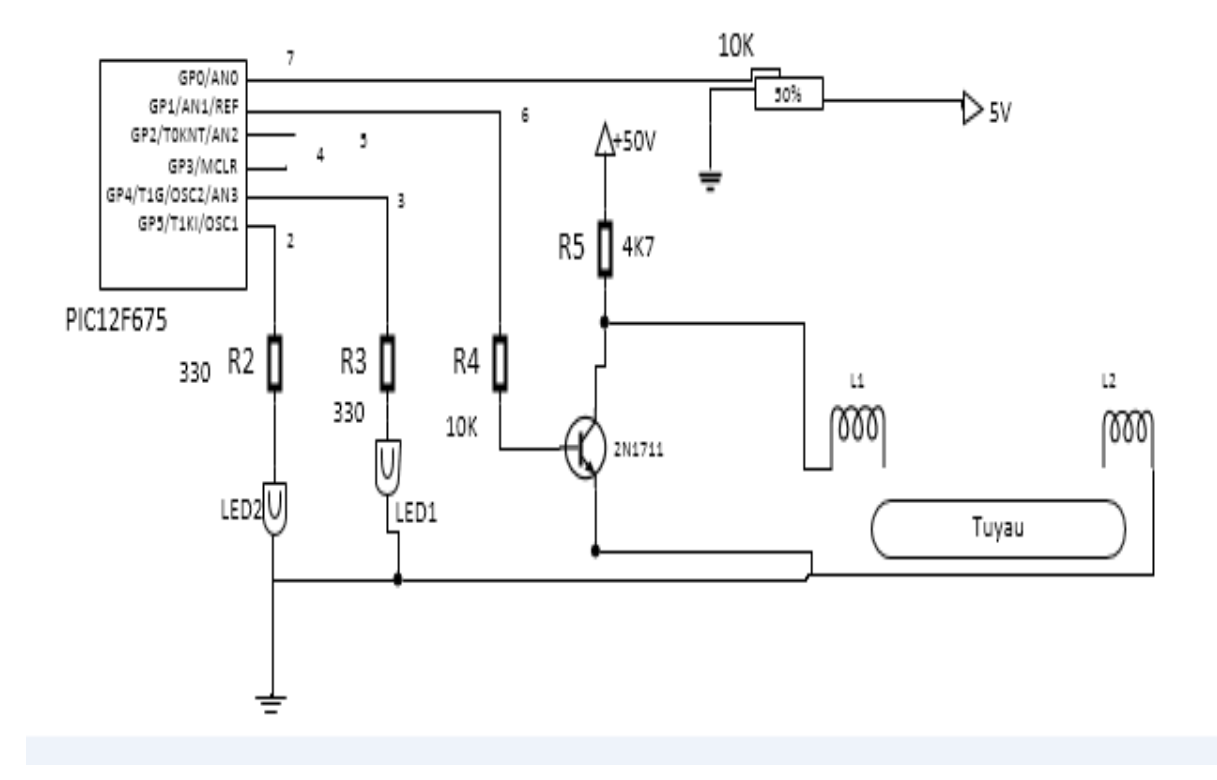

Figure.IV.3 : Circuit principal du montage.

 Il est basé sur un PIC 12F675 qui assure l'ensemble des fonctions requises, à savoir génération des différentes fréquences et séquencement de ces dernières. Notez que le PIC à lui seul peut faire cela sans aucun composant externe si on utilise son oscillateur interne. Vu que la précision requise pour les signaux générés n'a aucunement besoin d'être élevée, il serait dommage de s'en priver. Voilà donc un circuit fort simple, qui délivre sur sa broche GP1 (borne 6) un signal dont la fréquence change sans cesse. La broche GP2 sort un signal de même fréquence mais de polarité opposée, qui actuellement ne sert pas. Les deux LEDs Led1 et Led2 permettent un contrôle visuel du bon fonctionnement du logiciel du PIC. Les deux leds s'éteignent pour la fréquence la plus faible (1 kHz), Led2 s'allume pour la fréquence (2KHz), Led1 s'allume pour la fréquence (5 kHz), les deux Leds s'allument pour la fréquence la plus élevée (10kHz).

#### **IV.1.5. Les composants du montage :**

- -Transformateur 220v 2\*18.
- On choisira un quartz de 4 MHz pour cadencer le PIC.
- Une résistance de 330UΩ doit être insérée avec leds pour limiter le courant.
- Un condensateur C3 de 1nf ou plus permet de filtrer l'alimentation de 5 v.

-R2, R3 :330UΩ.

-R4 : 1000 UΩ.

-R5 :4K7.

-RV1 : potentiomètre vertical pour 10 KΩ.

-C1 et C2 : 100Uf, 470Uf condensateurs électrochimiques.

-C3 :1nf, condensateur céramique.

-Transistor 2N1711.

-2 Leds (vert et jaune).

-Régulateur 7805.

-L1 et L2 deux bobines constituées chacune d'une dizaine de spires enroulée en spires jointives sur la tuyauterie.

#### **IV.2. Simulation :**

Avant de passer à la réalisation pratique de notre système nous avons eu recours à la simulation des différentes parties du système. Pour cela on a utilisé le logiciel Proteus qui est un très bon logiciel de simulation en électronique. Proteus est un éditeur de schémas qui intègre un simulateur analogique, logique ou mixte. Toutes les opérations se passent dans cet environnement, aussi bien la configuration des différentes sources que le placement des sondes et le tracé des courbes. La simulation permet d'ajuster et de modifier le circuit comme si on manipulait un montage réel. Ceci permet d'accélérer le prototypage et de réduire son coût. Il faut toujours prendre en considération que les résultats obtenus de la simulation sont un peu différents de celles du monde réel, et ce dépend de la précision des modèles, des composants et de la complication des montages.

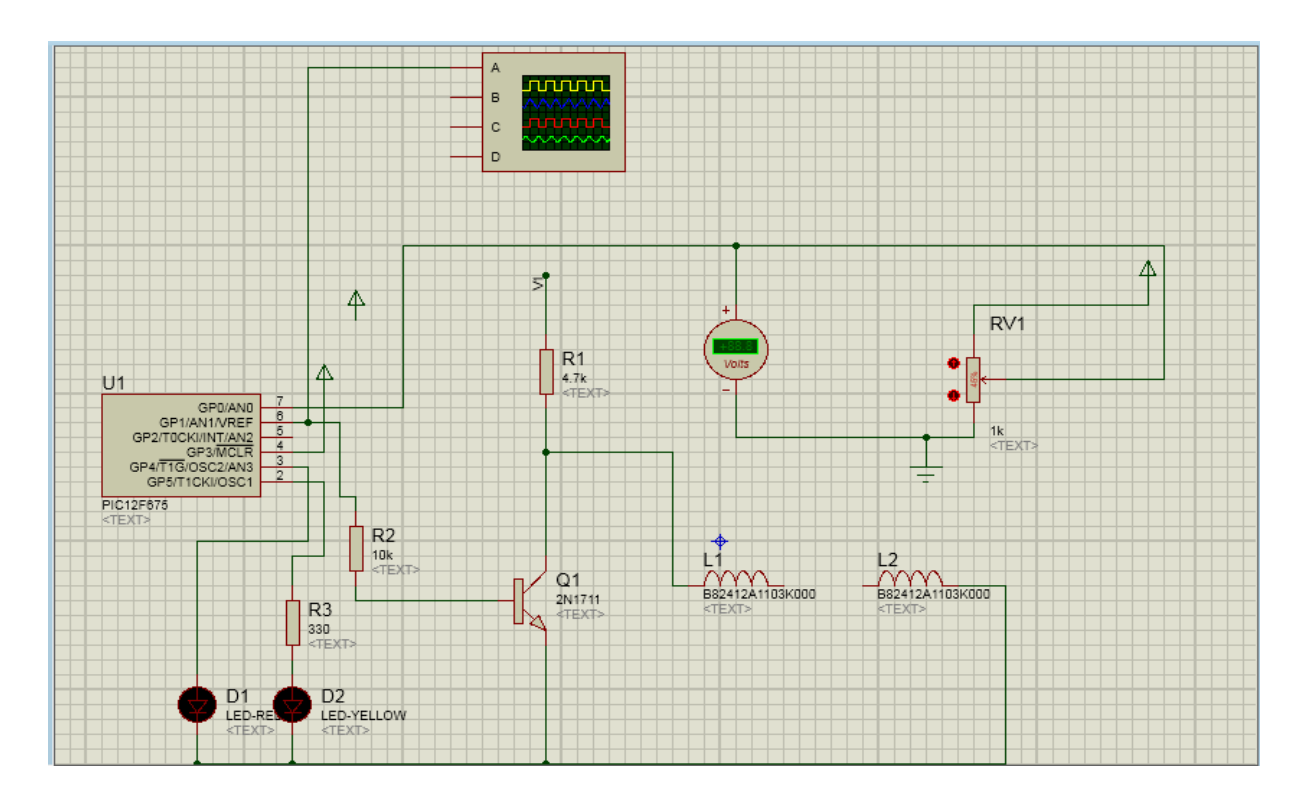

Figure IV.4: Le circuit réalisé sous Proteus.

Ce Proteus a la possibilité d'emporter même des codes hexadécimaux pour les réalisations qui contiennent des composants programmables ou des cartes programmables comme dans notre réalisation.

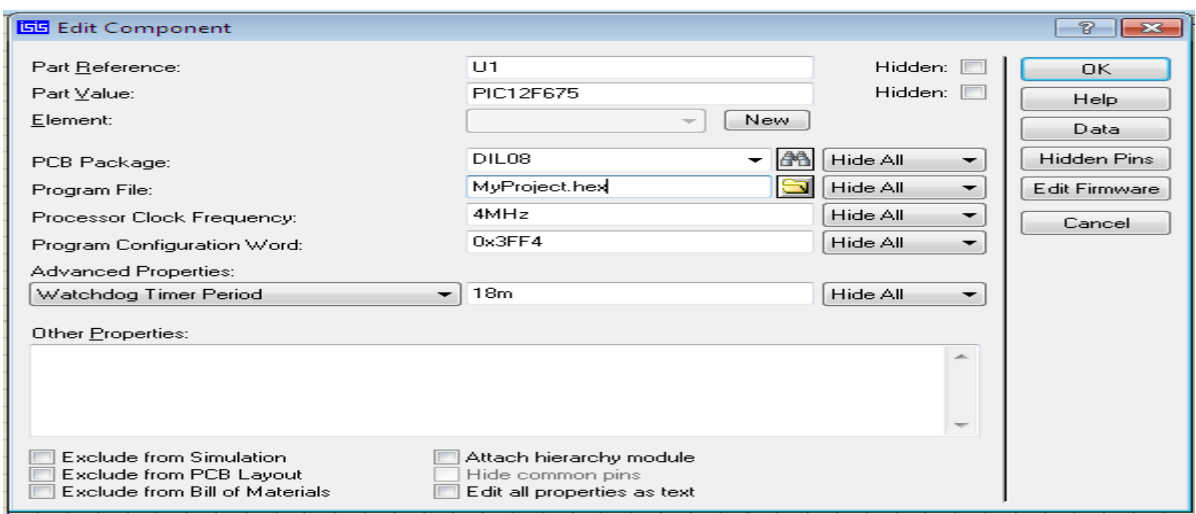

Figure IV.5 : Le chemin du fichier de code HEX de notre programme.

Notre programme HEX:

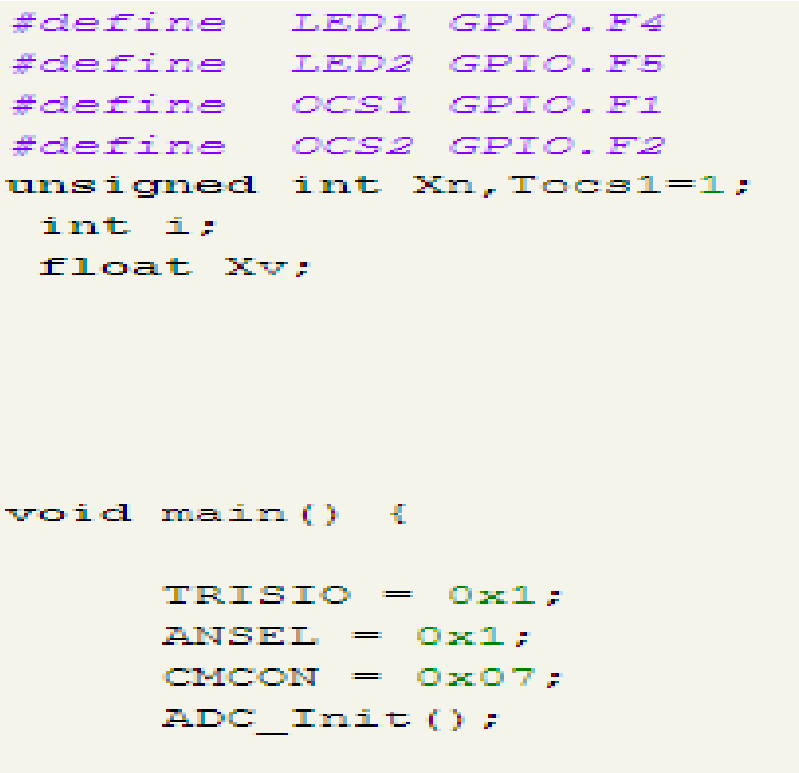

```
while (1) {
          Xn = ADC Read(0);Xv = 0.00488 * Xn ;if (Xv < 2) {
           LED1=0;LED2=0;//Tocs1=480 ;
           for (i=0; i<=20; i++)Ł.
        OCS1 = ! OCS1;delay_us(480);\mathcal{Y}\mathcal{Y}
```

```
else if (Xv > 2 \& Xv \le 3) {
      LED1=0:
      LED2=1;// Tocs1=240;
    for (i=0; i<=20; i++)\mathbf{f}OCS1 = ! OCS1;delay_us(240) ;
 \}
```

```
else if (Xv > 3 \epsilon Xv \leq 4) {
    LED1 = 1;LED2 = 0;//Tocs1=81;for (i=0; i<=20; i++)£.
OCS1=! OCS1;
delay us(81);
Þ.
J.
```

```
else if (Xv > 4 \epsilon Xv \le 5) {
                   LED1 = 1;LED2=1;//Tocs1=30;for (i=0; i<=20; i++)\left\{ \right.OCS1 = ! OCS1;delay_us(30);\rightarrow \rightarrowÞ
Y
```
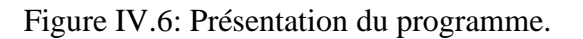

En premier temps on a testé le fonctionnement du circuit par l'implémentation d'un clignotement des LEDs dans intervalle de temps.

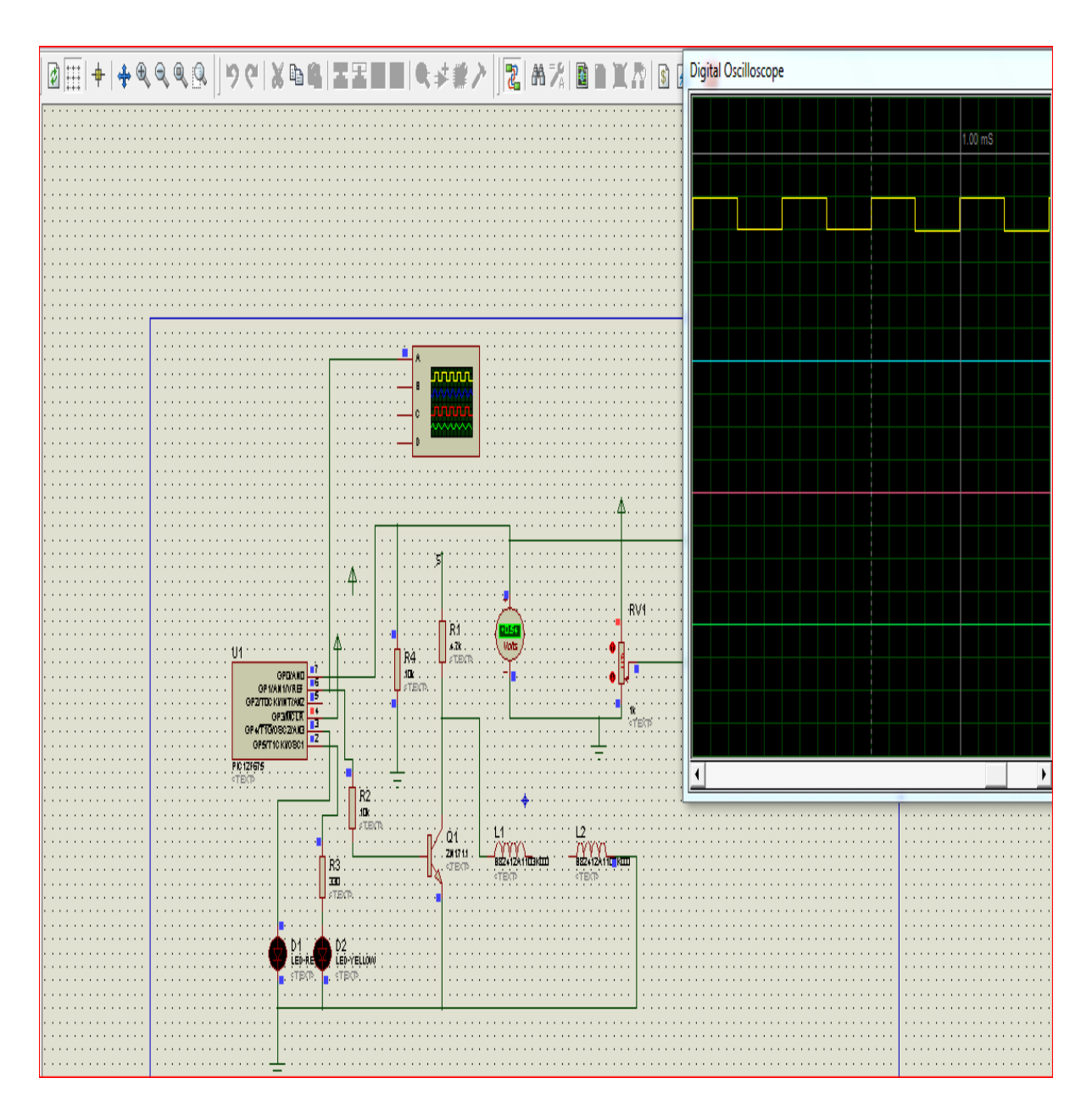

#### **Le premier cas pour une fréquence de 1KHz :**

Figure IV.7 : La fenêtre du logiciel de simulation " Proteus " pour 1<sup>er</sup> cas.

On a choisi une tension de 0.54v (entre 0 et 2 v), les deux Leds sont éteignes, on obtient alors un signal carré (T=100us  $\rightarrow$  F=1/T=1KHz).

## **Le deuxième cas pour une fréquence de 2KHz :**

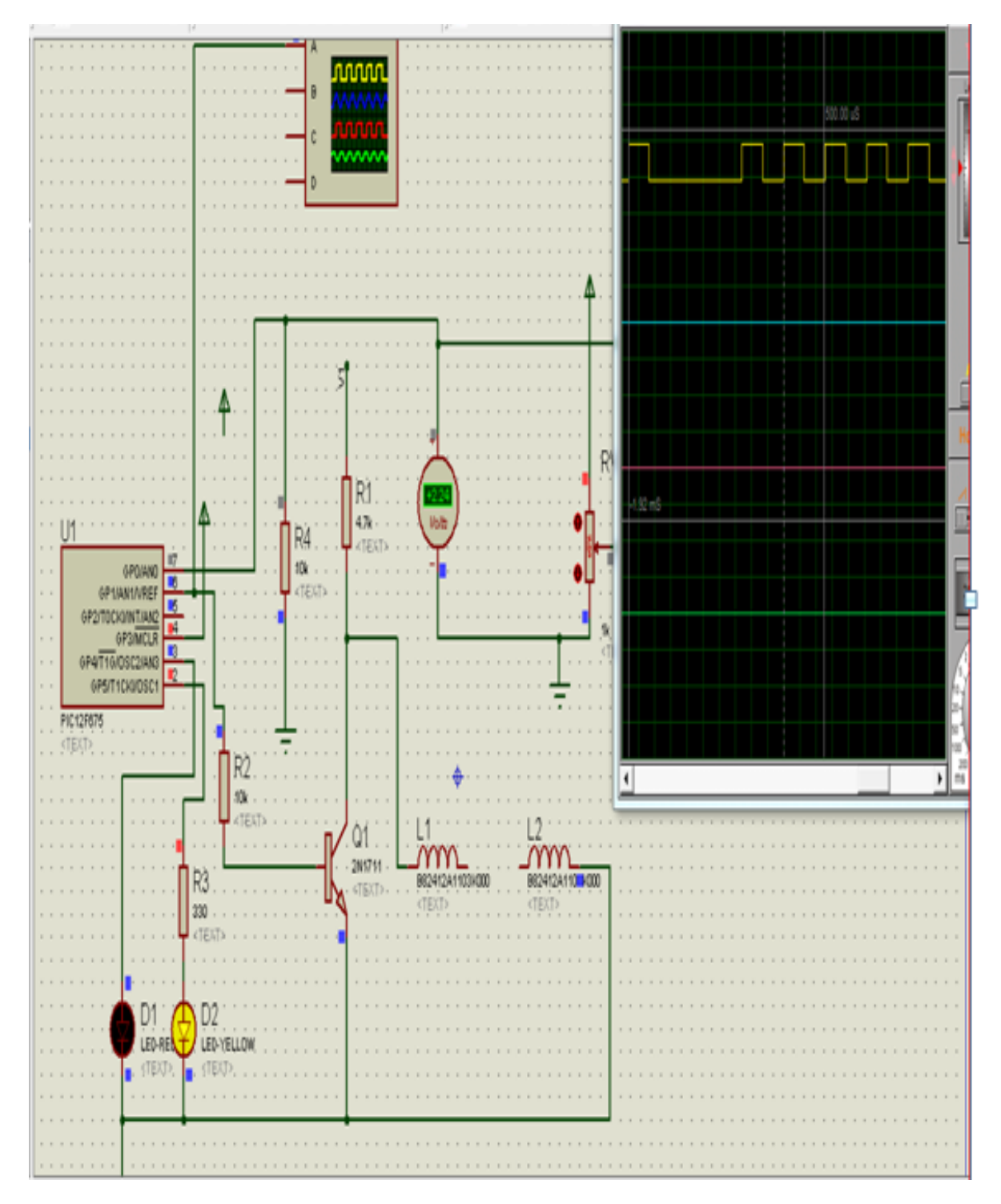

Figure IV.8 : La fenêtre du logiciel de simulation " Proteus " pour 2ème cas.

On a choisi une tension de 2.24v (entre 2et 3 v), la Led D2 s'allume, on obtient alors un signal carré (T=500us  $\rightarrow$  F=1/T=2KHz).

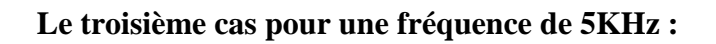

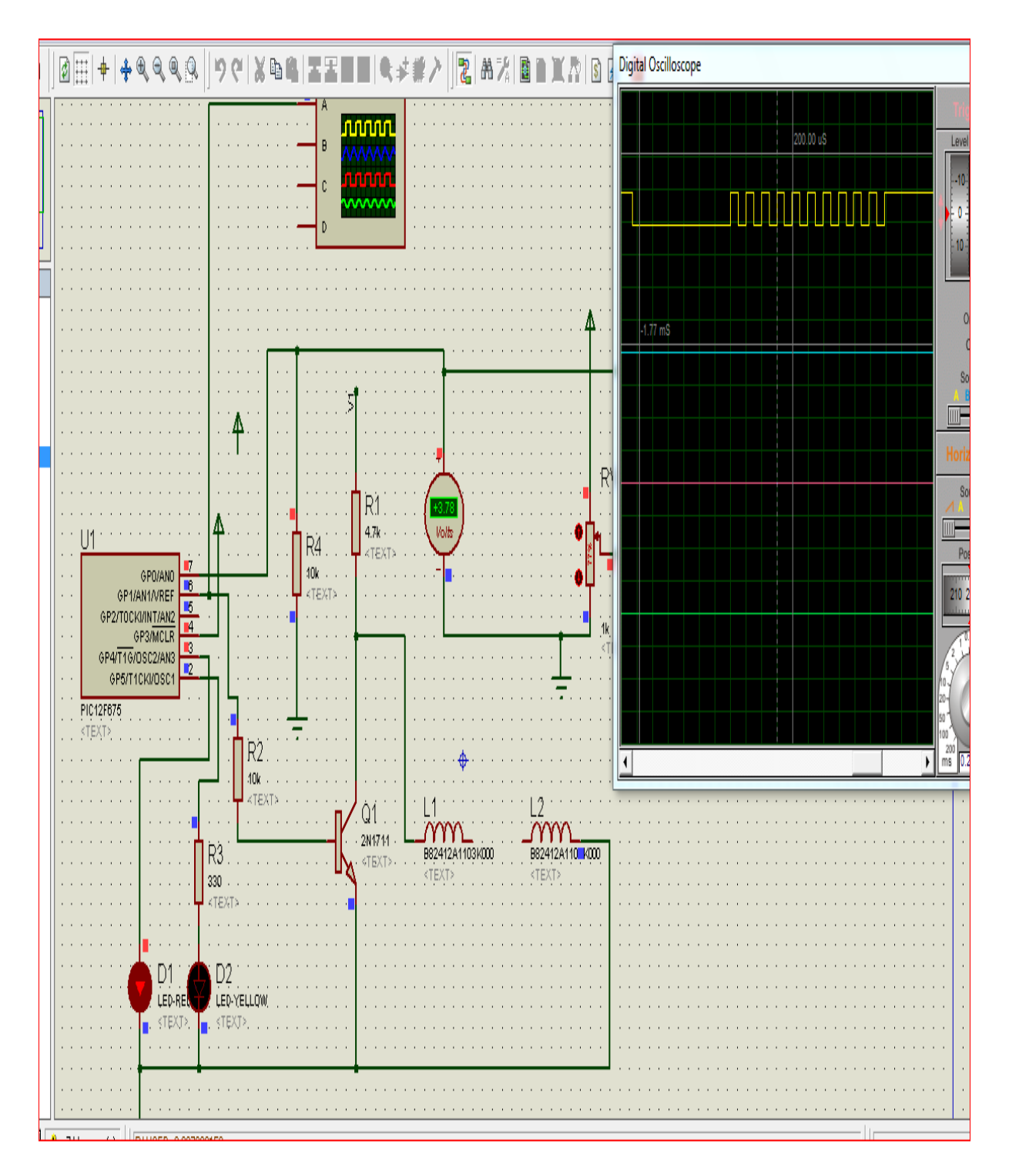

Figure IV.9 : La fenêtre du logiciel de simulation " Proteus " pour 3ème cas.

On a choisi une tension de 3.78v (entre 3et 4 v), la Led D1 s'allume, on obtient alors un signal carré (T=200us  $\rightarrow$  F=1/T=5KHz).

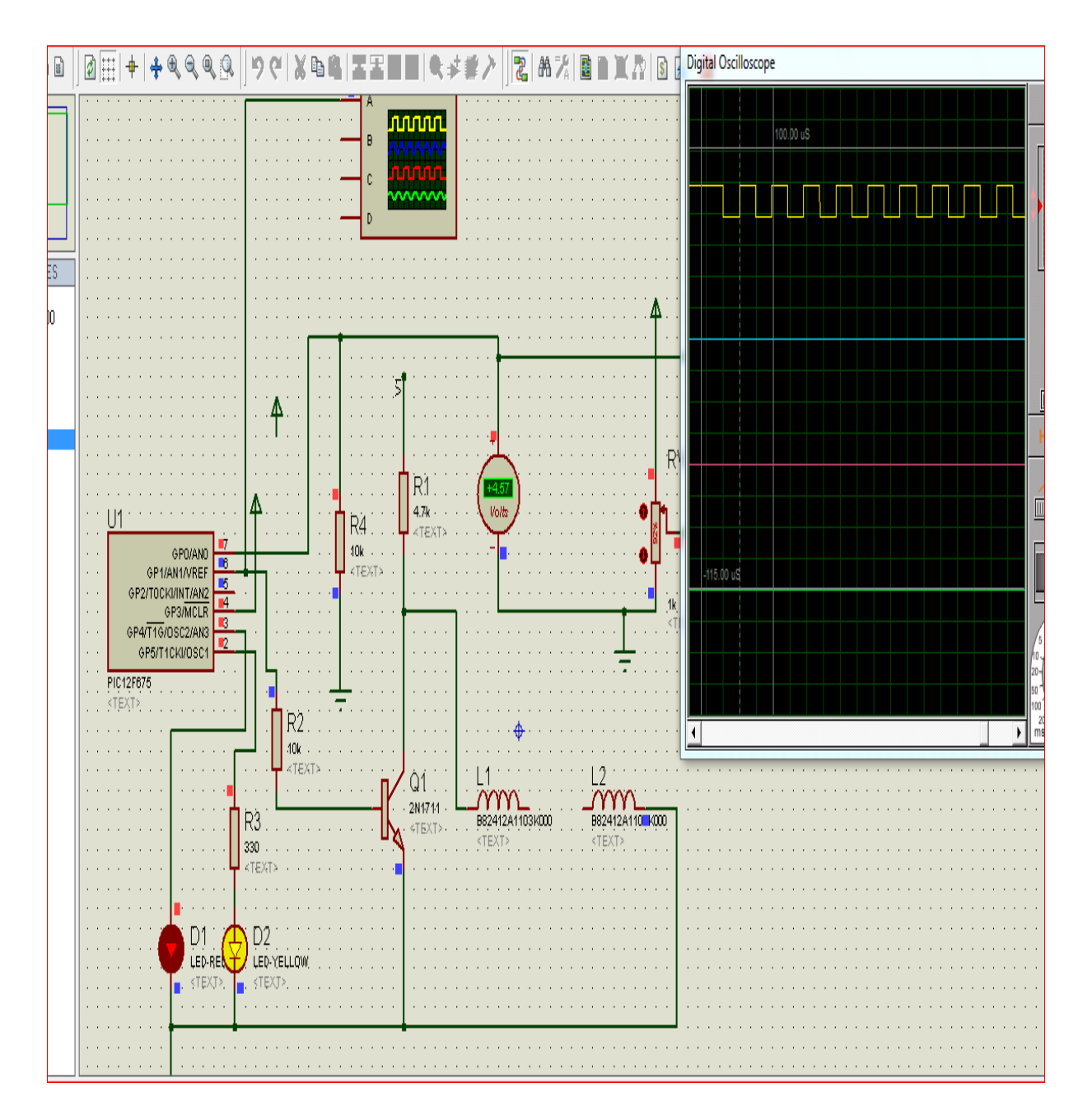

#### **Le quatrième cas pour une fréquence de 10KHz :**

Figure IV.10 : La fenêtre du logiciel de simulation " Proteus " pour 4ème cas.

On a choisi une tension de 4.57v (entre 4et 5 v), les 2Leds D1 et D2 s'allument, on obtient alors un signal carré (T=100us  $\rightarrow$  F=1/T=10KHz).

Cette simulation nous permet de tester le circuit électrique de la carte au côté logiciel avant de passer à la pratique pour éliminer toutes les erreurs.

## **IV.3. Réalisation :**

# **IV.3.1. Test pratique du projet complet :**

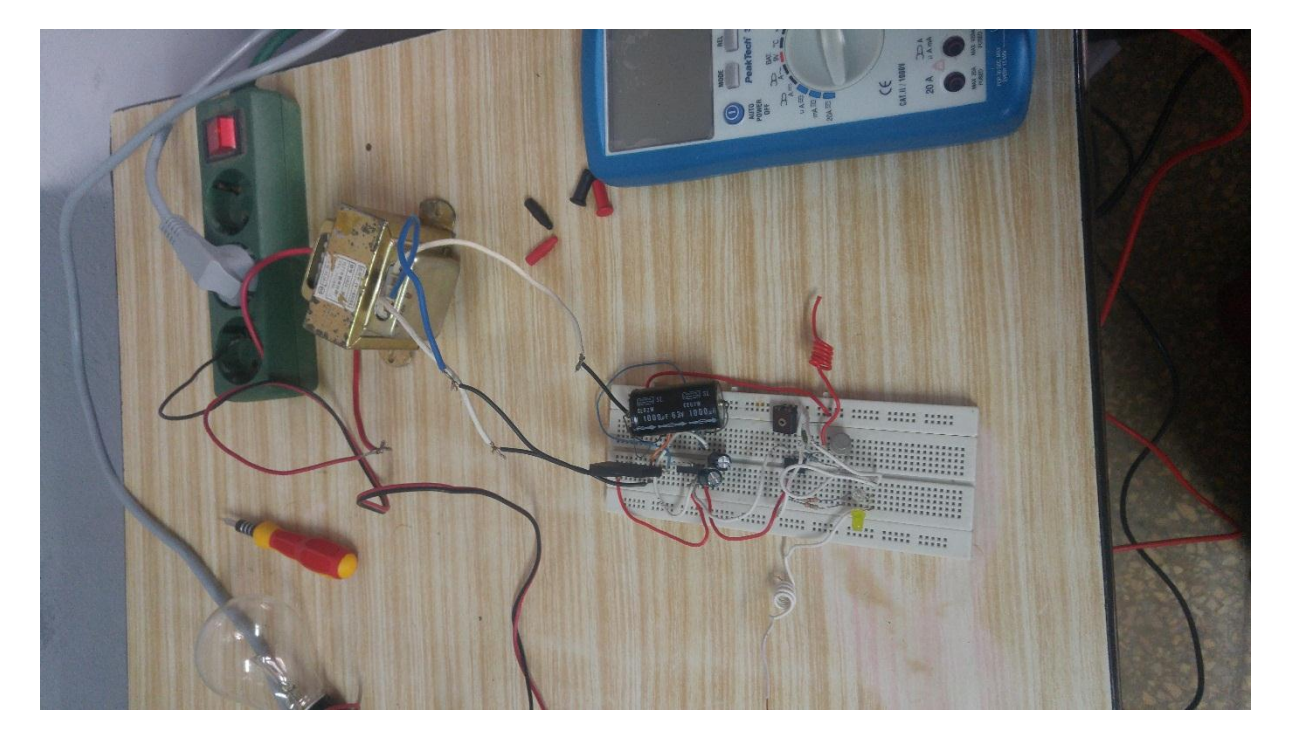

Figure.IV.11 : Test avant l'alimentation du montage

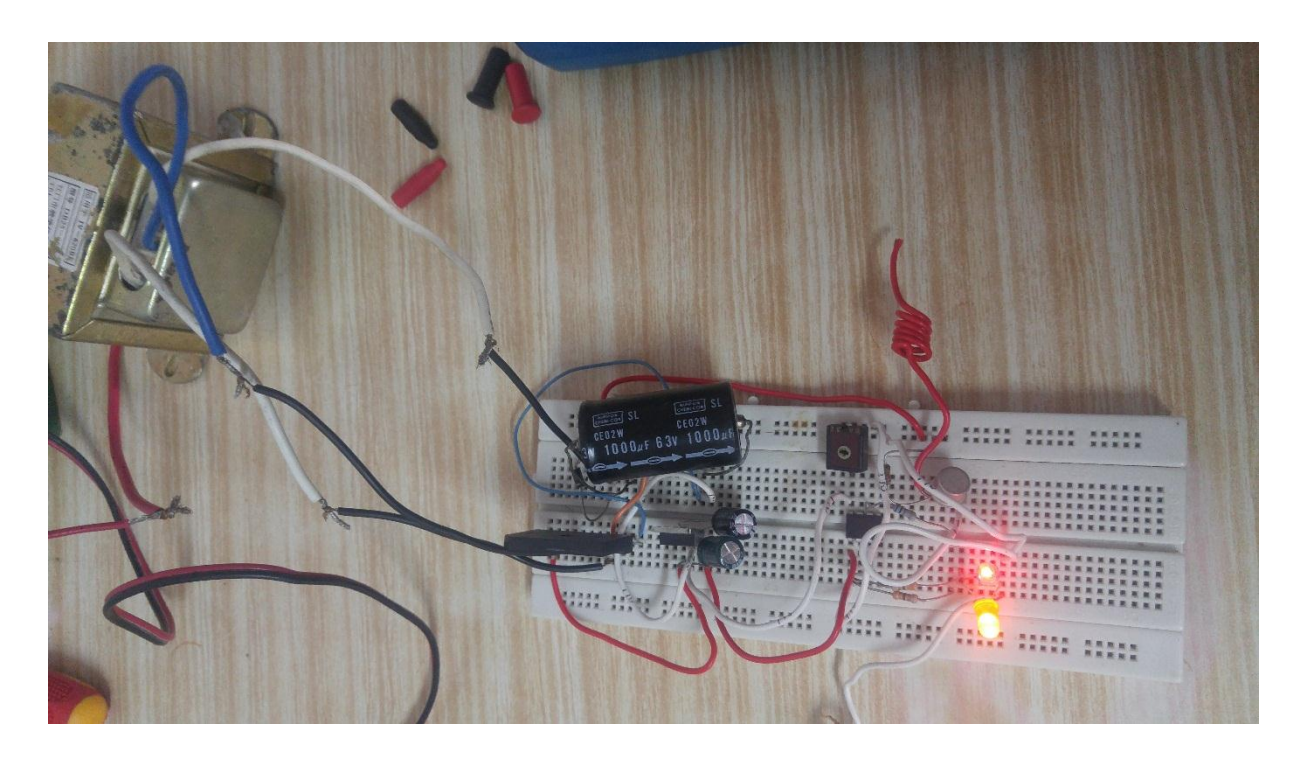

Figure.IV.12 : Test réel après l'alimentation

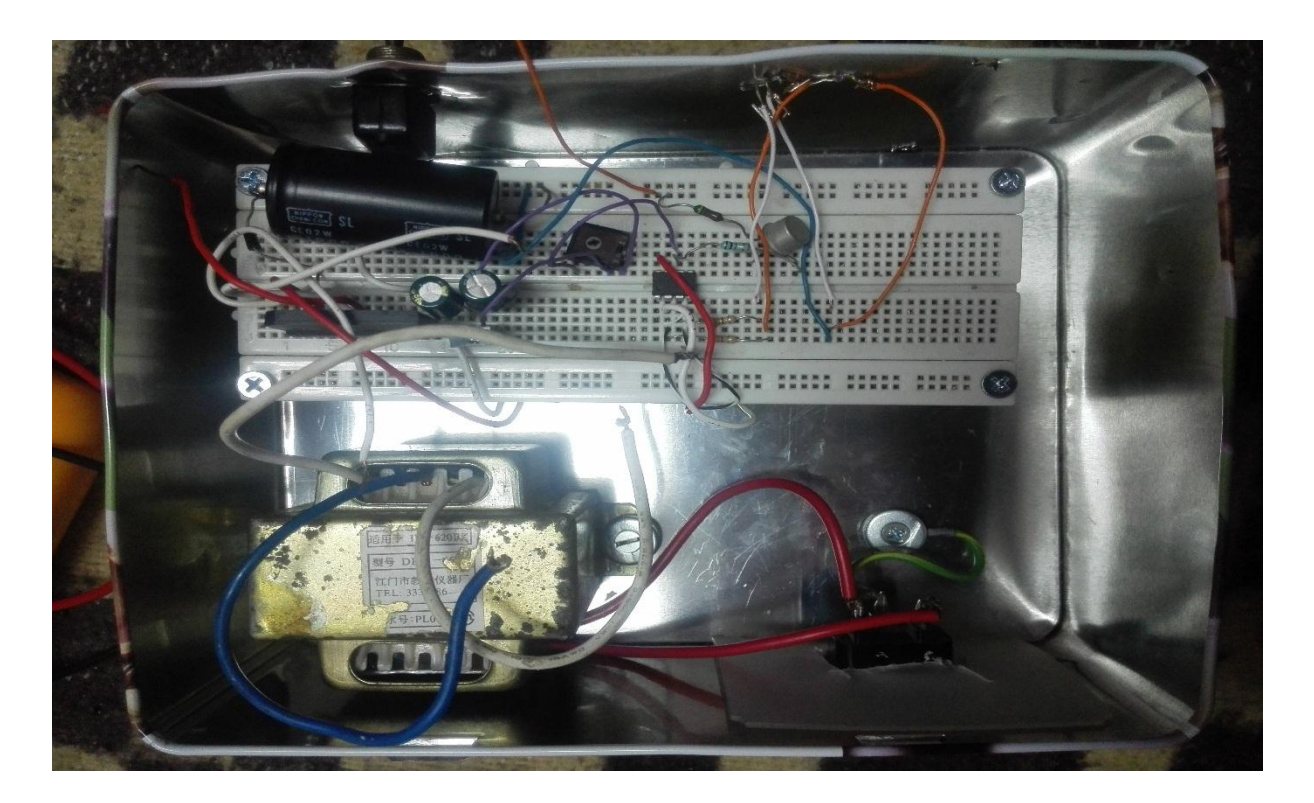

Figure.IV.13 : Le circuit dans un boitier.

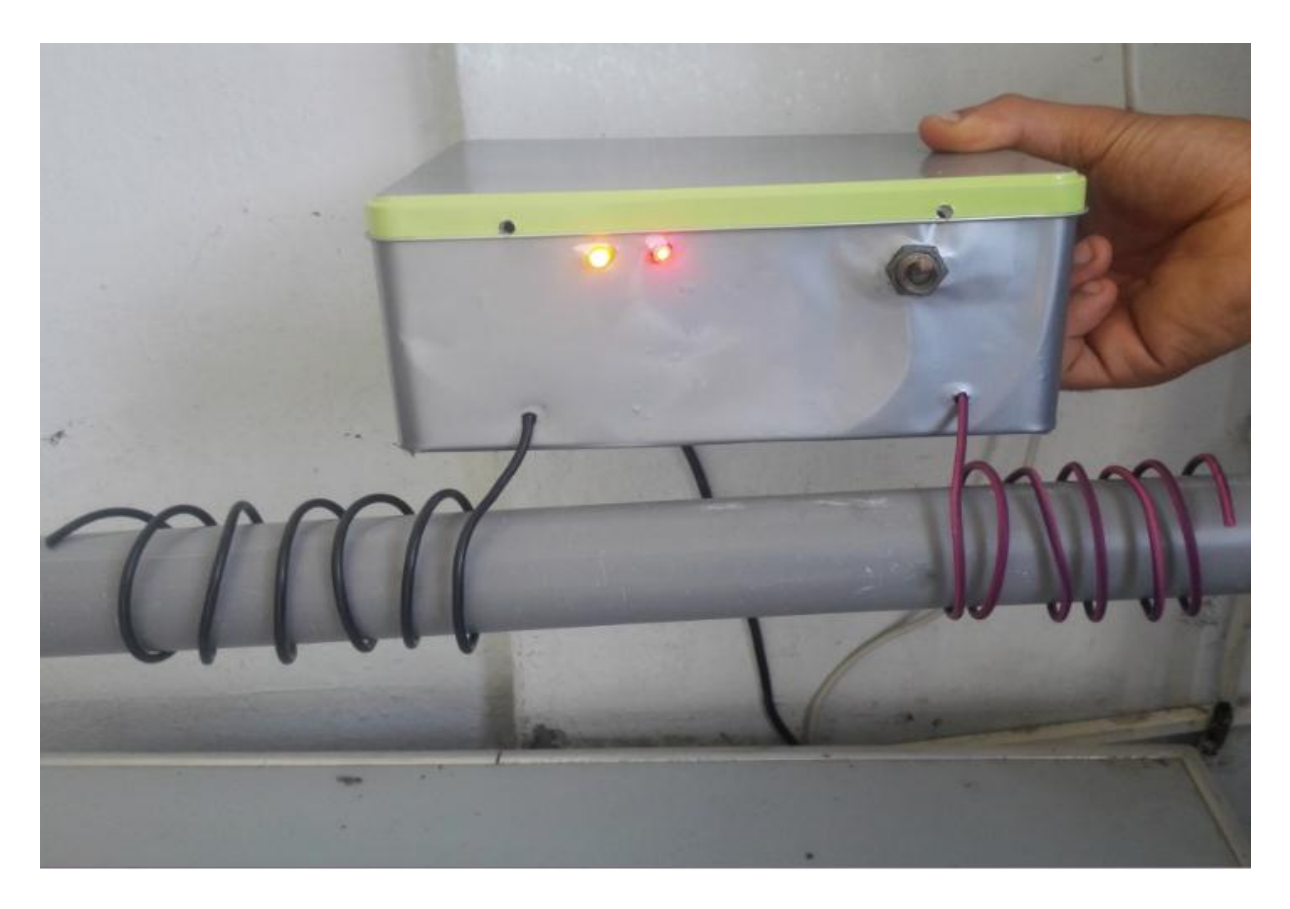

Figure.IV.14 : Test de l'appareil dans une conduite.
#### **Conclusion :**

 On a traité dans ce chapitre la partie pratique de notre projet qu'il m'a permis d'enrichir mes connaissances dans le domaine d'électronique et surtout la programmation des microcontrôleurs.

 On a expliqué toutes les étapes de réalisation de notre projet, et donner au lecteur toutes les informations nécessaires pour comprendre ma réalisation pratique.

 On a commencé tout d'abord par la simulation de système via le logiciel « PROTEUS ». Puis on a passé à la réalisation pratique de ce système.

C'était intéressant de faire la simulation afin de concevoir, améliorer et étudier le système, mais le plus intéressant était de faire la réalisation qui m'a énormément appris de nouvelles connaissances.

# *CONCLUSION GÉNÉRALE*

#### **1. Généralités :**

Le travail qui m'a été confié dans le cadre de mémoire de master en ingénierie est un travail de développement technologique ayant pour objectif la réalisation d'un circuit du détartreur d'eau électronique. Le circuit est basé sur le PIC 12f675. C'est pour ça l'élaboration de ce modeste travail m'a permis d'accéder à plusieurs domaines. L'utilisation du PIC m'a introduit au domaine de μC. Ce travail m'a permet aussi d'apprendre le logiciel Proteus pour la simulation.

#### **2. Problèmes rencontrés :**

Une telle réalisation n'est pas dénuée de difficultés. Il est à noter que nous nous sommes confrontés à plusieurs problèmes surtout dans la partie réalisation de circuit. Cependant, on peut dire que malgré ces difficultés, les résultats obtenus à travers cette étude qu'ils soient pratiques ou théoriques, permettent d'ouvrir la porte à d'autres études.

#### **3. Perspectives du projet**

Nous souhaitons vivement que ce projet puisse servir comme élément de base pour d'autres études plus approfondies pour le faire intégrer sous des systèmes plus complexes.

### *Bibliographie*

**[1]** C. Hort ; Contribution à l'étude des phénomènes d'entartrage : influence des solides en contact avec le liquide sur la cinétique de précipitation ; Thèse de doctorat INSA Toulouse (1994).

**[2]** J. Rodier ; L'analyse de l'eau ; Bordas – Paris (1984).

**[3]** R. Rosset, F. Nguyen, K. Walha, M. Ben Amor et A. Daoud ; L'entartrage par les eaux géothermales du Sud – Tunisien ; TSM numéro 11 – Novembre 1996, p : 67 – 73.

**[4]** M. Aljandra – Dominguez ; Contribution à l'étude des mécanismes d'entartrage : influence de la matière humique dans l'inhibition de la croissance cristalline du carbonate de calcium ; Thèse de doctorat INSA Toulouse (1994).

**[5]** Cambre Syndicale de la recherche et de la production du Pétrole et du Gaz Naturel, Commuté des techniciens, Circuits eau de mer, Traitement et Matériaux, Editions Techip, Paris 1993, p.71-95, 99-195.

**[6]** H. Roques ; Fondements théoriques du traitement chimique des eaux ; Technique et Documentation – Paris (1990).

**[7]** M. Aljandra – Dominguez ; Contribution à l'étude des mécanismes d'entartrage : influence de la matière humique dans l'inhibition de la croissance cristalline du carbonate de calcium ; Thèse de doctorat INSA Toulouse (1994).

**[8]** R. Desjardins ; Le traitement des eaux ; Technique et Documentation – Paris (1997).

**[9]** Mohand – Saïd Ouali ; Traitement des eaux ; Office des publications universitaires – Alger (2001).

**[10]** PARIS P., Adoucisseurs d'eau à usage domestique, Investigations sur le fonctionnement durable in situ, *Cahiers du CSTB*, septembre 2000, cahier 3249.

**[11]** R. Rosset ; Les procédés physiques antitartre : mythe ou réalité ? ; L'actualité chimique – Janvier – Février 1992, p : 125 – 148.

**[13]** : **James PIERRAT**, Apprendre l'électronique en partant de zéro, Niveau 1, page (146).

**[14] Pierre MAYE**, Aide-mémoire Composants électroniques, DUNOD, Partis, 2005, page (30).

**[18] Pierre MAYE**, Aide-mémoire Composants électroniques, DUNOD, Partis, 2005, page (58).

**[21]** Datasheet du PIC 16F688.

**[23]** Programmation en mikroC. Application pour les Microcontrôleurs de la famille PIC.

## *Webiographie*

**[12]** <http://www.ingenio.pro/traitement-anticalcaire/fonctionnement-caracteristiques.htm>

**[15]** www.electroremy.free.fr

**[16]** [www.selectronic.fr](http://www.selectronic.fr/)

**[17]** [www.directindustry.fr](http://www.directindustry.fr/)

**[19]** [www.selectronic.fr](http://www.selectronic.fr/)

**[20]** <http://daniel.menesplier.free.fr/Doc/PIC%2012F629.pdf>

**[22]** https://fr.scribd.com/doc/127360960/22-Raport-Final.

**[24]** http://nalhossri.free.fr/simulation\_sous\_ISIS/Mini\_guide\_Isis\_v6.pdf

**[25]** http://www.installations-electriques.net/Apelm/Transfo.htm